# **Raddrizzatore ad elevato fattore di potenza ottenuto integrando una cella Boost con un convertitore DC-DC risonante di tipo LLC**

**Laureando:** Peron Matteo

**Relatore:** Prof. Spiazzi Giorgio

**Corso di Laurea Magistrale in Ingegneria Elettronica**

**Data:** 14 Ottobre 2019 **Anno Accademico** 19/20

**Firma laureando: Firma relatore:**

## **Indice**

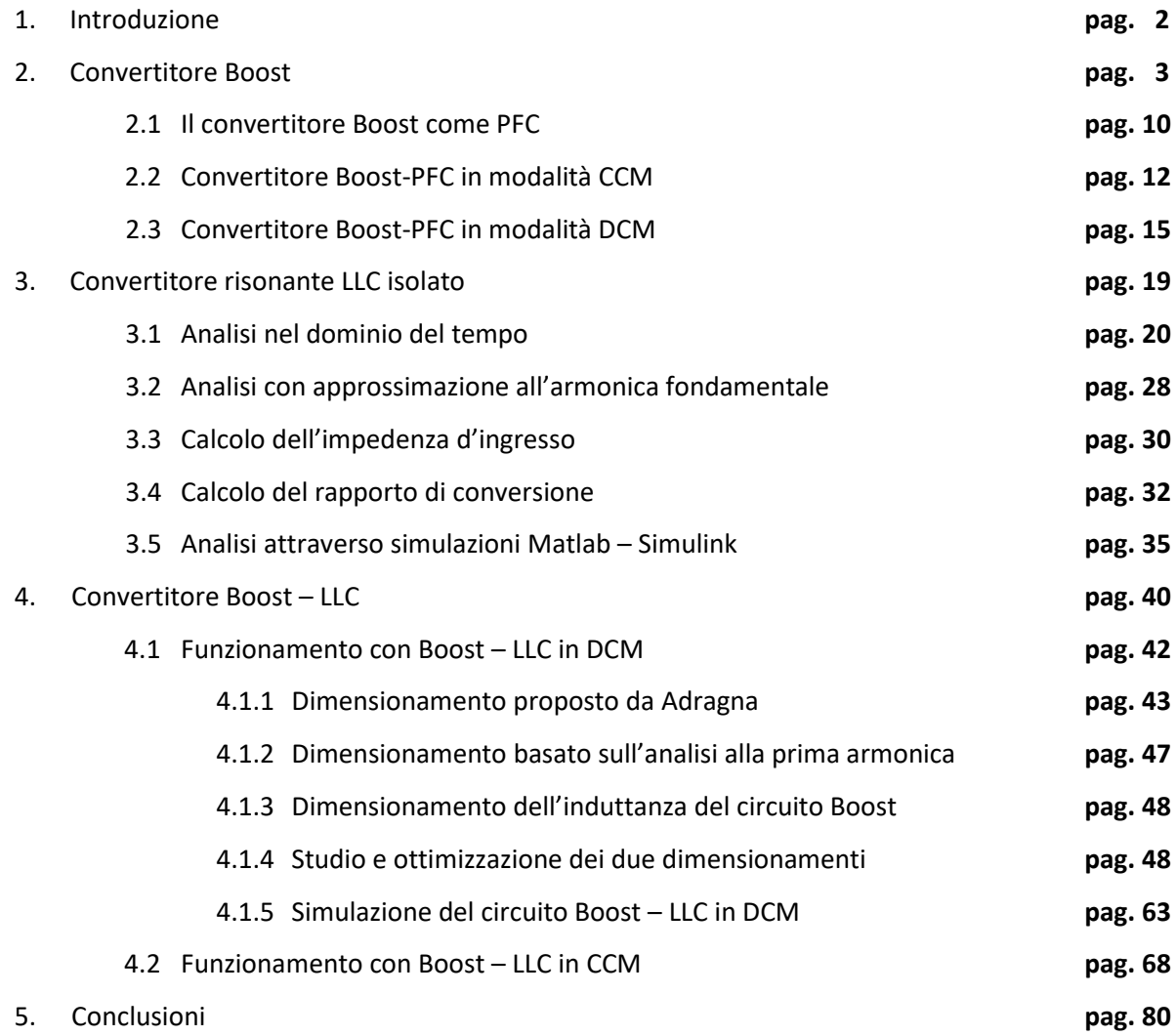

## **1 Introduzione**

I convertitori AC-DC, chiamati anche circuiti raddrizzatori, sono uno dei circuiti elettronici più utilizzati; infatti lo si trova in tutti gli alimentatori dei nostri pc, smartphone, tablet e in tutti gli altri dispositivi che funzionano a tensione continua. La loro efficienza in termini di dissipazioni di potenza sotto forma di calore ed il grado di distorsione armonica introdotto, sono due degli aspetti critici di questo tipo di circuito ed in letteratura si possono già trovare molteplici soluzioni a questo tipo di problematiche.

Nelle applicazioni avioniche la necessità di alleggerire i mezzi ha posto l'esigenza di sostituire una parte dei motori meccanici, che controllano ad esempio i flap delle ali, con motori elettrici meno ingombranti e più facilmente controllabili. Il problema si trasferisce così al processo di generazione di una fonte d'energia elettrica continua che alimenti questo nuovo sistema; una possibile soluzione è quella che cerca di sfruttare il movimento dei motori, che ruotano ad elevate velocità, per generare una tensione alternata con frequenza d'oscillazione nell'ordine delle centinaia di Hz. In questo contesto vi è quindi l'esigenza di introdurre un circuito raddrizzatore che rispetti determinate specifiche e abbia le seguenti proprietà:

- una conversione efficiente e stabile di una tensione alternata in una tensione continua;
- una minimizzazione delle perdite, in particolare quelle di commutazione, che dipendono dalla frequenza di lavoro;
- un elevato fattore di potenza in modo da rispettare gli standard sulla qualità del segnale (basso contenuto armonico);
- sia isolato ed in grado di lavorare in modo ottimale a frequenze d'ingresso superiori ai canonici 50Hz.

La topologia proposta in questo elaborato prevede l'interconnessione tra un circuito Boost - PFC, che opera la conversione AC – DC, con un circuito LLC risonante isolato che permetterà di regolare la tensione d'uscita. L'intero sistema verrà inoltre progettato per raggiungere l'obbiettivo del soft-switching dei dispositivi MOS utilizzati, cioè per avere commutazioni a corrente o tensione nulla, identificate in letteratura con gli acronimi ZCS (Zero Current Switching) e ZVS (Zero Voltage Switching). In questo modo si riescono a ridurre le perdite di commutazione che dipendono linearmente dalla frequenza operativa.

Nelle pagine seguenti verranno quindi descritti i due circuiti separatamente, l'interconnessione tra le due topologie ed il funzionamento del convertitore completo, soffermandoci sugli aspetti positivi e su quelli critici delle varie modalità operative, con l'aiuto dei risultati ottenuti in simulazione.

## **2 Convertitore Boost**

Il convertitore dc-dc Boost sincrono, riportato in figura 2.1, è un convertitore step-up cioè permette di ottenere una tensione d'uscita maggiore della tensione d'ingresso applicata. La sua topologia è composta da: un induttore  $L_b$ , il condensatore d'uscita C, la resistenza di carico R, due switch  $Q_1$  e  $Q_2$  con tempi di attivazione complementari  $DT_S$  e  $T_1 = (1 - D)T_S$ .

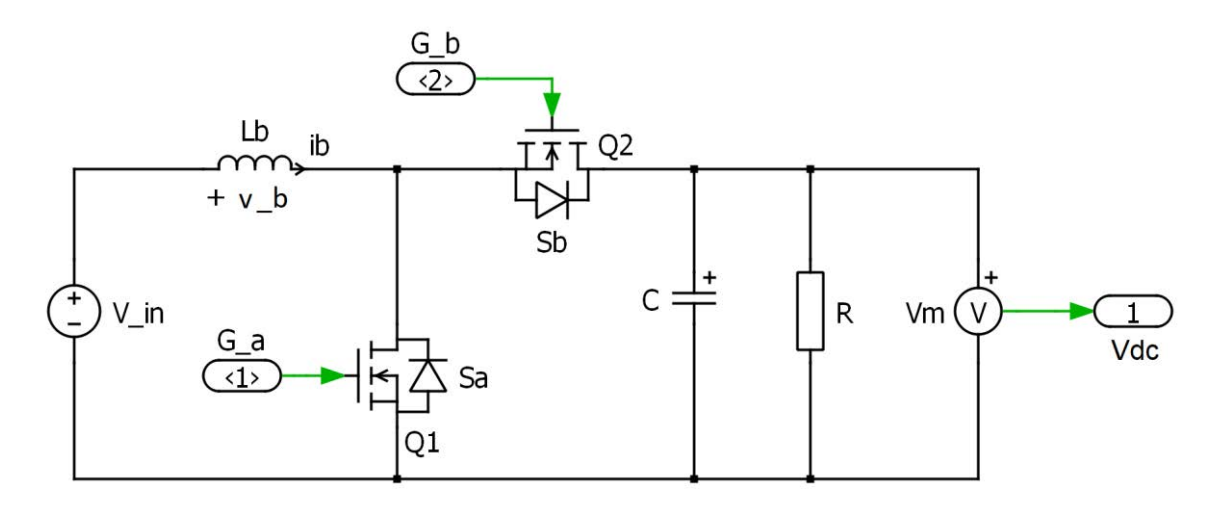

**Fig. 2.1** Circuito Boost

Per studiare questo circuito si presuppone di essere in regime permanente, cioè a transitori finiti in cui tutte le grandezze, tensioni e correnti, sono periodiche o costanti; in queste condizioni possiamo quindi fare le seguenti considerazioni:

il Volt Second Balance (VSB) implica che la tensione media nel periodo di commutazione ai capi di un induttore sia nulla; infatti per la periodicità della corrente

(2.1)  
\n
$$
i_b(t + T_S) = i_b(t) \forall t
$$
\n
$$
\int_t^{t + T_S} v_b(\tau) d\tau = \int_t^{t + T_S} L \frac{di_b}{d\tau} d\tau = L(i_b(t + T_S) - i_b(t)) = 0 \forall t
$$
\n(2.2)  
\n
$$
\overline{v_b} = \langle v_b(t) \rangle_{T_S} \triangleq \frac{1}{T_S} \int_t^{t + T_S} L \frac{di_b}{d\tau} d\tau = 0
$$

- il Charge Balance (CB) implica che la corrente media nel periodo  $T_S$  nei condensatori sia nulla; infatti per la periodicità della tensione

$$
(2.3) \t vc(t+TS) = vc(t) \forall t
$$

$$
\int_{t}^{t+T_S} i_c(\tau) d\tau = \int_{t}^{t+T_S} C \frac{dv_c}{d\tau} d\tau = C \big( v_c(t+T_S) - v_c(t) \big) = 0 \ \forall \ t
$$

(2.4) 
$$
\overline{i_c} = \langle i_c(t) \rangle_{T_S} \triangleq \frac{1}{T_S} \int_{t}^{t+T_S} C \frac{dv_c}{d\tau} d\tau = 0
$$

Un'ulteriore semplificazione da introdurre prima di poter eseguire l'analisi di questo circuito, è la Small Ripple Approximation (SRA) che ci consente di trascurare i piccoli ripple residui sommati ad una grandezza d'interesse costante

$$
(2.5) \t\t x(t) = X + ripple \cong X
$$

L'analisi in regime permanente della topologia presentata, ci permette di calcolare alcune delle variabili circutali, come la tensione sull'induttore o la corrente sugli switch. I passaggi chiave sono descritti di seguito:

(2.6) 
$$
v_b(t) = \begin{cases} V_g & \text{se } Q_1 = 1 \\ V_g - v_{dc}(t) & \text{se } Q_2 = 1 \end{cases} = \begin{cases} V_g & \text{se } Q_1 = 1 \\ V_g - V_{dc} & \text{se } Q_2 = 1 \end{cases}
$$

il cui valore medio vale

$$
\langle v_b(t) \rangle_{T_S} \triangleq \frac{1}{T_S} \int_t^{t+T_S} L \frac{di_b}{d\tau} d\tau = D V_g + (1 - D)(V_g - V_{dc}) = V_g - (1 - D) V_{dc}
$$

e  $\left< v_{b}(t)\right>_{T_S}=0$  per il VSB; perciò è possibile ricavarsi il rapporto di conversione

$$
(2.7) \t\t M \triangleq \frac{V_{dc}}{V_g} = \frac{1}{1 - D} \qquad \Rightarrow \quad D = \frac{M - 1}{M}
$$

ed il suo andamento in funzione del duty-cycle è riportato in figura 2.2.

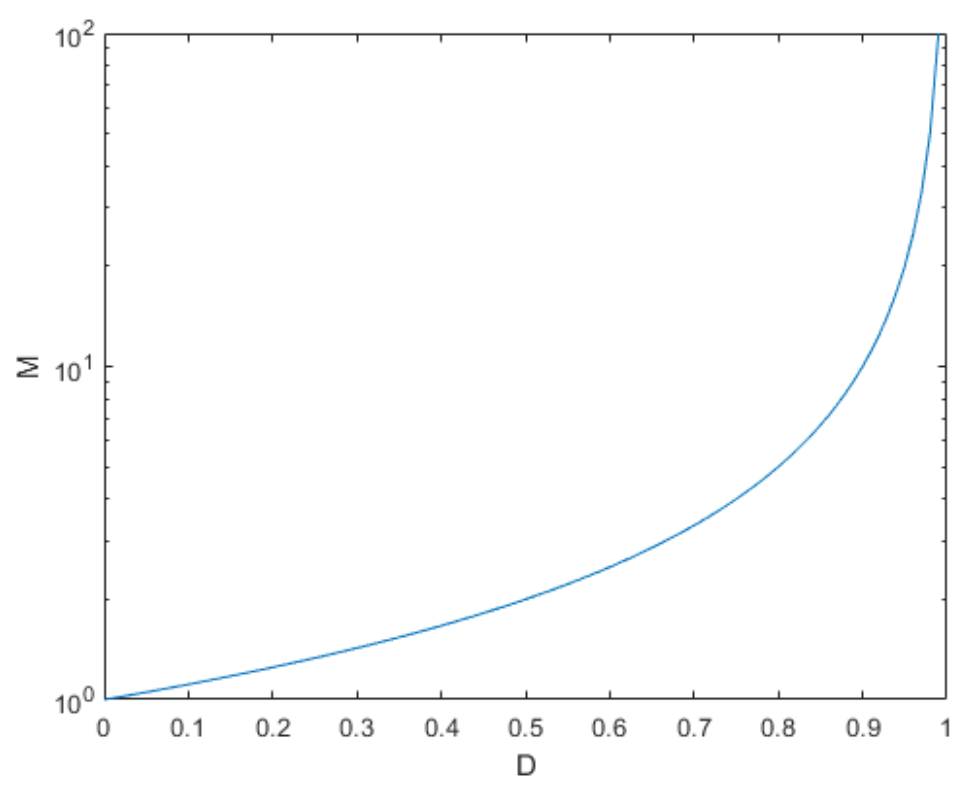

**Fig. 2.2** Guadagno Circuito Boost in funzione del duty-cycle

Dall'espressione che descrive  $v_b(t)$  possiamo dedurre la forma della corrente sull'induttore  $i_b(t)$ : un segnale ad onda triangolare con valore medio  $I_b = I_g$ , in cui la rampa di salita ha pendenza  $\frac{di_b}{dt} = \frac{V_g}{L}$  $\frac{y}{L}$  mentre quella di discesa vale  $\frac{di_b}{dt} = \frac{V_g - V_{dc}}{L}$  $\frac{rac}{L}$ . La variazione picco-picco della corrente sull'induttanza vale quindi

(2.8) 
$$
\Delta i_b = \frac{V_g}{L} DT_S = \frac{V_g}{f_S L} \frac{M-1}{M} = \frac{V_{dc}}{f_S L} \frac{M-1}{M^2}
$$

che può essere normalizzata come

$$
\frac{\Delta i_b}{V_{dc}} = \frac{M-1}{M^2}
$$

il cui andamento può essere rappresentato in funzione della variazione del guadagno  $M$  ma mantenendo la tensione d'uscita costante, figura 2.3. Per la conservazione della potenza inoltre

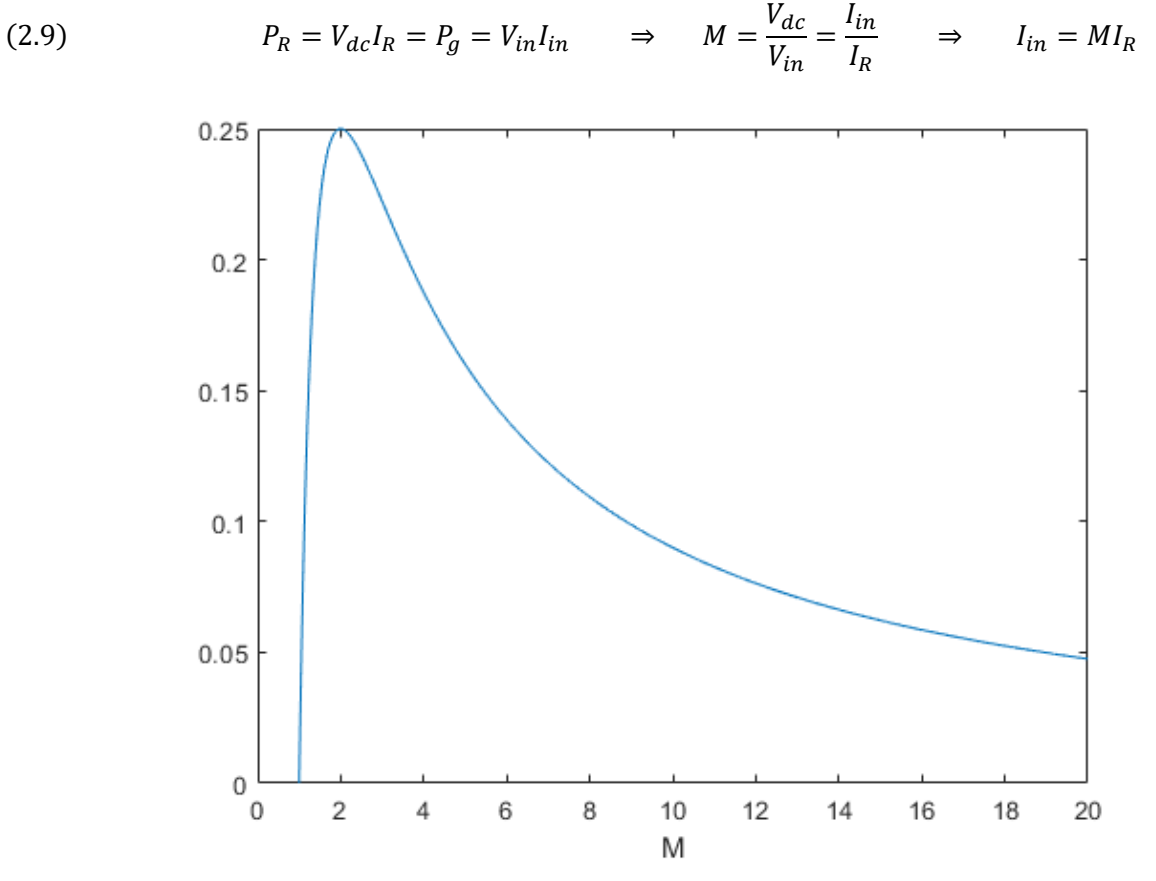

**Fig. 2.3** Variazione picco-picco normalizzata di  $i<sub>b</sub>$  in funzione di M

Per calcolare la variazione picco-picco della tensione d'uscita dobbiamo ricavarci l'andamento nel tempo della corrente sul condensatore d'uscita; per fare ciò determiniamo la corrente che scorre sullo switch secondario  $Q_2$  e applichiamo la legge di Kirchhoff al nodo d'uscita

(2.10) 
$$
i_s'(t) = \begin{cases} 0 & \text{se } Q_1 = 1 \\ i_b(t) & \text{se } Q_2 = 1 \end{cases}
$$

(2.11) 
$$
i_s'(t) = i_c(t) + I_R
$$

e passando ai valori medi, per il charge balance

$$
\langle i_s' \rangle_{T_S} = \langle i_c \rangle + I_R = I_R
$$

cioè sul condensatore d'uscita circola una corrente uguale alla componente AC della corrente che scorre su  $Q_2$ . Gli andamenti nel tempo di tensioni e correnti sono riportati nelle figure 2.4a e 2.4b.

Dalla corrente  $i_c(t)$ , nell'ipotesi in cui il minimo di  $i_b$  sia maggiore di  $I_R$  (altrimenti quest'analisi diventa approssimata), possiamo calcolare la variazione di carica estratta dal condensatore

$$
\Delta Q = I_R D T_S
$$

e di conseguenza la variazione picco-picco della tensione d'uscita

$$
\Delta V_{dc} = \frac{\Delta Q}{C} = \frac{I_R D T_S}{C} = \frac{I_R M - 1}{f_S C}.
$$

Le correnti e le tensioni di stress sugli switch sono rispettivamente:

$$
I_{s}^{peak} = I_{s'}^{peak} = I_{b} + \frac{\Delta I_{b}}{2}
$$
\n
$$
V_{s}^{stress} = V_{s'}^{stress} = V_{ac}
$$
\n
$$
V_{g}^{stress} = V_{ac}
$$
\n
$$
V_{g} - V_{dc}
$$
\n
$$
V_{g} - V_{dc}
$$
\n
$$
V_{g} - V_{dc}
$$
\n
$$
V_{g} - V_{dc}
$$
\n
$$
V_{g} - V_{dc}
$$
\n
$$
V_{g} - V_{dc}
$$
\n
$$
V_{g} - V_{dc}
$$
\n
$$
V_{g} - V_{dc}
$$
\n
$$
V_{g} - V_{dc}
$$
\n
$$
V_{g} - V_{dc}
$$
\n
$$
V_{g} - V_{dc}
$$
\n
$$
V_{g} - V_{dc}
$$
\n
$$
V_{g} - V_{dc}
$$
\n
$$
V_{g} - V_{dc}
$$
\n
$$
V_{g} - V_{dc}
$$
\n
$$
V_{g} - V_{dc}
$$
\n
$$
V_{g} - V_{dc}
$$
\n
$$
V_{g} - V_{dc}
$$
\n
$$
V_{g} - V_{dc}
$$
\n
$$
V_{g} - V_{dc}
$$
\n
$$
V_{g} - V_{dc}
$$
\n
$$
V_{g} - V_{dc}
$$
\n
$$
V_{g} - V_{dc}
$$
\n
$$
V_{g} - V_{dc}
$$
\n
$$
V_{g} - V_{dc}
$$
\n
$$
V_{g} - V_{dc}
$$
\n
$$
V_{g} - V_{dc}
$$
\n
$$
V_{g} - V_{dc}
$$
\n
$$
V_{g} - V_{dc}
$$
\n
$$
V_{g} - V_{dc}
$$
\n
$$
V_{g} - V_{dc}
$$
\n
$$
V_{g} - V_{dc}
$$
\n
$$
V_{g} - V_{dc}
$$
\n
$$
V_{g} - V_{dc}
$$
\n
$$
V_{g} - V_{dc}
$$
\n
$$
V_{g} - V_{dc}
$$
\n
$$
V_{g} - V_{dc}
$$
\n
$$
V_{
$$

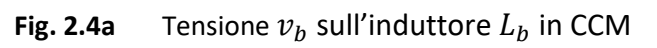

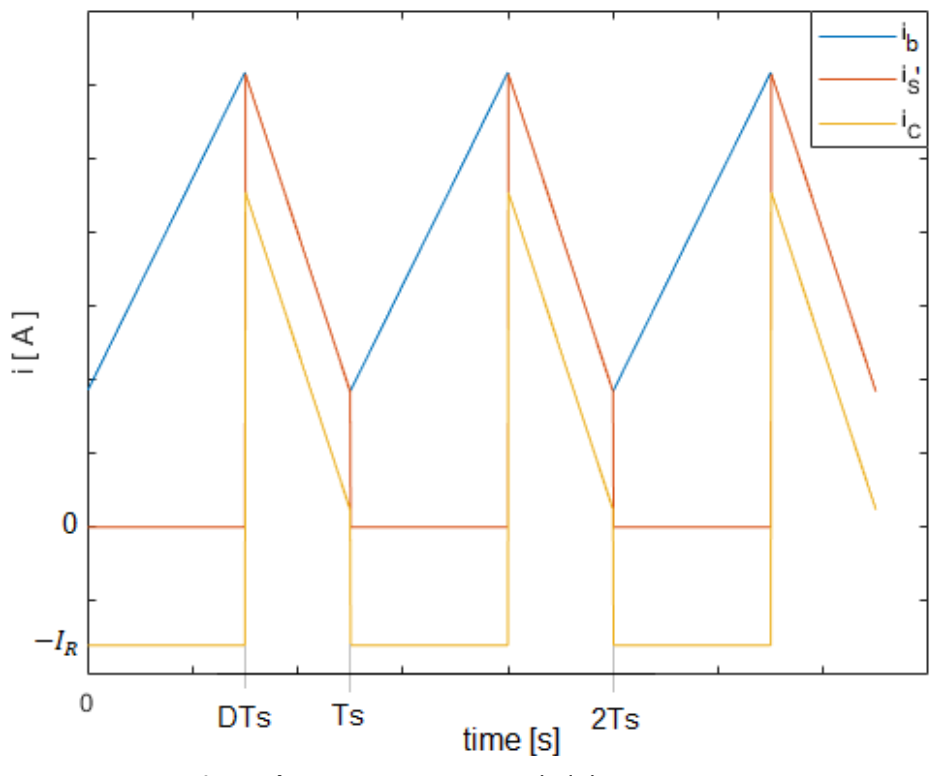

**Fig. 2.4b** Correnti principali del circuito Boost in CCM

Se sostituiamo il MOS  $Q_2$  con un diodo, otteniamo un circuito Boost quasi equivalente a quello rappresentato in figura 2.1. Il nuovo convertitore avrà lo stesso comportamento del precedente per  $I_b > \frac{\Delta I_b}{2}$  $\frac{a_1b_2}{2}$ , mentre diverso nel caso in cui la disuguaglianza non sia verificata (in un diodo la corrente scorre unidirezionalmente). Questa topologia del Boost presenta quindi un comportamento variabile a seconda del carico applicato e potrà lavorare in tre modalità diverse:

- Modalità CCM ( Continous Conduction Mode ) se  $I_b > \frac{\Delta i_b}{2}$  $\frac{16}{2}$ ;
- Modalità BCM (Boundary Conduction Mode ) se  $I_b = \frac{\Delta I_b}{2}$  $\frac{1}{2}$ ;
- Modalità DCM ( Discontinous Conduction Mode ) se  $I_b < \frac{\Delta i_b}{2}$  $\frac{u_b}{2}$ , in questo caso esiste un intervallo temporale in cui sia l'interruttore sia il diodo non conducono;

La condizione di BCM può essere espressa come segue

(2.16) 
$$
I_b = MI_o = \frac{I_o}{1 - D} = \frac{V_g D}{2 f_S L_b} = \frac{\Delta i_b}{2}
$$

o in modo equivalente

(2.17) 
$$
K_g^{crit}(D) = D(1 - D) = \frac{2f_S L_b I_o}{V_g} = K_g
$$

Le forme d'onda principali nel caso BCM e DCM sono riportate in figura 2.5a-b-c.

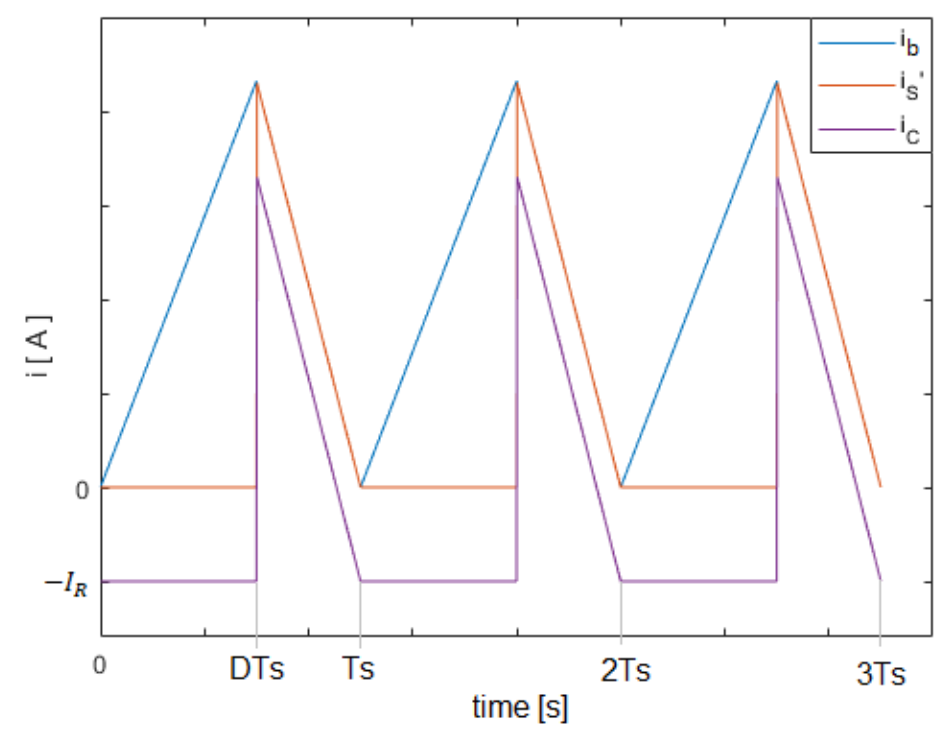

**Fig. 2.5a** Correnti principali del circuito Boost in BCM

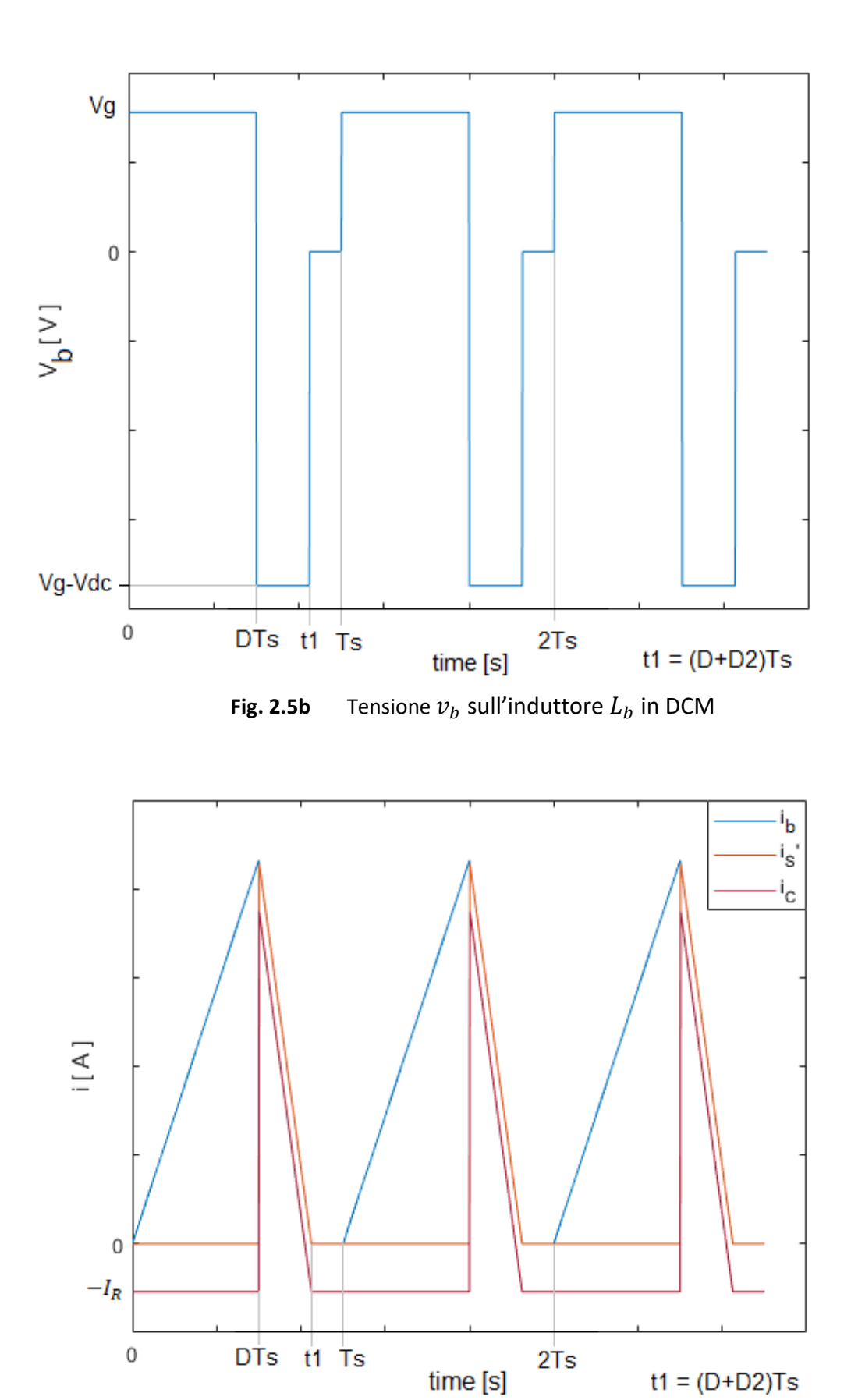

**Fig. 2.5c** Correnti principali del circuito Boost in DCM

 $t1 = (D+D2)Ts$ 

L'analisi a regime permanente del circuito funzionante in modalità discontinua è sviluppata qui di seguito.

(2.18) 
$$
I_b{}^{peak} = \frac{V_g}{L_b} D T_S = -\frac{V_g - V_{dc}}{L_b} D_2 T_S
$$

(2.19) 
$$
v_b(t) = \begin{cases} V_g & \text{per } kT_s < t < kDT_s \\ V_g - V_{dc} & \text{per } kDT_s < t < k(D + D_2)T_s \\ 0 & \text{per } k(D + D_2)T_s < t < (k + 1)T_s \end{cases}
$$

(2.20) 
$$
\langle v_b(t) \rangle_{T_S} = D V_g + (V_g - V_{dc}) D_2 = (D + D_2) V_g - D_2 V_{dc}
$$

Possiamo in questo modo calcolare il guadagno del convertitore in modalità discontinua

(2.21) 
$$
M^{DCM} = \frac{D + D_2}{D_2}
$$

che è maggiore del guadagno che possiamo ottenere in CCM a parità di duty-cycle, poiché  $D_2 < 1 - D$ . Rimane ora da calcolare l'intervallo temporale  $D_2$  e per farlo calcoliamo la corrente media sullo switch secondario:

$$
\langle i_s' \rangle_{T_S} = \langle i_c \rangle + I_R = I_R
$$

(2.23) 
$$
\langle i_s' \rangle_{T_S} = \frac{\frac{1}{2} I_b^{peak} D_2 T_S}{T_S} = \frac{1}{2} \frac{V_g}{f_S L_b} D D_2 = I_R
$$

$$
DD_2 = \frac{2 f_S L_b I_R}{V_g} = K_g
$$

che possiamo sostituire nell'equazione (2.21) ottenendo

(2.24) 
$$
M^{DCM} = \frac{D + D_2}{D_2} = 1 + \frac{D}{D_2} = 1 + \frac{D^2}{K_g}
$$

Nel caso di carico resistivo  $I_R = \frac{V_{dc}}{R}$  $\frac{ac}{R}$ , il guadagno critico, espresso nella formula (2.17), diventa

$$
K_g = \frac{2f_S L_b I_o}{V_o} M = \frac{2f_S L_b}{R} M = KM
$$

dove  $K = \frac{2f_S L_b}{R}$  $\frac{S^{L}b}{R}$ ; se sostituiamo questa nuova espressione di  $K_g$  nella (2.21) otteniamo la relazione che calcola il guadagno del convertitore in presenza di un carico resistivo

$$
(2.25) \t\t\t\t\t\tM^{DCM} = 1 + \frac{D^2}{K_g} = 1 + \frac{D^2}{KM} = \frac{1 + \sqrt{1 + \frac{4D^2}{K}}}{2}
$$

ed il nuovo valore che discrimina tra CCM e DCM è

(2.26) 
$$
KM = D(1 - D) \rightarrow K = D(1 - D)^2
$$

## **2.1 Il convertitore Boost come PFC**

Nei circuiti raddrizzatori, figura 2.6, si vuole trasferire potenza elettrica da una sorgente AC, spesso sinusoidale, ad un carico solitamente resistivo descritto da una corrente e una tensione continue senza dissipazioni di potenza durante la conversione. Assumiamo di applicare al circuito un ingresso non puramente sinusoidale descritto dalle equazioni (2.27)

(2.27) 
$$
v(t) = \sum_{k=1}^{+\infty} \sqrt{2} V_k \sin(k\omega_g t + \alpha_k) \qquad i(t) = \sum_{k=1}^{+\infty} \sqrt{2} I_k \sin(k\omega_g t + \beta_k)
$$

dove  $V_k$  e  $I_k$  sono i valori efficaci delle k-esime armoniche. I valori efficaci totali dei due segnali sono calcolati come

$$
(2.28) \tV_{rms} \triangleq \sqrt{\frac{1}{T_g} \int_0^{T_g} v^2(\tau) d\tau} = \sqrt{\sum_{k=1}^{+\infty} V_k^2} \tI_{rms} \triangleq \sqrt{\frac{1}{T_g} \int_0^{T_g} i^2(\tau) d\tau} = \sqrt{\sum_{k=1}^{+\infty} I_k^2}
$$
  

$$
\frac{G_b}{(2)}
$$
  

$$
\frac{U_b}{(2)}
$$
  

$$
V_{\text{acc}} \triangleq \frac{U_b}{(2)}
$$
  

$$
V_{\text{acc}} \triangleq \frac{U_b}{(2)}
$$
  

$$
V_{\text{acc}} \triangleq \frac{U_b}{(2)}
$$
  

$$
V_{\text{acc}} \triangleq \frac{U_b}{(2)}
$$
  

$$
V_{\text{acc}} \triangleq \frac{U_b}{(2)}
$$

२०  $Vm($ 

Converter

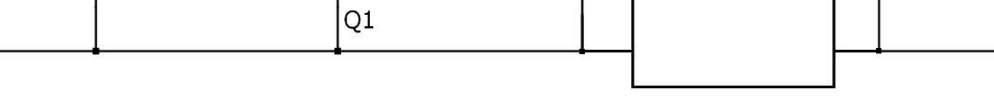

Fig. 2.6 Schema generale di un convertitore Boost +PFC

La potenza istantanea assorbita dal circuito è quindi

 $G$  a  $\frac{1}{2}$  D4  $\frac{\sqrt{1}}{2}$ 

 $D<sub>2</sub>$ 

$$
(2.29) \t\t\t\t\t p(t) \triangleq v_{ac}(t)i_{ac}(t)
$$

mentre la potenza media erogata dalla sorgente al carico è

$$
(2.30) \t P = \frac{1}{T_g} \int_0^{T_g} p(\tau) d\tau = \frac{1}{T_g} \int_0^{T_g} \left( \sum_{k=1}^{+\infty} \sqrt{2} V_k \sin(k\omega_g \tau + \alpha_k) \right) \left( \sum_{h=1}^{+\infty} \sqrt{2} I_h \sin(h\omega_g \tau + \beta_h) \right) d\tau =
$$
  
\n
$$
= \frac{1}{T_g} \int_0^{T_g} \sum_{k,h=1}^{+\infty} 2 V_k I_h \sin(k\omega_g \tau + \alpha_k) \sin(h\omega_g \tau + \beta_h) d\tau
$$
  
\n
$$
= \sum_{k,h=1}^{+\infty} \frac{2 V_k I_h}{T_g} \int_0^{T_g} \sin(k\omega_g \tau + \alpha_k) \sin(h\omega_g \tau + \beta_h) d\tau = \sum_{k,h=1}^{+\infty} 2 V_k I_h I_h
$$
  
\n
$$
= \sum_{k=1}^{+\infty} V_k I_k \cos(\beta_k - \alpha_k) = \sum_{k=1}^{+\infty} V_k I_k \cos \varphi_k
$$

dove *I* è il valor medio del prodotto di due seni ed è non nullo solamente per  $h = k$ , mentre  $\varphi_k$  rappresenta lo sfasamento tra le armoniche d'ordine  $k$  di tensione e corrente; la potenza attiva è quindi associata solamente alle armoniche di tensione e corrente isofrequenziali.

Nel caso in cui, ad esempio, la tensione sia puramente sinusoidale e la corrente sia composta da diverse armoniche, la potenza attiva media sarà associata solamente ad una armonica di corrente, quella isofrequenziale con la tensione, mentre tutte le altre contribuiranno all'aumento delle dissipazioni di potenza, che dipendono dal valore efficace  $I_{rms}$  della corrente.

Definiamo quindi il fattore di potenza, PF (Power Factor), come

$$
(2.31) \tPF \triangleq \frac{P}{V_{rms}I_{rms}}
$$

che gode delle seguenti proprietà:

 $\bullet$   $|PF| \leq 1$  infatti

$$
PF = \frac{\frac{1}{T_g} \int_0^{T_g} v(\tau) i(\tau) d\tau}{\sqrt{\frac{1}{T_g} \int_0^{T_g} v^2(\tau) d\tau} \sqrt{\frac{1}{T_g} \int_0^{T_g} i^2(\tau) d\tau}} \le 1
$$

per la disuguaglianza di Cauchy-Schwarz;

- in regime sinusoidale  $PF = \cos \varphi_1$
- per tensione sinusoidale e corrente distorta

$$
PF \triangleq \frac{P}{V_{rms}I_{rms}} = \frac{I_1}{\sqrt{\sum_{k=1}^{+\infty} I_k^2}} \cos \varphi_1 = \frac{1}{\sqrt{1 + THD^2(1)}} \cos \varphi_1
$$

dove il parametro  $THD$  (Total Harmonic Distortion) è definito come

$$
THD(1) \triangleq \sqrt{\frac{\sum_{k=2}^{+\infty}I_k^2}{I_1^2}}
$$

Un circuito raddrizzatore ad alto fattore di potenza prevede un funzionamento lato sorgente da resistore privo di perdite  $R_{em}$  (Loss-Free Resistor), in modo da evitare l'introduzione di armoniche di ordine superiore, mentre in uscita è presente un condensatore che ha il compito di abbassare l'ondulazione residua della tensione  $V_{dc}$ . Si presuppone inoltre che tutti i componenti reattivi, tranne il condensatore d'uscita, siano dimensionati sulla frequenza di commutazione; in questo modo la loro reattanza risulta trascurabile alla frequenza di rete. Un comportamento di questo tipo può essere descritto dalle seguenti equazioni:

(2.32) 
$$
v_g(t) = |v_{ac}(t)| = V_m |\sin(\omega_g t)| \qquad i_g(t) = |i_{ac}(t)| = \frac{V_m}{R_{em}} |\sin(\omega_g t)|
$$

(2.33) 
$$
p(t) = v_c(t)i'(t) = v_g(t)i_g(t) = \frac{V_{ac}^2(t)}{R_{em}} = \frac{V_m^2}{R_{em}}\sin^2(\omega_g t)
$$

dove  $i'(t)$  è la corrente trasferita sul ramo d'uscita. La potenza media assorbita in ingresso è

(2.34) 
$$
P = \frac{1}{T_g} \int_0^{T_g} p(\tau) d\tau = \frac{V_m^2}{2R_{em}}
$$

Allora imponendo che la tensione d'uscita sia costante, la corrente  $i'(t)$  avrà andamento

(2.34) 
$$
i'(t) = \frac{p(t)}{V_{dc}} = \frac{2P}{V_{dc}} \sin^2(\omega_g t)
$$

tutt'altro che costante e periodico ad una pulsazione pari a  $2\omega_q$ .

La definizione del rapporto di conversione rimane vera anche in queste condizioni per cui possiamo calcolare il guadagno del circuito che vale

(2.35) 
$$
M \triangleq \frac{V_{dc}}{v_g} = \frac{V_{dc}}{V_m |\sin(\omega_g t)|} = \frac{M_{min}}{|\sin(\omega_g t)|}
$$

Un convertitore Boost può implementare un raddrizzatore con PFC in due modi diversi: in modalità CCM, attraverso una retroazione si controlla la corrente assorbita dall'induttanza  $L_b$  in modo che sia della stessa forma della  $i_q(t)$  descritta precedentemente; oppure in modalità discontinua senza alcun controllo della corrente, il che avrà effetti sulla distorsione introdotta.

### **2.2 Convertitore Boost – PFC in modalità CCM**

Per imporre il comportamento da Loss - Free Resistor al convertitore Boost viene introdotto un controllo in retroazione che preleva la corrente  $i_g(t) = |i_{ac}(t)|$ , tramite la resistenza di sensing  $R_S$ , e la tensione  $v_g =$  $|v_{ac}(t)|$  in ingresso per fissarne una relazione proporzionale. L'anello di retroazione confronta il prodotto  $R_S i_g$  con il prodotto  $v_g V_{ctrl} K$  dove  $V_{ctrl}$  e  $K$  sono rispettivamente la tensione di controllo, che consideriamo al momento costante, ed il fattore di scala introdotto dal mixer. L'errore in ingresso al compensatore  $G_{c,i}(s)$ è nullo se è verificata l'equazione (2.36)

$$
R_{S}\overline{i_{g}} \cong Kv_{g}(t)V_{ctrl}
$$

dalla quale possiamo ricavarci la relazione di proporzionalità tra le due grandezze d'ingresso cioè  $R_{em}$ 

$$
(2.37) \t\t R_{em} = \frac{v_g(t)}{\overline{i_g}} = \frac{R_s}{K V_{ctrl}}
$$

Lo schema circuitale è riportato nella figura 2.7.

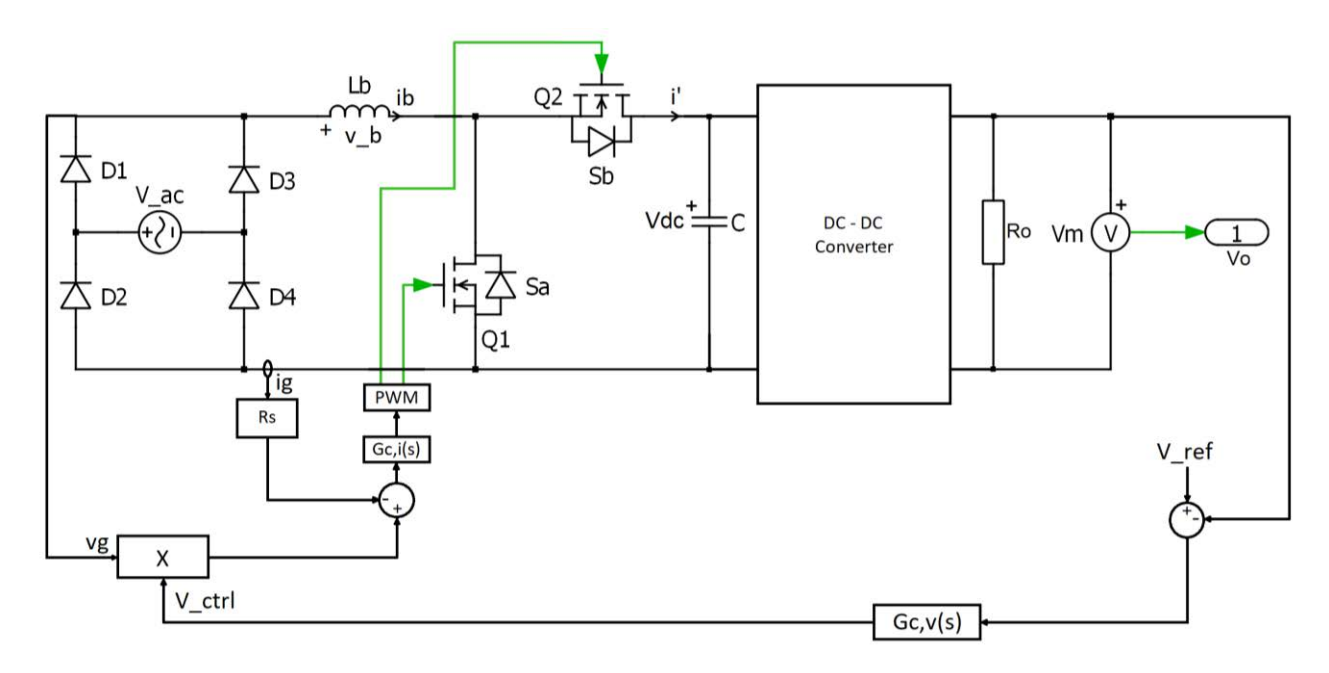

Fig. 2.7 Schema di un convertitore Boost sincrono +PFC per funzionamento in CCM con controllo della tensione d'uscita

Nell'ipotesi di lavorare ad una frequenza di commutazione molto maggiore della frequenza di rete applicata in ingresso, possiamo considerare costanti nel periodo  $T_S$  i segnali lentamente variabili e svolgere, anche in questo particolare caso, un'analisi del circuito Boost del tutto simile a quella trattata nel caso si abbia una tensione continua. Per prima cosa imponiamo l'uguaglianza tra il guadagno del circuito Boost, dipendente dal duty-cycle dei segnali di controllo degli interruttori, ed il guadagno che dovrebbe avere un circuito che implementa la tecnica della correzione del fattore di potenza

(2.38) 
$$
M = \frac{M_{min}}{|\sin(\omega_g t)|} = \frac{1}{1 - d(t)}
$$

otteniamo così la relazione che determina come deve essere fatto variare il duty-cycle dal controllo in retroazione

$$
d(t) = 1 - \frac{\left|\sin(\omega_g t)\right|}{M_{min}}
$$

Il Boost sincrono lavora in modalità continua in qualsiasi condizione mentre il ponte a diodi presente in ingresso impone che la corrente sia unidirezionale nel semiperiodo di rete. Dobbiamo quindi imporre che il convertitore operi in CCM in qualsiasi condizione

(2.40) 
$$
\overline{i_g} \ge \frac{1}{2} \Delta i_b = \frac{1}{2} \frac{v_g(t)}{L_b} d(t) T_s = \frac{v_g(t)}{2 f_s L_b} \left( 1 - \frac{|\sin(\omega_g t)|}{M_{min}} \right)
$$

l'equazione (2.40) pone quindi un limite superiore alla resistenza  $R_{em}$  utilizzabile

(2.41) 
$$
R_{em} = \frac{v_g(t)}{\overline{i_g}} \le \frac{2f_S L_b}{\left(1 - \frac{|\sin(\omega_g t)|}{M_{min}}\right)}
$$

Gli andamenti del fattore di conversione e del duty-cycle sono riportati nelle figure 2.8a e 2.8b; ovviamente il sistema non potrà garantire un guadagno infinito perciò negli istanti in cui il segnale d'ingresso  $v_{ac}(t)$ interseca l'asse dei tempi verranno introdotte delle distorsioni perché l'induttanza non può caricarsi se ai suoi capi è imposta una tensione nulla.

L'anello di retroazione che regola la corrente assorbita dal circuito, avrà una banda almeno cento volte maggiore rispetto alla pulsazione del segnale d'ingresso pari a  $2\omega_a$  (sinusoide raddrizzata), in modo da poter inseguire correttamente un segnale il cui contenuto spettrale ha infinite armoniche, ma minore della pulsazione di commutazione degli switch  $\omega_{S}$ . Per controllare anche la tensione d'uscita viene inserito un secondo anello di retroazione, quello più esterno in figura 2.7, che interagisce con l'anello di controllo della corrente assorbita dal resistore emulato, in modo da regolare la potenza trasferita sul carico. La banda  $\omega_{c,v}$ del suddetto anello esterno, dovrà però essere minore della pulsazione del segnale d'ingresso. Ipotizziamo infatti di avere un controllo di tensione a banda infinita, che annulli completamente il ripple della tensione in uscita; in questo modo si ottiene sul carico una potenza istantanea puramente costante  $p(t) = V_0 I_0 = P$ , priva della componente fluttuante. Per la conservazione della potenza tra ingresso ed uscita, la corrente d'ingresso assorbita vale

(2.42) 
$$
i_{ac}(t) = \frac{P}{v_{ac}(t)} = \frac{P}{V_m \sin(\omega_g t)}
$$

che è però tutt'altro che sinusoidale e presenta perciò forte distorsione. In conclusione, eliminando il ripple in uscita si inietta una corrente fortemente distorta nella sorgente, vanificano l'obiettivo del PFC. Infatti una regolazione con banda troppo larga della resistenza  $R_{em}$  ne provoca un veloce cambiamento nel tempo ma

un resistore il cui valore cambia rapidamente non è più un resistore ed introduce delle non linearità nel sistema. Per poter funzionare correttamente quindi un PFC di questo tipo deve evitare qualsiasi interazione tra il loop che controlla la corrente ed il loop esterno che consente di regolare la tensione.

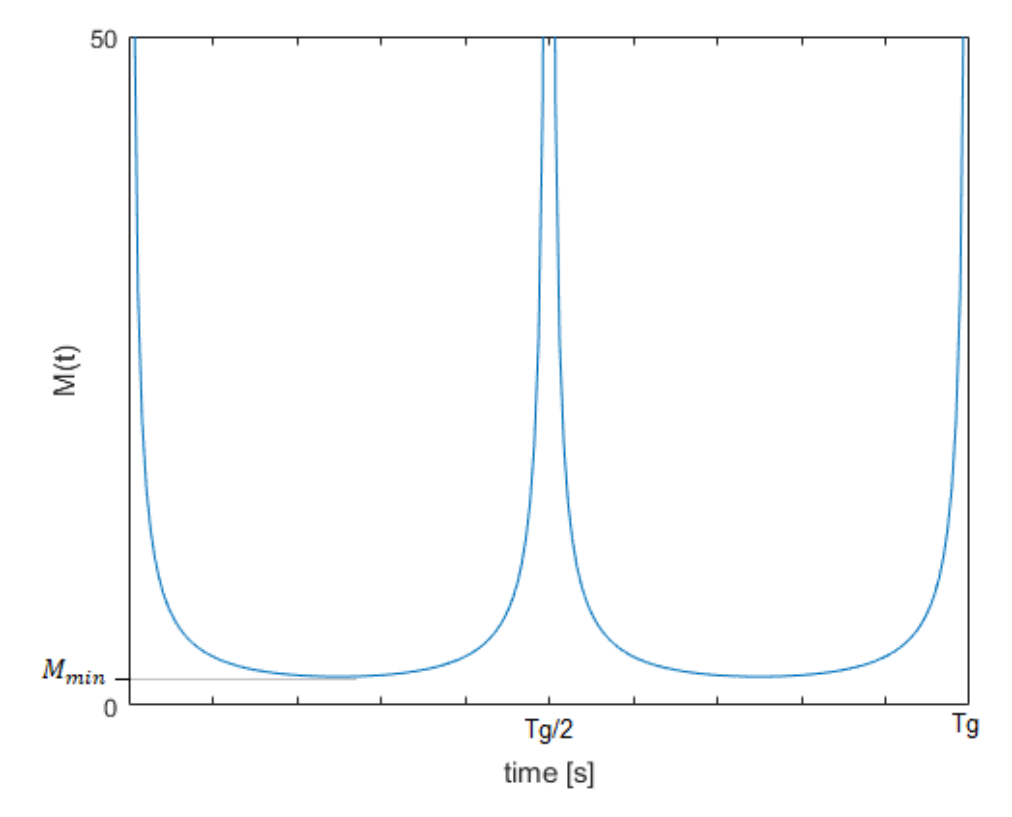

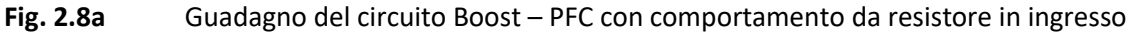

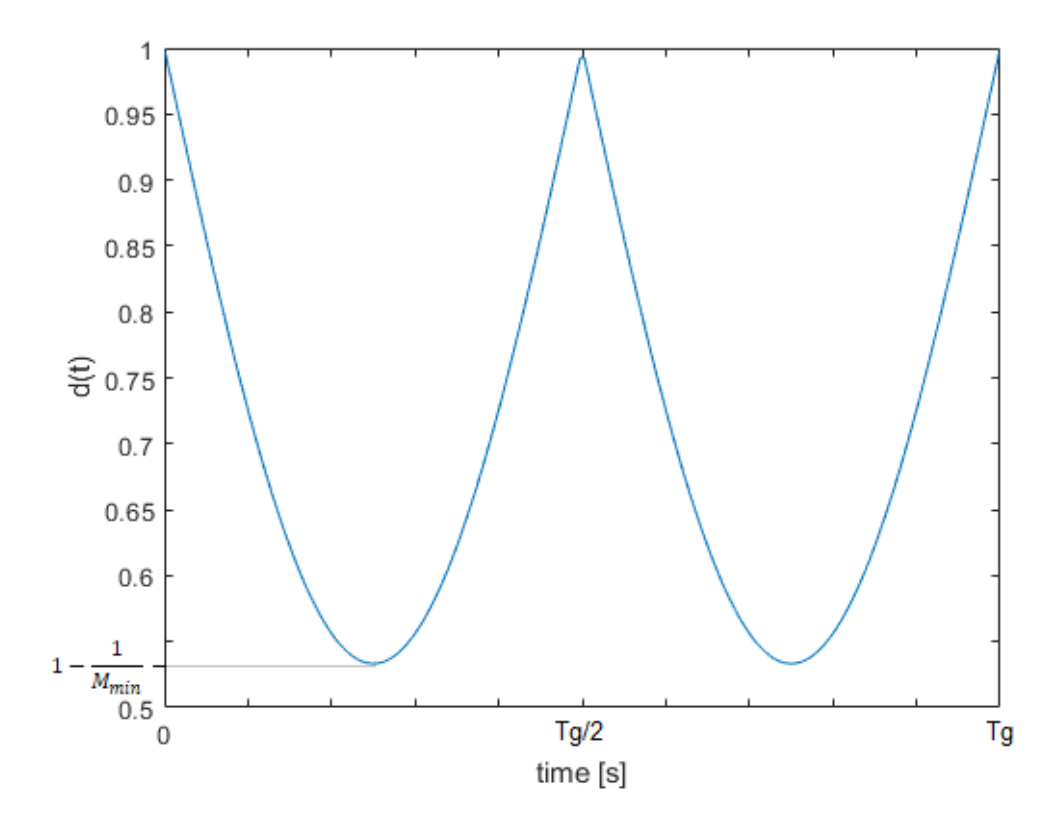

Fig. 2.8b Duty-cycle imposto allo switch principale per avere comportamento resistivo in ingresso

## **2.3 Convertitore Boost – PFC in modalità DCM**

Come anticipato in precedenza, questa modalità di funzionamento non necessita di una catena di retroazione che regoli la corrente assorbita dall'induttanza ma presenta un anello di controllo della tensione d'uscita. La topologia completa è riportata in figura 2.9, in cui il MOS  $Q_2$  è stato sostituito dal diodo  $S_b$ , prevede tre diversi intervalli operativi: il primo in cui è attivo  $Q_1$ , il secondo in cui conduce  $S_b$  e la terza fase in cui l'unidirezionalità della corrente impone la non conduzione di entrambi i dispositivi (vedi figura 2.10).

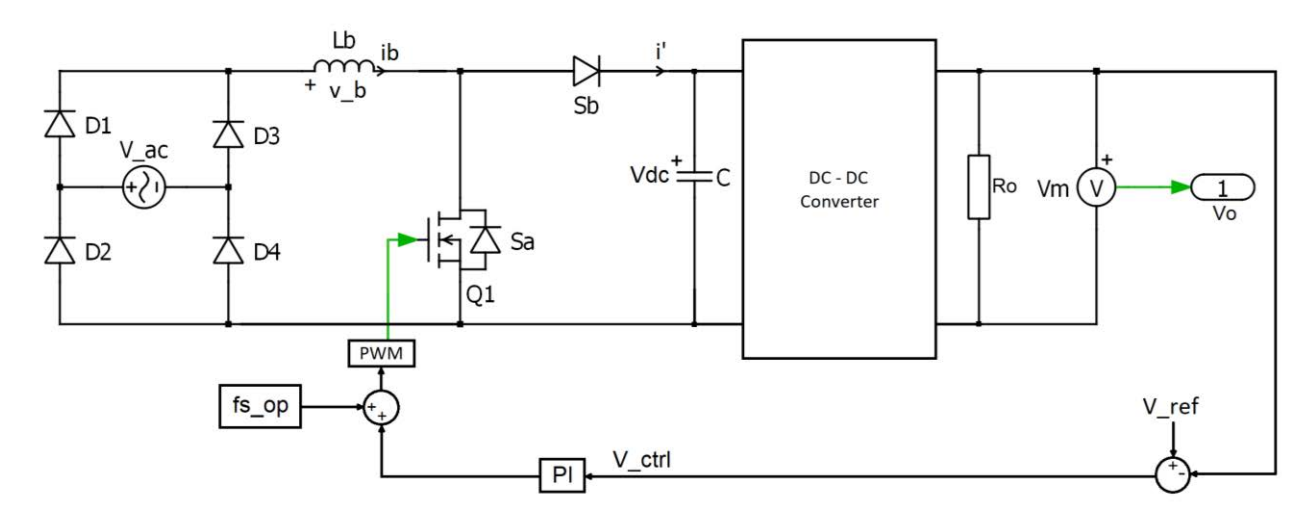

**Fig. 2.9** Circuito Boost-PFC in DCM con controllo della tensione d'uscita

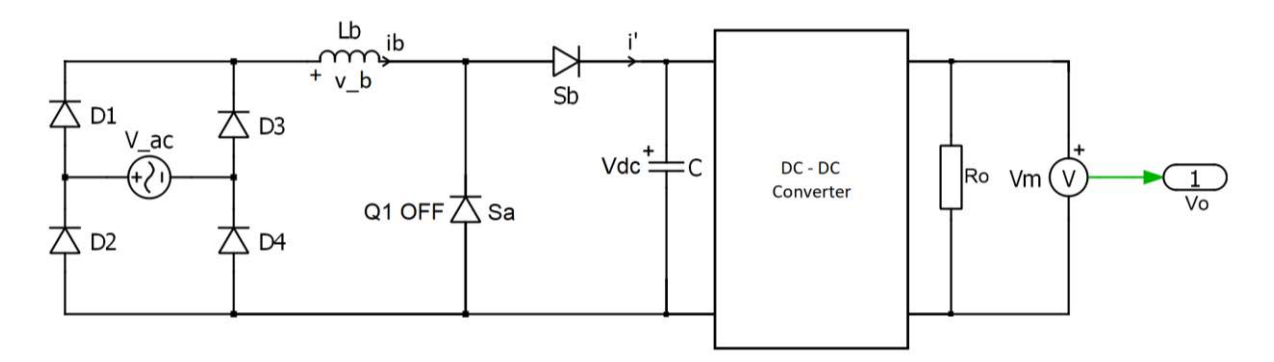

**Fig. 2.10** Circuito Boost-PFC in DCM nella terza fase di funzionamento

La tensione applicata ai capi dell'induttore  $L_b$  ha quindi l'andamento riportato nelle equazioni (2.43)

(2.43) 
$$
v_b = \begin{cases} v_g(t) & \text{se } Q_1 = 1 \\ v_g(t) - v_{dc}(t) & \text{se } Q_2 = 1 \\ 0 & \text{se } Q_1 = Q_2 = 0 \end{cases} = \begin{cases} v_g(t) & \text{se } Q_1 = 1 \\ v_g(t) - V_{dc} & \text{se } Q_2 = 1 \\ 0 & \text{se } Q_1 = Q_2 = 0 \end{cases}
$$

che impone una corrente assorbita

(2.44) 
$$
i_b(t) = \begin{cases} \frac{v_g(t)}{L_b} t & \text{per } kT_s < t < kDT_s \\ \frac{v_g(t) - V_{dc}}{L_b} t & \text{per } kDT_s < t < k(D + D_2) T_s \\ 0 & \text{per } k(D + D_2)T_s < t < (k + 1)T_s \end{cases}
$$

Il picco della corrente  $i_b$  segue quindi l'andamento della tensione sinusoidale applicata in ingresso

(2.45) 
$$
I_b^{peak}(t) = \frac{v_g(t)}{L_b} DT_S = -\frac{v_g(t) - V_{dc}}{L_b} D_2(t) T_S
$$

e ci permette di calcolare

(2.46) 
$$
T_{off}(t) = D_2(t)T_S = -\frac{v_g(t)}{v_{ac}(t) - V_{dc}}DT_S
$$

La corrente media  $\langle i_{b}\rangle_{T_{S}}$  assorbita è quindi

$$
(2.47) \qquad (i_b)_{T_S}(t) = \frac{1}{T_S} \frac{l_b^{peak}}{2} \left( T_{on} + T_{off} \right) = \frac{v_g(t)D}{2L_b} \left( D T_S + \frac{v_g(t)}{V_{dc} - v_g(t)} D T_S \right) =
$$
\n
$$
= \frac{v_g(t)D^2 T_S}{2L_b} \left( 1 + \frac{v_g(t)}{V_{dc} - v_g(t)} \right) = \frac{v_g(t)D^2 T_S}{2L_b} \left( \frac{V_{dc}}{V_{dc} - v_g(t)} \right) =
$$
\n
$$
= \frac{V_m |\sin(\omega_g t)|D^2 T_S}{2L_b} \left( \frac{1}{1 - \frac{V_m |\sin(\omega_g t)|}{V_{dc}}} \right) =
$$
\n
$$
= \frac{V_m |\sin(\omega_g t)|D^2 T_S}{2L_b} \left( \frac{1}{1 - \frac{|\sin(\omega_g t)|}{M_{min}}} \right) = \frac{V_m D^2 T_S}{2L_b} \left( \frac{|\sin(\omega_g t)|}{1 - \frac{|\sin(\omega_g t)|}{M_{min}}} \right)
$$

dove  $M_{min} = \frac{V_{dc}}{V}$  $\frac{v_{ac}}{v_m}$ . Gli andamenti delle correnti istantanea e media sull'induttanza, rispettivamente  $i_b(t)$  e  $\langle i_{b}\rangle_{T_{S}}$ , sono riportati nella figura sottostante 2.11.

La potenza media assorbita dal convertitore Boost è quindi

$$
(2.48) \t P = \frac{1}{T_g} \int_0^{T_g} \langle i_b \rangle_{T_S}(\tau) v_g(\tau) d\tau = \frac{V_m^2 D^2 T_S}{2 L_b T_g} \int_0^{T_g} \frac{|\sin(\omega_g \tau)|^2}{1 - \frac{|\sin(\omega_g \tau)|}{M_{min}}} d\tau = \frac{V_m^2 D^2 T_S}{2 L_b \pi} B(M_{min})
$$

dove il termine  $B$  è calcolato in forma chiusa come

(2.49) 
$$
B(M_{min}) = \int_0^{\pi} \frac{\sin(2\pi f_g \tau)^2}{1 - \frac{\sin(2\pi f_g \tau)}{M_{min}}} d\tau = \frac{M_{min}^2}{\sqrt{1 - \frac{1}{M_{min}^2}}} \left( \pi + 2 \tan^{-1} \left( \frac{1}{M_{min} \sqrt{1 - \frac{1}{M_{min}^2}}} \right) \right) - 2 M_{min} - \pi M_{min}^2
$$

L'andamento del termine B in funzione di  $M_{min}$  è riportato nella figura 2.12.

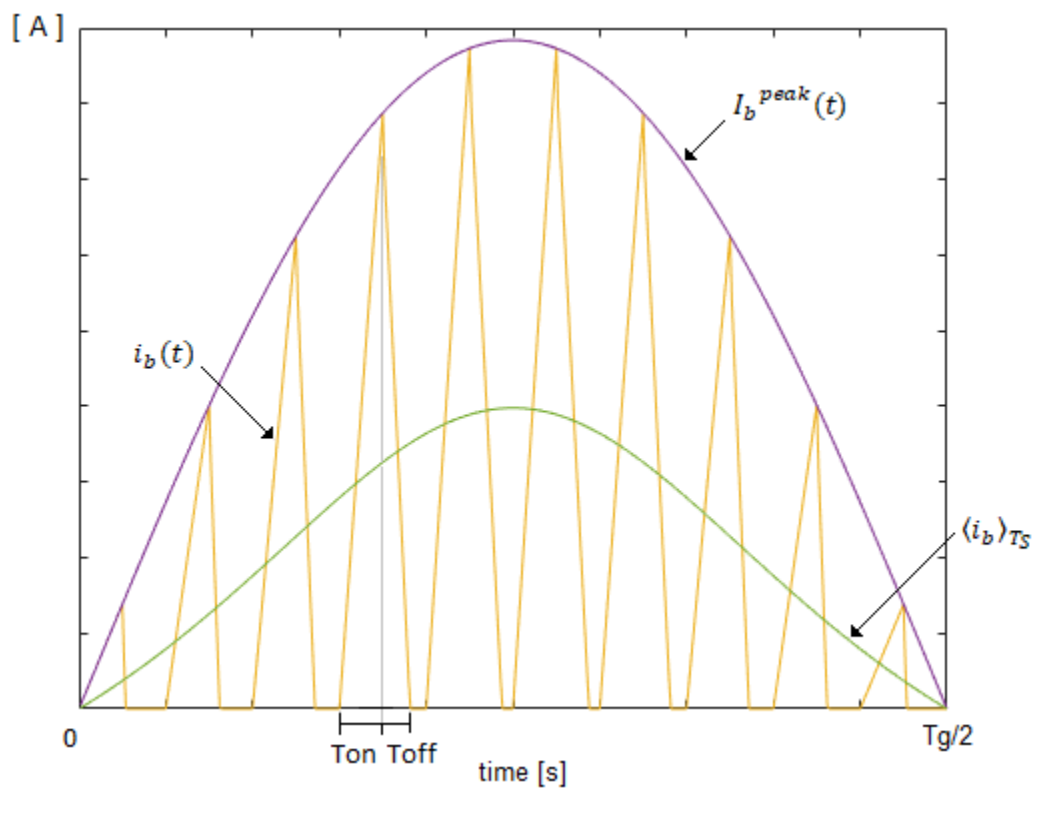

**Fig. 2.11** Correnti istantanea e media su  $L_b$ 

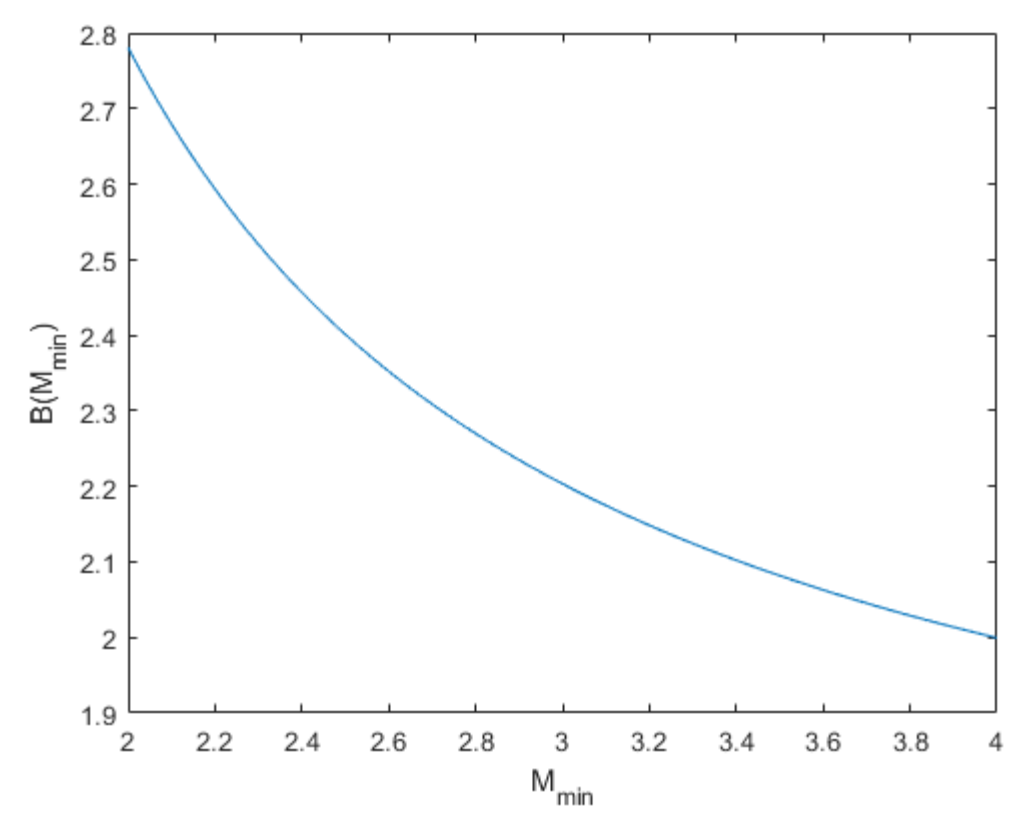

**Fig. 2.12** Andamento del termine  $B$  in funzione di  $M_{min}$ 

Fissato il duty-cycle al 50%, cioè metà periodo di commutazione, per garantire un funzionamento in modalità discontinua dobbiamo imporre che la pendenza di scarica dell'induttanza  $L_b$  sia sempre maggiore della pendenza di carica; in questo modo, infatti, la corrente assorbita dal circuito Boost si annullerà prima della fine di ogni periodo di commutazione. Dall'analisi della tensione applicata all'induttanza  $L<sub>b</sub>$ , otteniamo la seguente condizione

$$
(2.50) \t v_{ac}(t) \leq - (v_{ac}(t) - V_{dc}) \qquad \Rightarrow \qquad 2v_{ac}(t) \leq V_{dc} \qquad \Rightarrow \qquad 2V_m \leq V_{dc}
$$

Imponendo quindi che la tensione ai capi del condensatore  $C$  sia sempre maggiore o uguale al doppio della tensione massima presente in ingresso, garantiamo di essere in ogni istante in modalità di funzionamento discontinua. In generale, per duty-cycle diversi dal 50%, si impone la condizione che il picco raggiunto nell'intervallo di conduzione di  $Q_1$  sia sempre minore del valore massimo ottenibile quando è attivo  $Q_2$ ; il vincolo espresso dall'equazione (2.50) diventa

$$
(2.51) \quad v_{ac}(t)D \le -(v_{ac}(t) - V_{dc})(1 - D) \quad \Rightarrow \quad v_{ac}(t) \le V_{dc}(1 - D) \quad \Rightarrow \quad \frac{V_m}{(1 - D)} \le V_{dc}
$$

Come si può notare dall'equazione (2.47), la corrente media assorbita dall'induttanza non è perfettamente sinusoidale come si vorrebbe in un raddrizzatore ad alto fattore di potenza, ma è distorta di un fattore che dipende da  $M_{min}$ . Studiando l'andamento della corrente media  $\langle i_b \rangle_{T_S}$  assorbita in funzione del guadagno  $M_{min}$  del Boost notiamo come all'aumentare di  $M_{min}$  diminuiscano le distorsioni e ci si avvicini ad un andamento sinusoidale della corrente, vedi figura 2.13.

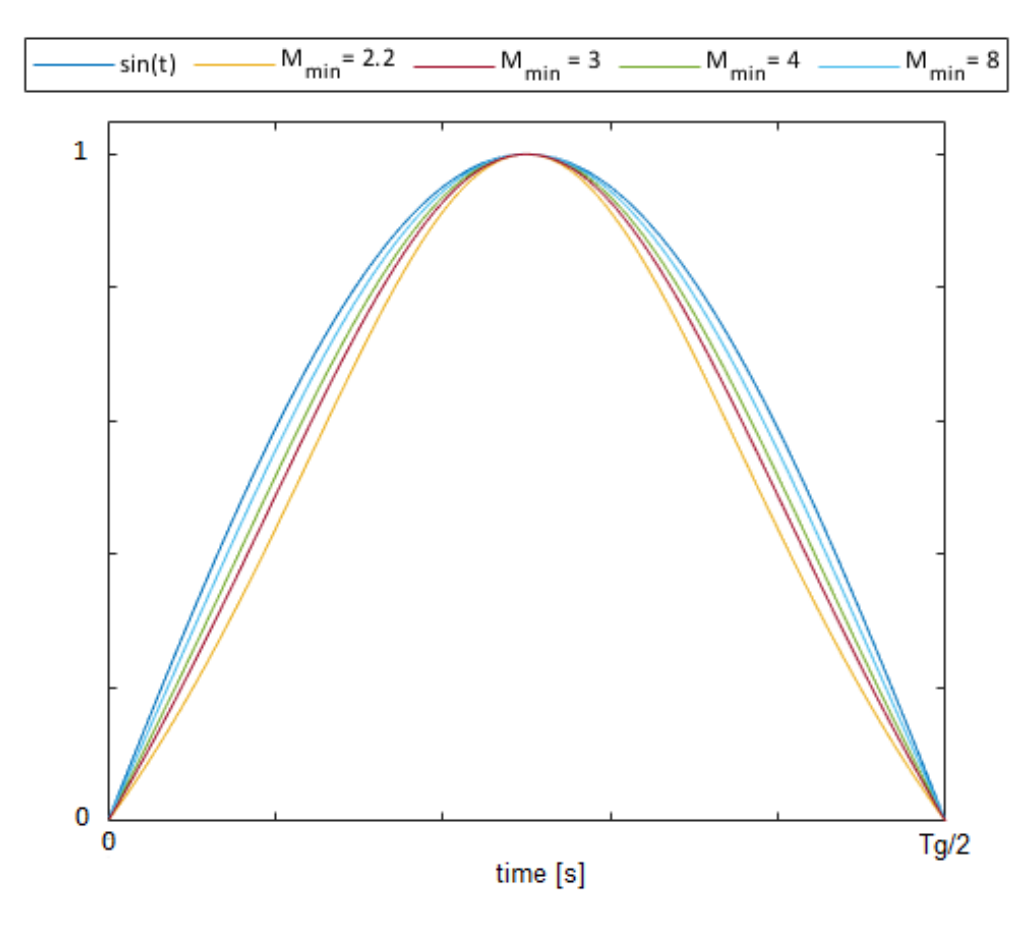

**Fig. 2.13** Correnti medie  $\langle i_{b} \rangle_{T_S}$  normalizzate in funzione del guadagno  $M_{min}$ 

## **3 Convertitore risonante LLC isolato**

Il convertitore risonante LLC proposto è riportato nella figura seguente (fig. 3.1);  $C_r$  è il condensatore risonante,  $L_d$  e  $L_m$  sono rispettivamente l'induttanza di dispersione e quella magnetizzante del trasformatore e quindi possono essere realizzate con un unico componente; i due condensatori  $\mathcal{C}_{dc}$ , aventi la stessa capacità, realizzano invece un divisore di tensione, cioè dividono la tensione applicata alla loro serie  $V_{dc}$  in due tensioni uguali pari a  $V_{dc}/2$ , mentre  $C_o$  è la capacità d'uscita. I due interruttori  $Q_1$  e  $Q_2$  commutano alla frequenza  $f_s$  con duty-cycle costante pari al cinquanta per cento del periodo di commutazione e generano all'ingresso del circuito risonante un'onda quadra di ampiezza  $V_{dc}/2$  e valor medio nullo. Le due capacità  $C_{dc}$ potrebbero essere in realtà rimosse: in questo caso l'onda quadra applicata all'ingresso della serie LLC avrebbe ampiezza  $V_{dc}$  mentre il suo valor medio, pari a  $V_{dc}/2$ , verrebbe bloccato dalla capacità di risonanza  $\mathcal{C}_r$ .  $R_g$  è la resistenza interna del generatore di tensione, mentre  $n$  è il rapporto spire del trasformatore.

Questa tipologia di convertitori è particolarmente utilizzata perché consente di avere commutazioni "soft" cioè con tensione o corrente nulla negli interruttori, riducendo così notevolmente le perdite. Questa caratteristica è determinata dalla presenza di diversi componenti reattivi, come induttori e condensatori, che hanno un comportamento che varia in funzione della frequenza di commutazione degli interruttori: l'impedenza d'ingresso al variare di questa grandezza potrà quindi essere capacitiva o induttiva. Nel secondo caso le leggi fisiche che descrivono il comportamento di un induttore impongono che la corrente sia continua ed in ritardo rispetto alla tensione; durante il tempo morto, intervallo temporale in cui entrambi gli switch sono spenti, la corrente sull'induttore  $L_d$  è non nulla e mantiene lo stesso verso dell'intervallo temporale precedente permettendo così di scaricare (caricare) le capacità parassite presenti al nodo A. Se garantiamo che la corrente di commutazione degli switch sia abbastanza elevata, superiore quindi ad un valore minimo, tale da terminare il processo di scarica (carica) entro il tempo morto, allora possiamo raggiungere l'obiettivo di avere delle commutazioni a tensione nulla.

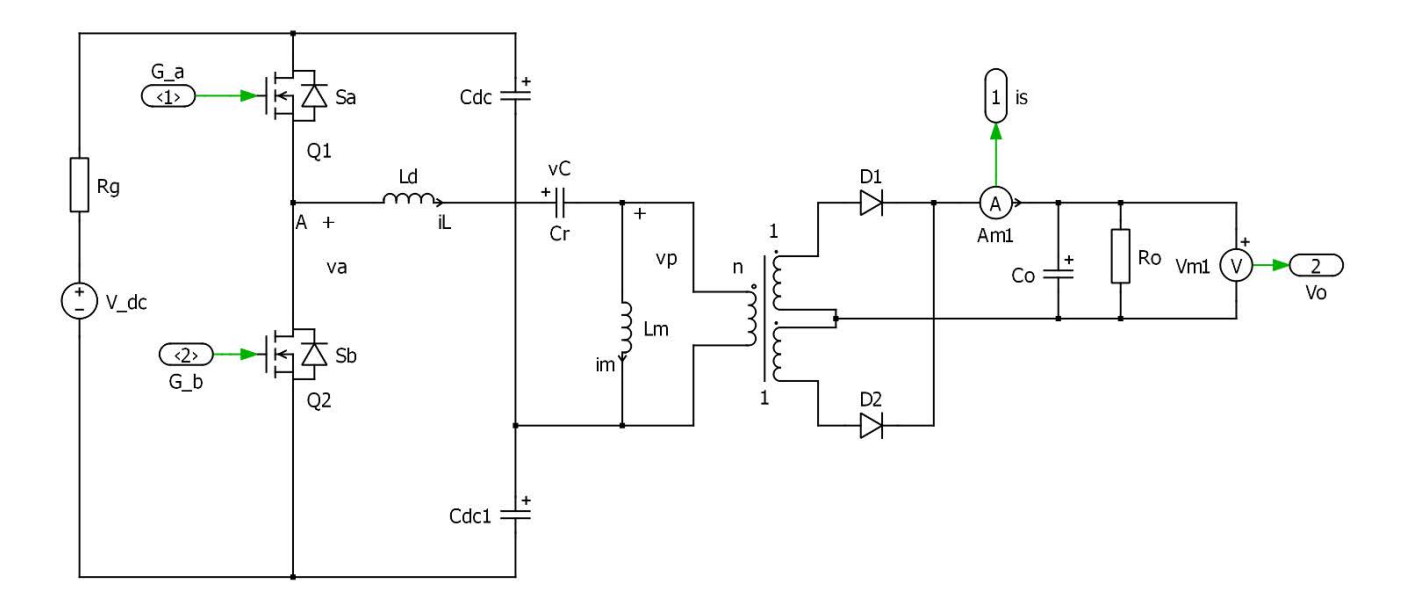

**Fig. 3.1** Circuito LLC risonante

La topologia presentata ha una notevole complessità di soluzione e analisi teorica nel dominio del tempo, visto che ogni componente reattivo introduce una variabile di stato, ed inoltre il circuito ha un comportamento fortemente dipendente dalla frequenza di commutazione come vedremo in seguito. Le equazioni differenziali che descrivono il circuito sono riportate di seguito:

(3.1)  
\n
$$
\begin{cases}\n\frac{di_L(t)}{dt} = \frac{1}{L_d} \Big( v_A(t) - v_c(t) - v_p(t) \Big) \\
\frac{di_m(t)}{dt} = \frac{1}{L_m} v_p(t) \\
\frac{dv_c(t)}{dt} = \frac{1}{C_r} i_L(t) \\
\frac{dv_o(t)}{dt} = \frac{1}{C_o} (i_s(t) - i_o(t)) \\
i_s(t) = n(i_L(t) - i_m(t))\n\end{cases}
$$

#### **3.1 Analisi nel dominio del tempo**

Il circuito in esame ha un comportamento nel dominio del tempo fortemente dipendente dalla frequenza di commutazione  $f_s$  e dal tipo di carico applicato. Al variare di  $f_s$  rispetto alla frequenza di risonanza, calcolata con l'equazione (3.2), si possono definire tre modalità di funzionamento: discontinuo se  $f_s < f_o$ , limite se  $f_s = f_o$ , continuo se  $f_s > f_o$ ; ognuna di esse sarà descritta da delle diverse sequenze di stati topologici, come vedremo in seguito, che si ripetono ciclicamente ad ogni periodo di commutazione. La sequenza dei modi si complica notevolmente se consideriamo nell'analisi l'eventualità di poter lavorare a potenze più basse di quella nominale. In questa situazione è possibile che i diodi d'uscita non si accendano nello stesso istante in cui commutano i MOS, modificando così la successione degli stati topologici di seguito descritti.

$$
f_o = \frac{1}{2\pi\sqrt{L_d C_r}}
$$

- Per  $f_s < f_o$  il circuito ha un comportamento discontinuo; infatti per un certo intervallo del periodo  $T_S$  i diodi raddrizzatori d'uscita sono spenti, bloccando di conseguenza il trasferimento di potenza. Le forme d'onda caratteristiche di questa modalità di funzionamento sono riportate in figura 3.2.
	- Stato 1: all'istante  $t_0$  il MOS  $Q_1$  si accende in regime di ZVS e all'ingresso della serie risonante è applicata la tensione  $V_{dc}/2$ ; il diodo  $D_1$  conduce e quindi a primario è riportata la tensione  $v_p = nV_o$ che impone la crescita lineare della corrente  $i_m$ . Questa fase termina nel momento in cui  $i_L = i_m$ , all'istante  $t_1$  in cui il diodo  $D_1$  si spegne con corrente nulla. Il circuito equivalente è riportato in figura 3.3a, mentre le equazioni che descrivono questa fase sono:

(3.3)  

$$
\begin{cases}\n\frac{di_L(t)}{dt} = \frac{1}{L_d} \left( \frac{V_{dc}}{2} - v_c(t) - nV_o \right) \\
\frac{di_m(t)}{dt} = \frac{nV_o}{L_m} \\
\frac{dv_c(t)}{dt} = \frac{1}{C_r} i_L(t) \\
C_o \frac{dv_o(t)}{dt} = n(i_L(t) - i_m(t)) - i_o(t)\n\end{cases}
$$

- Stato 2: il diodo  $D_1$  è spento mentre il MOS  $Q_1$  continua a condurre fino all'istante  $t_2 = t_0 + D T_s$  la corrente  $i_L$  circola sull'intero circuito risonante, cioè la serie  $L_d - L_m - C_r$  che avrà un'altra frequenza di risonanza

$$
f_{\infty} = \frac{1}{2\pi\sqrt{(L_d + L_m)C_r}}
$$

minore della  $f_o$  calcolata sopra. Il fatto che  $D_1$  sia spento ha quindi due principali conseguenze: non si trasferisce potenza in uscita e la corrente sull'induttanza magnetizzante non ha più derivata costante. Il circuito risultante è riportato in figura 3.3b mentre le equazioni differenziali qui di seguito

$$
\begin{cases}\n\frac{di_L(t)}{dt} = \frac{1}{L_d + L_m} \left( \frac{V_{dc}}{2} - v_c(t) \right) \\
i_L(t) = i_m(t) \\
\frac{dv_c(t)}{dt} = \frac{1}{C_r} i_L(t) \\
\frac{dv_o(t)}{dt} = -\frac{i_o(t)}{C_o}\n\end{cases}
$$

$$
(3.5)
$$

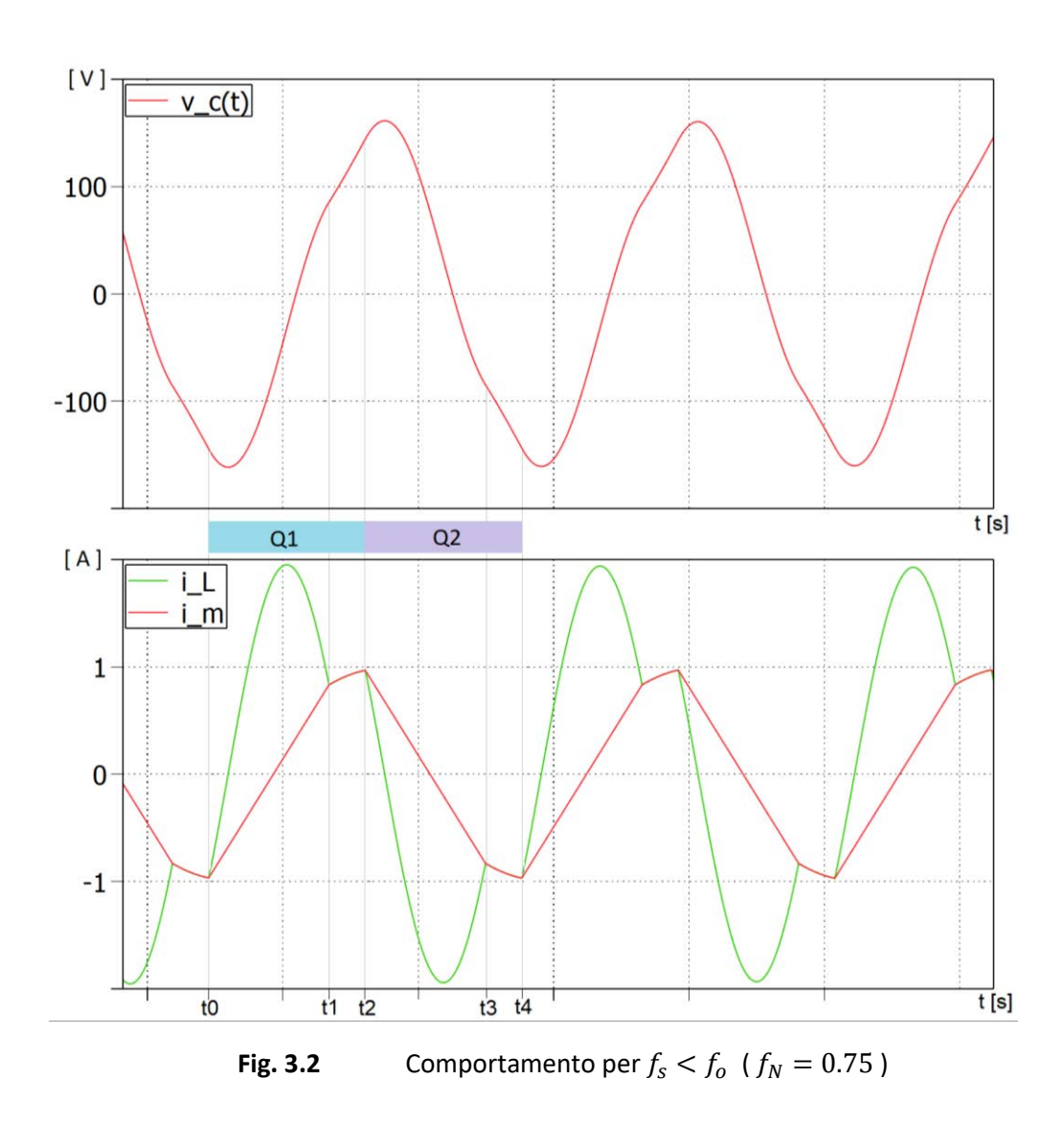

- Stato 3: all'istante  $t_2$  il MOS  $Q_2$  si accende in ZVS (in quest'analisi non approfondiremo il comportamento del circuito durante il tempo morto, intervallo in cui entrambi i MOS sono spenti e si ha il processo di scarica delle capacità parassite connesse al nodo A). La tensione –  $V_{dc}/2$  è applicata ai capi della serie risonante, il diodo  $D_2$  conduce e quindi la tensione –  $nV_o$  è imposta sull'induttanza magnetizzante che si scarica linearmente. Questa fase termina all'istante  $t_3$  quando  $i_L = i_m$  ed il diodo

 $D_2$  si spegne di conseguenza; il circuito equivalente è riportato in figura 3.3c, mentre le equazioni che descrivono questa fase, simmetrica al modo 1, sono:

$$
\begin{cases}\n\frac{di_L(t)}{dt} = \frac{1}{L_d} \left( -\frac{V_{dc}}{2} - v_c(t) + nV_o \right) \\
\frac{di_m(t)}{dt} = -\frac{nV_o}{L_m} \\
\frac{dv_c(t)}{dt} = \frac{1}{C_r} i_L(t) \\
C_o \frac{dv_o(t)}{dt} = n(-i_L(t) + i_m(t)) - i_o(t)\n\end{cases}
$$

- Stato 4: il MOS  $Q_2$  continua a condurre fino all'istante  $t_4 = t_0 + T_s$  , il diodo  $D_2$  è spento per cui la corrente  $i_L$  circola sulla serie dei componenti reattivi  $L_d - L_m - \mathcal{C}_r$ . In modo simmetrico rispetto allo stato 2,  $i_L$ ,  $v_c$  e  $i_m$  oscillano alla frequenza di risonanza  $f_\infty$ , e non si ha trasferimento di potenza in uscita. La topologia che descrive questo stato è riportata in figura 3.3d mentre le equazioni differenziali qui di seguito:

(3.7)  

$$
\begin{cases}\n\frac{di_L(t)}{dt} = \frac{1}{L_d + L_m} \left( -\frac{V_{dc}}{2} - v_c(t) \right) \\
i_L(t) = i_m(t) \\
\frac{dv_c(t)}{dt} = \frac{1}{C_r} i_L(t) \\
\frac{dv_o(t)}{dt} = -\frac{i_o(t)}{C_o}\n\end{cases}
$$

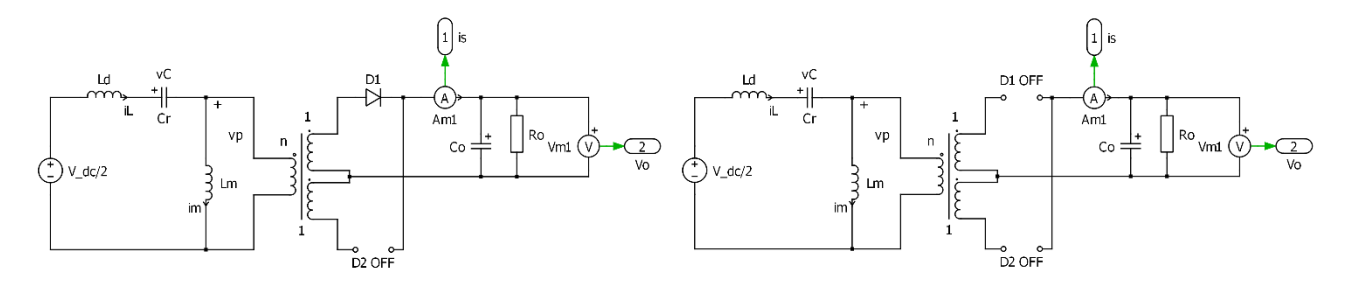

(3.6)

 **Fig. 3.3a** Stato 1 **Fig. 3.3b** Stato 2

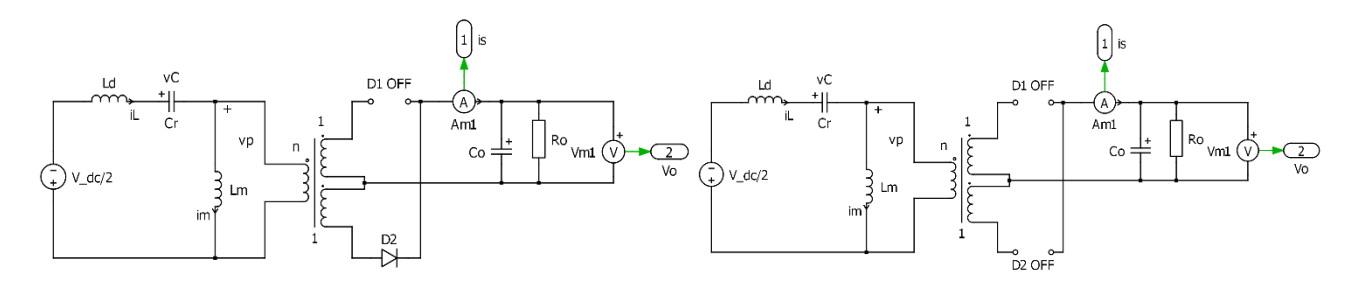

**Fig. 3.3c** Stato 3 **Fig. 3.3d** Stato 4

Per  $f_s = f_0$  il circuito ha un comportamento limite tra il modo discontinuo e quello continuo ed è descritto dagli stati topologici seguenti. Le forme d'onda delle correnti sugli induttori e della tensione sul condensatore risonante in questa modalità di funzionamento sono rappresentate in figura 3.4; possiamo notare come la corrente  $i_l$  e la tensione  $v_c$  siano perfettamente sinusoidali.

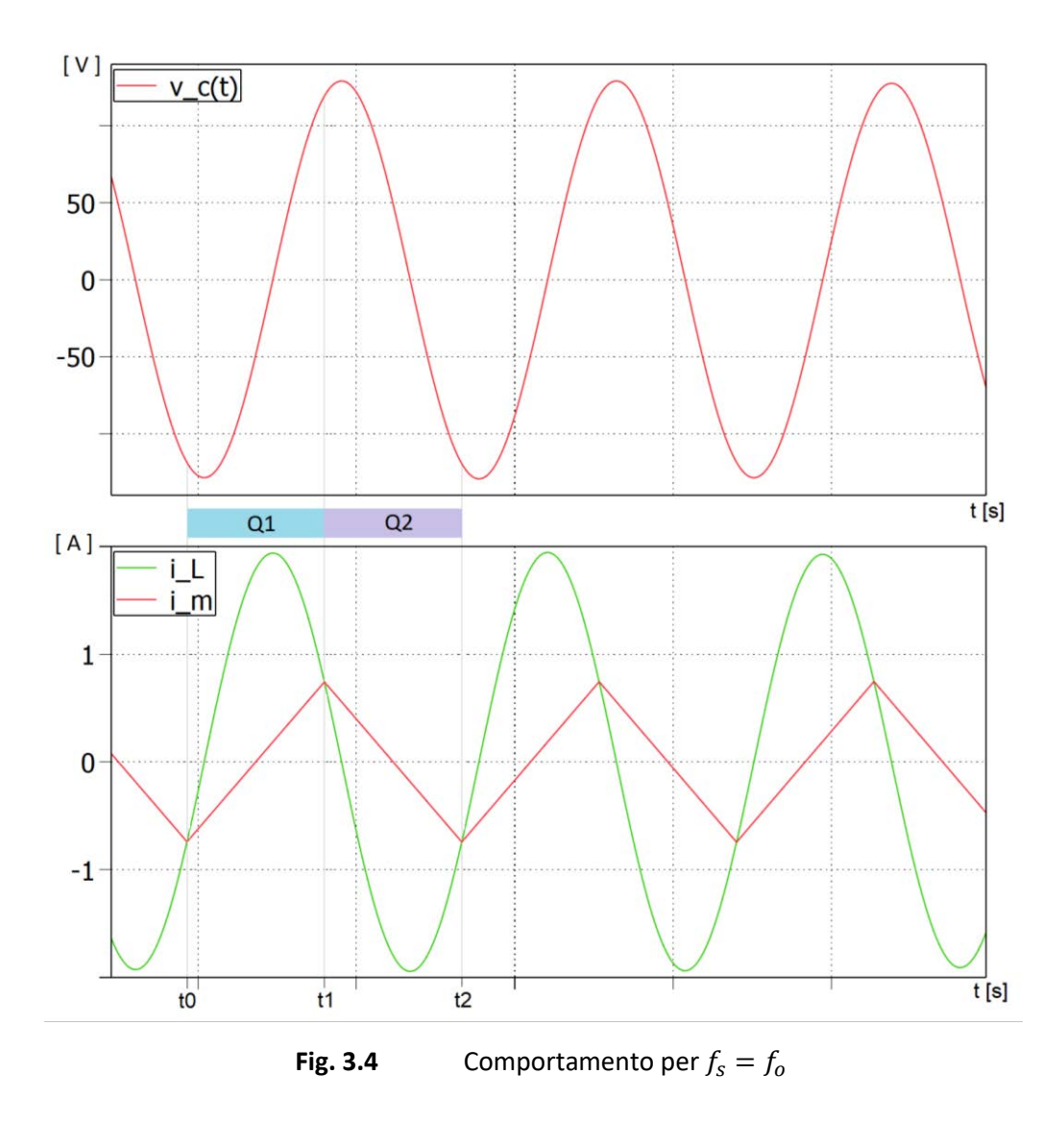

Stato 1: : all'istante  $t_0$  il MOS  $Q_1$  si accende in regime di ZVS e all'ingresso della serie risonante è applicata la tensione  $V_{dc}/2$ ; il diodo  $D_1$  conduce e quindi a primario è riportata la tensione  $v_p = nV_o$ che impone la crescita lineare della corrente  $i_m$ . Questa fase termina all'istante  $t_1 = t_0 + D T_s$ , nel momento in cui si ha sia l'uguaglianza delle correnti  $i_L = i_m$  sia la commutazione del MOS  $Q_1$ ; il circuito equivalente è riportato in figura 3.5a, mentre le equazioni che descrivono questa fase sono:

$$
\begin{cases}\n\frac{di_L(t)}{dt} = \frac{1}{L_d} \left( \frac{V_{dc}}{2} - v_c(t) - nV_o \right) \\
\frac{di_m(t)}{dt} = \frac{nV_o}{L_m} \\
\frac{dv_c(t)}{dt} = \frac{1}{C_r} i_L(t) \\
C_o \frac{dv_o(t)}{dt} = n(i_L(t) - i_m(t)) - i_o(t)\n\end{cases}
$$

(3.8)

- Stato 2: all'istante  $t_1$  il MOS  $Q_2$  si accende in ZVS; la tensione –  $V_{dc}/2$  è applicata ai capi della serie risonante, il diodo  $D_2$  è acceso e quindi la tensione –  $nV_o$  è imposta sull'induttanza magnetizzante che si scarica linearmente. Simmetricamente allo stato 1, questa fase termina all'istante  $t_2 = t_0 + T_s$ quando  $i_L = i_m$  ed il MOS  $Q_2$  commuta; il circuito equivalente è riportato in figura 3.5b, mentre le equazioni che descrivono questa fase, simmetrica al modo 1, sono:

$$
\begin{cases}\n\frac{di_L(t)}{dt} = \frac{1}{L_d} \left( -\frac{V_{dc}}{2} - v_c(t) + nV_o \right) \\
\frac{di_m(t)}{dt} = -\frac{nV_o}{L_m} \\
\frac{dv_c(t)}{dt} = \frac{1}{C_r} i_L(t) \\
C_o \frac{dv_o(t)}{dt} = n(-i_L(t) + i_m(t)) - i_o(t)\n\end{cases}
$$

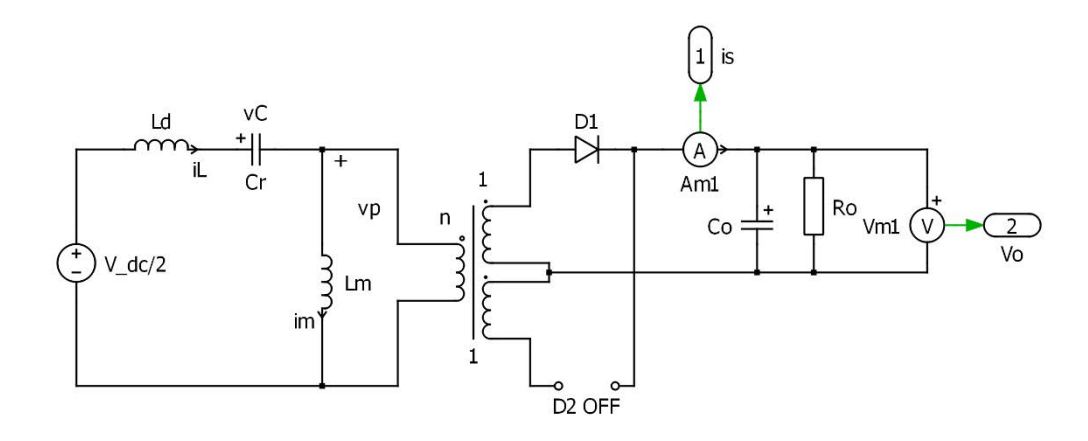

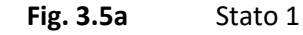

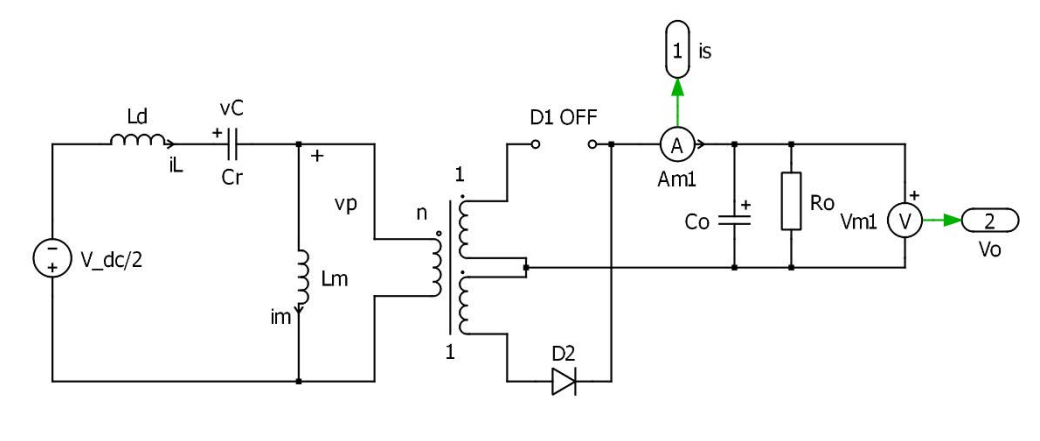

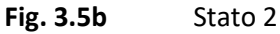

Per  $f_s > f_o$  il circuito ha un comportamento continuo; i diodi raddrizzatori d'uscita conducono in qualsiasi istante del periodo  $T_{\scriptscriptstyle S}$ , ognuno per un intervallo pari a metà periodo di commutazione, e quindi la tensione d'uscita è sempre riportata al primario. La corrente sull'induttanza magnetizzante ha quindi un andamento temporale ad onda triangolare mentre la corrente sull'induttanza risonante e la tensione  $v_c$ oscillano alla frequenza di risonanza, come si può notare dalla figura 3.6. Gli stati che descrivono questo modo sono descritti qui di seguito.

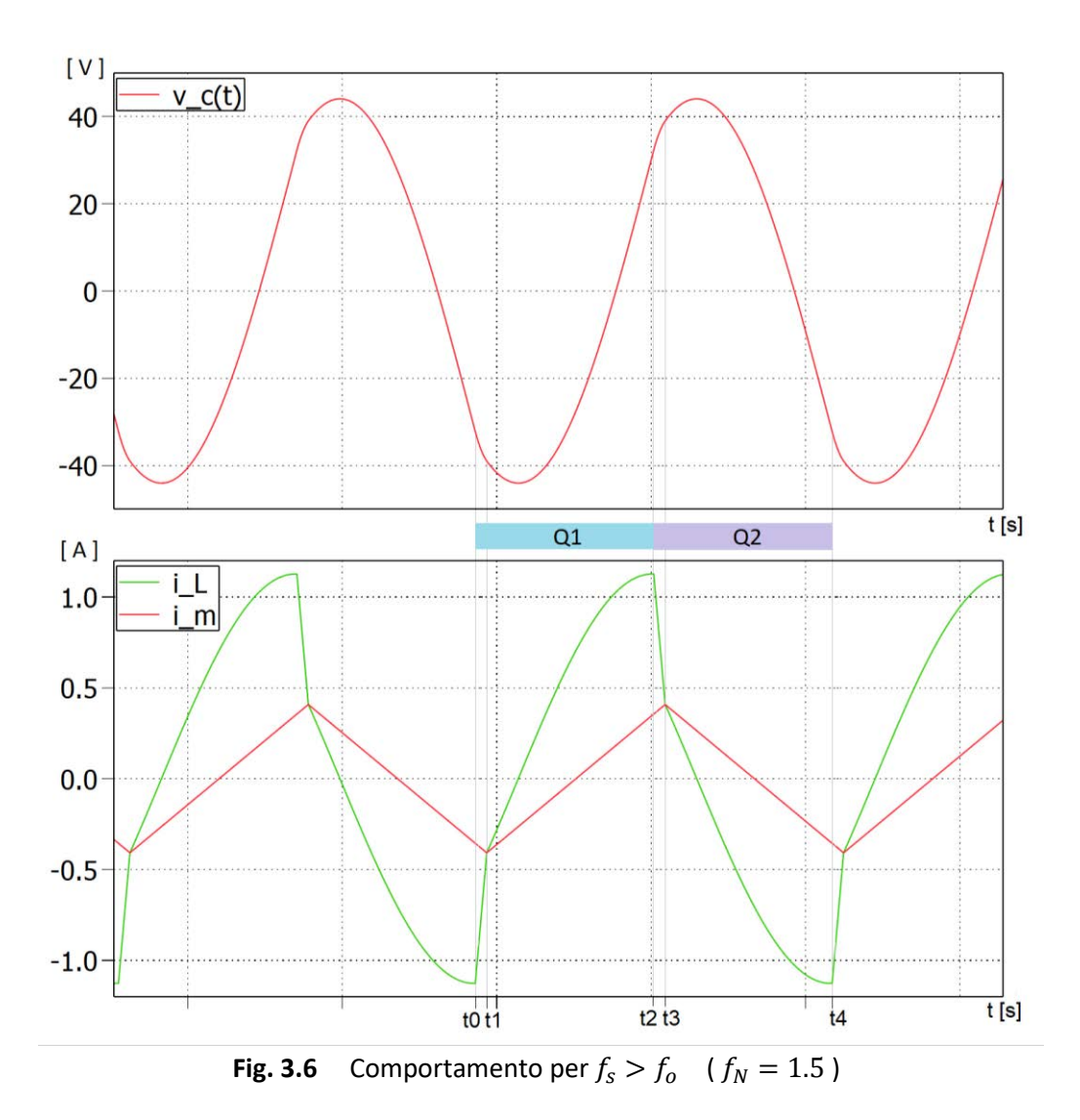

Stato 1: all'istante  $t_0$  il MOS  $Q_1$  si accende in regime di ZVS e all'ingresso della serie risonante è applicata la tensione  $V_{dc}/2$ . Il diodo  $D_2$  continua a condurre fino all'istante  $t_1$  in cui  $i_L = i_m$  quando la corrente trasferita a secondario si annulla (vedi figura 3.7a); questa fase è descritta dalle equazioni

$$
\begin{cases}\n\frac{di_L(t)}{dt} = \frac{1}{L_d} \left( \frac{V_{dc}}{2} - v_c(t) + nV_o \right) \\
\frac{di_m(t)}{dt} = -\frac{nV_o}{L_m} \\
\frac{dv_c(t)}{dt} = \frac{1}{C_r} i_L(t) \\
C_o \frac{dv_o(t)}{dt} = n(-i_L(t) + i_m(t)) - i_o(t)\n\end{cases}
$$

$$
(3.10)
$$

riportate in (3.10).

Stato 2: all'istante  $t_1$ , il MOS  $Q_1$  continua a condurre mentre a secondario si accende il diodo  $D_1$  che impone ai capi dell'induttanza magnetizzante la tensione  $v_p = nV_o$  (crescita lineare della corrente  $i_m$ ). Questa fase termina all'istante  $t_2 = t_0 + DT_s$  cioè quando si spegne il MOS  $Q_1$ . Il circuito equivalente è riportato in figura 3.7b, mentre le equazioni che descrivono questa fase sono:

(3.11)  

$$
\begin{cases}\n\frac{di_L(t)}{dt} = \frac{1}{L_d} \left( \frac{V_{dc}}{2} - v_c(t) - nV_o \right) \\
\frac{di_m(t)}{dt} = \frac{nV_o}{L_m} \\
\frac{dv_c(t)}{dt} = \frac{1}{C_r} i_L(t) \\
C_o \frac{dv_o(t)}{dt} = n(i_L(t) - i_m(t)) - i_o(t)\n\end{cases}
$$

Stato 3: all'istante  $t_2$  si accende il transistor MOSFET  $Q_2$  ed in ingresso al circuito risonante è applicata la tensione –  $V_{dc}/2$ ; il diodo  $D_1$  continua a condurre visto che la corrente a primario è non nulla ( $i_L \neq$  $i_m$ ). Ai capi dell'induttanza magnetizzante è quindi applicata la tensione costante  $nV_o$  e di conseguenza  $i_m$  continua a crescere linearmente come nello stato 1 fino all'istante  $t_3$  in cui le correnti risonante e magnetizzante si eguagliano. Le equazioni sono riportate in (3.12) mentre la topologia in figura 3.7c.

(3.12)  

$$
\begin{cases}\n\frac{di_L(t)}{dt} = \frac{1}{L_d} \left( -\frac{V_{dc}}{2} - v_c(t) - nV_o \right) \\
\frac{di_m(t)}{dt} = \frac{nV_o}{L_m} \\
\frac{dv_c(t)}{dt} = \frac{1}{C_r} i_L(t) \\
C_o \frac{dv_o(t)}{dt} = n(i_L(t) - i_m(t)) - i_o(t)\n\end{cases}
$$

Stato 4: all'istante  $t_3$  siamo nella condizione in cui conducono  $Q_2$  e  $D_2$ ; a primario è riportata la tensione –  $nV_0$  che impone la scarica lineare dell'induttanza magnetizzante. Questa fase termina all'istante  $t_4 = t_0 + T_s$  quando lo switch  $Q_2$  si spegne; il circuito equivalente è riportato in figura 3.7d, mentre le equazioni che descrivono questa fase, simmetrica al modo 2, sono:

$$
\begin{cases}\n\frac{di_L(t)}{dt} = \frac{1}{L_d} \left( -\frac{V_{dc}}{2} - v_c(t) + nV_o \right) \\
\frac{di_m(t)}{dt} = -\frac{nV_o}{L_m} \\
\frac{dv_c(t)}{dt} = \frac{1}{C_r} i_L(t) \\
C_o \frac{dv_o(t)}{dt} = n(-i_L(t) + i_m(t)) - i_o(t)\n\end{cases}
$$

(3.13)

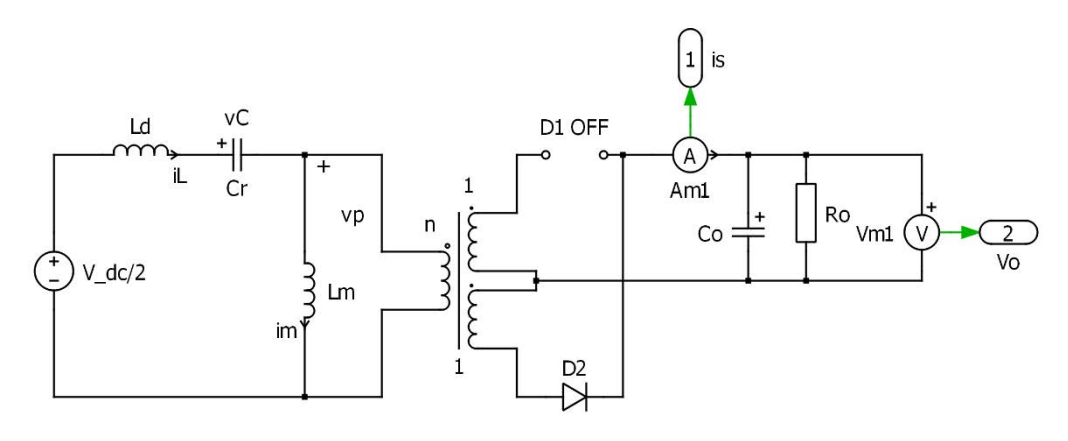

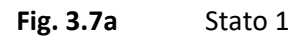

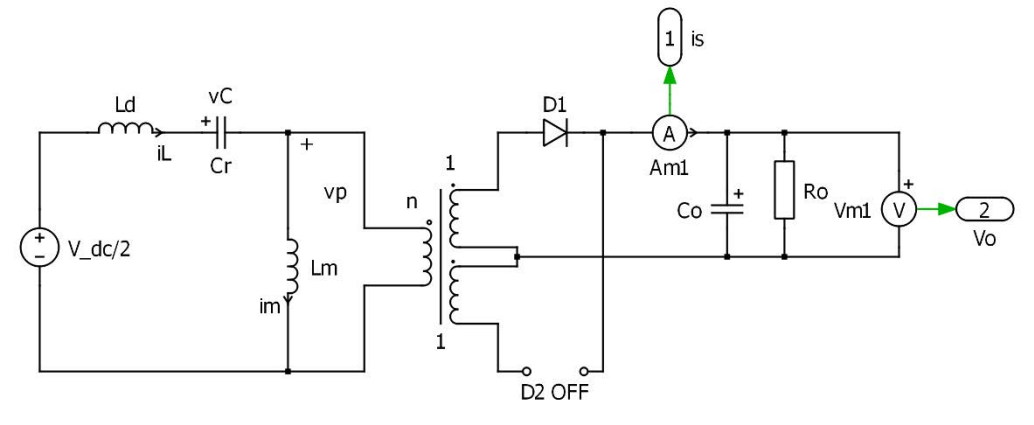

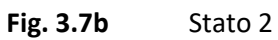

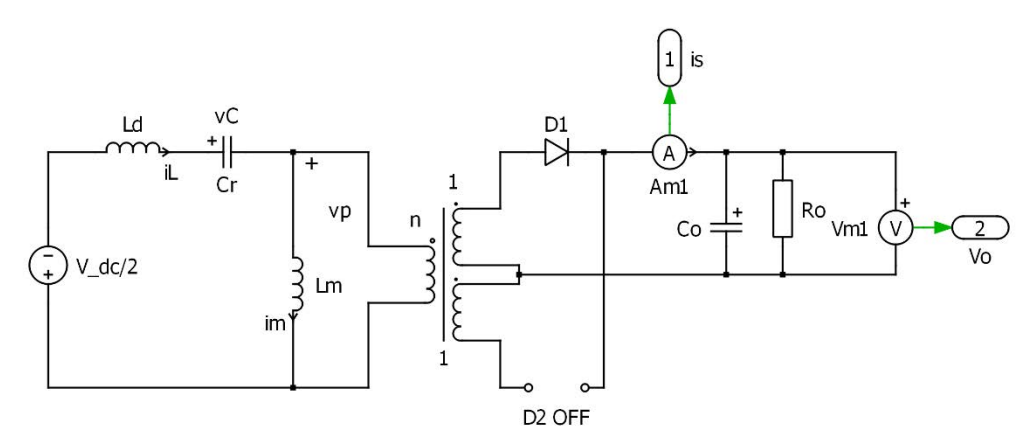

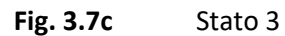

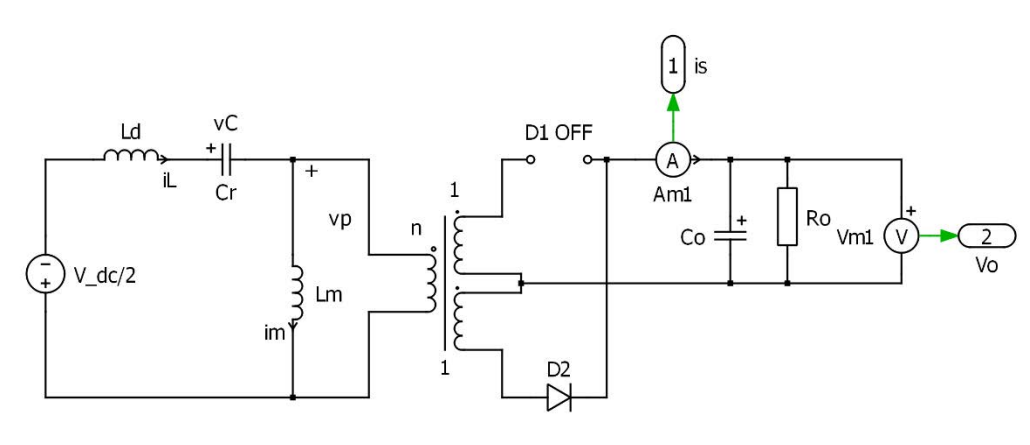

**Fig. 3.7d** Stato 4

#### **3.2 Analisi con approssimazione all'armonica fondamentale**

L'analisi temporale presentata precedentemente risulta essere molto complessa e non ci permette di calcolare ad esempio il guadagno del circuito. Per ovviare a queste difficoltà si procede con un'analisi all'armonica fondamentale che approssima tutte le forme d'onda del circuito con un segnale sinusoidale la cui ampiezza è determinata dalla prima armonica dello sviluppo in serie di Fourier del segnale stesso. Questo procedimento è valido se assumiamo che le grandezze relative al circuito abbiano un comportamento dominato dalla loro armonica fondamentale.

Ipotizziamo inoltre che la tensione d'uscita sia caratterizzata da un'ondulazione trascurabile rispetto al suo valor medio, in modo da poterla così approssimare ad un valore costante.

Lo studio del circuito alla prima armonica è stato così sviluppato nell'ipotesi di  $f_s > f_o$ :

Approssimazione dell'onda quadra d'ingresso con una sinusoide, vedi figura 3.8a

(3.14) 
$$
v_A(t) = \begin{cases} \frac{V_{dc}}{2} & \text{per } 0 \le t \le T_s/2\\ -\frac{V_{dc}}{2} & \text{per } T_s/2 \le t \le T_s \end{cases}
$$

(3.15) 
$$
v'_{A}(t) = \frac{4}{\pi} \frac{V_{dc}}{2} \sin(2\pi f_s t) = \frac{2V_{dc}}{\pi} \sin(2\pi f_s t)
$$

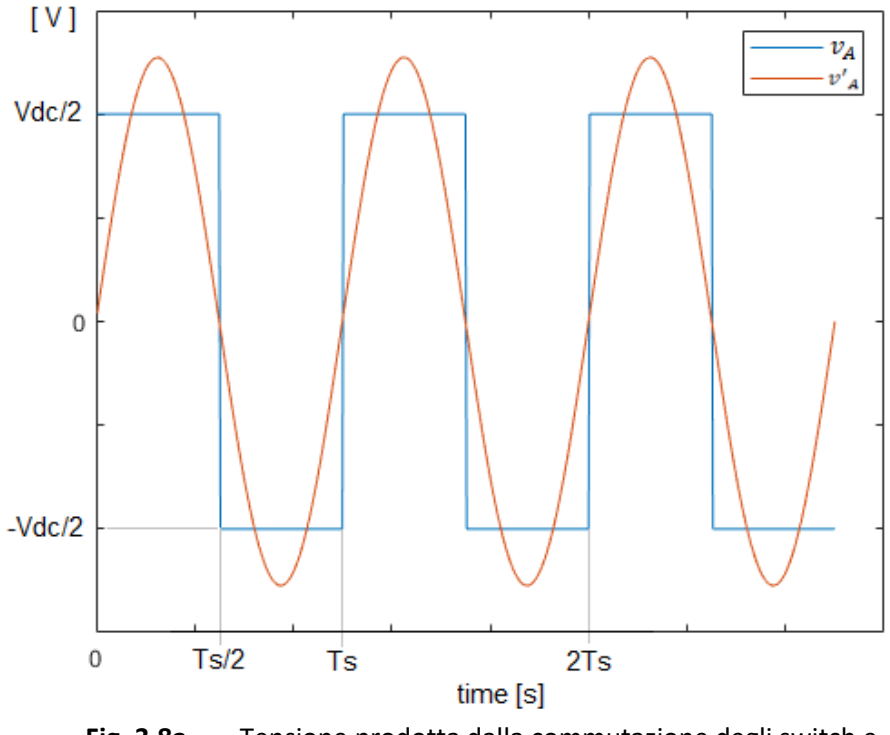

**Fig. 3.8a** Tensione prodotta dalla commutazione degli switch e sua approssimazione alla prima armonica

 Valutazione della tensione e corrente d'uscita riportate a primario del trasformatore, vedi figura 3.8b la tensione  $v_n(t)$  è un'onda quadra della forma

$$
(3.16) \t\t\t v_p(t) = \begin{cases} nV_o & \text{per } 0 \le t \le T_s/2\\ -nV_o & \text{per } T_s/2 \le t \le T_s \end{cases}
$$

che è in fase con la corrente a primario  $i_p(t)$ , il cui segno determina quale dei due diodi di raddrizzamento a secondario conduce;

(3.17) 
$$
\overline{t_s}(t) = I_o = \frac{2}{T_s} \int_0^{T_s/2} I_s^{peak} \sin(2\pi f_s \tau) d\tau = \frac{2I_s^{peak}}{2\pi} 2 = \frac{2I_s^{peak}}{\pi}
$$

(3.18) 
$$
I_s^{RMS} = \frac{I_s^{peak}}{\sqrt{2}} \Rightarrow I_o = \frac{2\sqrt{2}}{\pi} I_s^{RMS} = \frac{2\sqrt{2}n}{\pi} I_p^{RMS}
$$

$$
I_p^{RMS} = \frac{\pi I_o}{2\sqrt{2}n}
$$

(3.20) 
$$
V_p^{max} = \frac{4nV_o}{\pi} \Rightarrow V_p^{RMS} = \frac{V_p^{max}}{\sqrt{2}} = \frac{2\sqrt{2}nV_o}{\pi}
$$

dove  $n$  è il rapporto spire del trasformatore e  $i_s$  è la corrente al secondario.

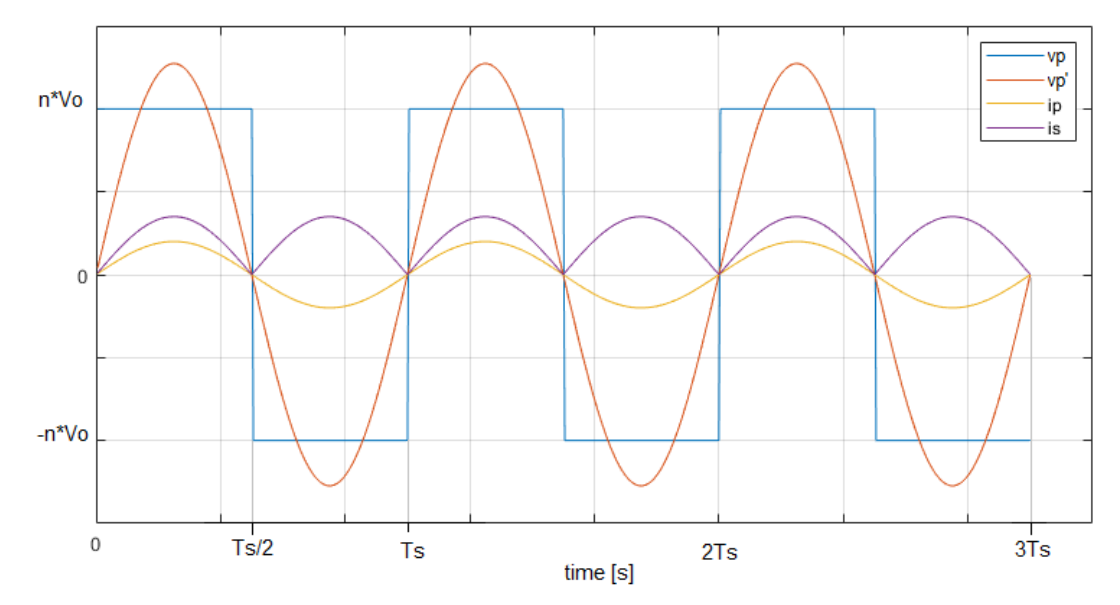

**Fig. 3.8b** Segnali presenti a primario e secondario del trasformatore

Il fatto che la corrente e la tensione al primario del trasformatore siano in fase, permette di sostituire le non linearità associate al ponte a diodi d'uscita con una resistenza equivalente, il cui valore è calcolato dal rapporto tra tensione e corrente efficace a primario del trasformatore.

(3.21) 
$$
R_{AC} = \frac{V_p^{RMS}}{I_p^{RMS}} = \frac{2\sqrt{2}nV_o}{\pi} \frac{2\sqrt{2}n}{\pi I_o} = \left(\frac{n}{\pi}\right)^2 8R_o = \left(\frac{n}{\pi}\right)^2 8\frac{V_o^2}{P_o}
$$

Il circuito equivalente "sinusoidale" approssimato è riportato in figura seguente, fig. 3.9.

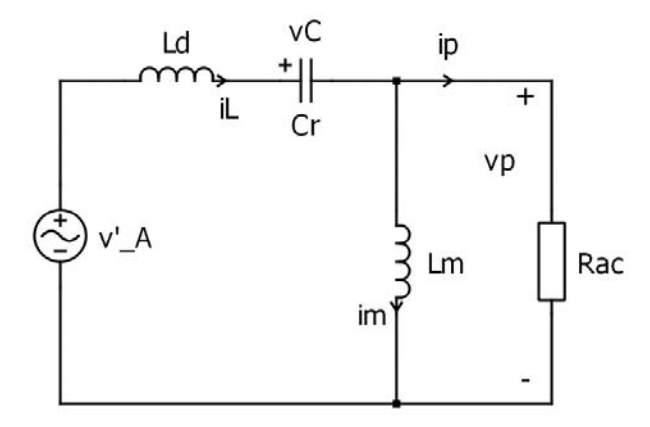

**Fig. 3.9** Circuito equivalente approssimato alla prima armonica

## **3.3 Calcolo dell'impedenza d'ingresso**

Il circuito ottenuto con approssimazione alla prima armonica lavora in regime sinusoidale; è quindi possibile ora studiare il circuito con un'analisi in frequenza che ci permette di calcolare, ad esempio, l'impedenza d'ingresso vista dal generatore. I passaggi principali sono riportati di seguito:

(3.22) 
$$
Z_{in}(j\omega) = (j\omega L_d + \frac{1}{j\omega C_r}) + (j\omega L_m || R_{AC}) = \frac{1 - \omega^2 L_d C_r}{j\omega C_r} + \frac{j\omega L_m R_{AC}}{j\omega L_m + R_{AC}} =
$$

$$
= \frac{-\omega^2 L_m C_r + (1 + \frac{j\omega L_m}{R_{AC}})(1 - \omega^2 L_d C_r)}{j\omega C_r (1 + \frac{j\omega L_m}{R_{AC}})} =
$$

$$
= \frac{\left(-\omega^2 \frac{L_m C_r}{R_{AC}} - j\omega C_r\right) \left[1 - \omega^2 C_r (L_m + L_d) + j\omega \frac{L_m}{R_{AC}} (1 - \omega^2 L_d C_r)\right]}{\left(\frac{\omega^2 L_m C_r}{R_{AC}}\right)^2 + \omega^2 C_r^2} = \frac{\frac{\omega^4 L_m^2 C_r^2}{R_{AC}} + j \left[-\omega C_r + \omega^3 C_r^2 (L_m + L_d) - \frac{\omega^3 L_m^2 C_r}{R_{AC}^2} (1 - \omega^2 L_d C_r)\right]}{\omega^2 C_r^2 \left(1 + \frac{\omega^2 L_m^2}{R_{AC}^2}\right)}
$$

Per proseguire l'analisi, definiamo le seguenti grandezze relative al circuito risonante:

(3.23)  
\n
$$
\omega_o = \frac{1}{\sqrt{L_d C_r}}
$$
 è la pulsazione di risonanza  
\n
$$
Z_o = \sqrt{\frac{L_d}{C_r}}
$$
è l'impedenza caratteristica  
\n
$$
Q = \frac{Z_o}{R_{AC}}
$$
è il fatto di merito o qualità  
\n
$$
\lambda = \frac{L_d}{L_m}
$$
è il rapporto tra le induttanze  
\n
$$
f_N = \frac{f_S}{f_o}
$$
è la frequenza di commutazione normalizzata

e scomponiamo l'impedenza in parte reale ed immaginaria

(3.24) 
$$
Re[Z_{in}(j\omega)] = \frac{\omega^4 L_m^2 C_r^2}{R_{AC}} = \frac{\omega^2 L_m^2}{R_{AC} \left(1 + \frac{\omega^2 L_m^2}{R_{AC}}\right)} = \frac{\omega_N^2 R_{AC} Z_o^2}{\omega_N^2 Z_o^2 + \lambda^2 R_{AC}^2}
$$

$$
\frac{Re[Z_{in}(j\omega)]}{Z_o} = \frac{\omega_N^2 Q}{\omega_N^2 Q^2 + \lambda^2}
$$

$$
\frac{Re[Z_{in}(j\omega)]}{Z_o} = \frac{\omega_N^2 Q}{\omega_N^2 Q^2 + \lambda^2}
$$

$$
(3.25) Im[Z_{in}(j\omega)] = \frac{\left(-\omega C_r + \omega^3 C_r^2 (L_m + L_d) - \omega^3 C_r \frac{L_m^2}{R_{AC}^2} + \omega^5 C_r^2 \frac{L_m^2}{R_{AC}^2} L_d\right)}{\omega^2 C_r^2 \left(1 + \frac{\omega^2 L_m^2}{R_{AC}^2}\right)} = \frac{\omega_N^2 C_r^2}{\omega_N^2}
$$

$$
= \frac{-1 + \frac{\omega_N^2}{\lambda} + \omega_N^2 - \frac{\omega_N^2 Q^2}{\lambda^2} + \frac{\omega_N^4 Q^2}{\lambda^2}}{Z_o \omega_N \left[ \left( \frac{\omega_N}{\lambda R_{AC}} \right)^2 + \frac{1}{Z_o^2} \right]}
$$

$$
\frac{Im[Z_{in}(j\omega)]}{Z_o} = \frac{-\lambda^2 + \omega_N^2 (\lambda + \lambda^2 - Q^2) + \omega_N^4 Q^2}{\omega_N (\omega_N^2 Q^2 + \lambda^2)} = \frac{\omega_N^2 - 1}{\omega_N} + \frac{\omega_N \lambda}{\omega_N^2 Q^2 + \lambda^2}
$$
(3.26)
$$
\left| \frac{Z_{in}(f_N)}{Z_o} \right|^2 = \left( \frac{f_N^2 - 1}{f_N} \right)^2 + \frac{f_N^2 + 2\lambda (f_N^2 - 1)}{f_N^2 Q^2 + \lambda^2}
$$

L'impedenza normalizzata d'ingresso è quindi funzione della frequenza di commutazione normalizzata e dei due parametri  $\lambda$  e  $Q$ , quest'ultimo fortemente dipendente dalla potenza trasferita sul carico; i diversi andamenti sono riportati nella figura seguente, fig. 3.10.

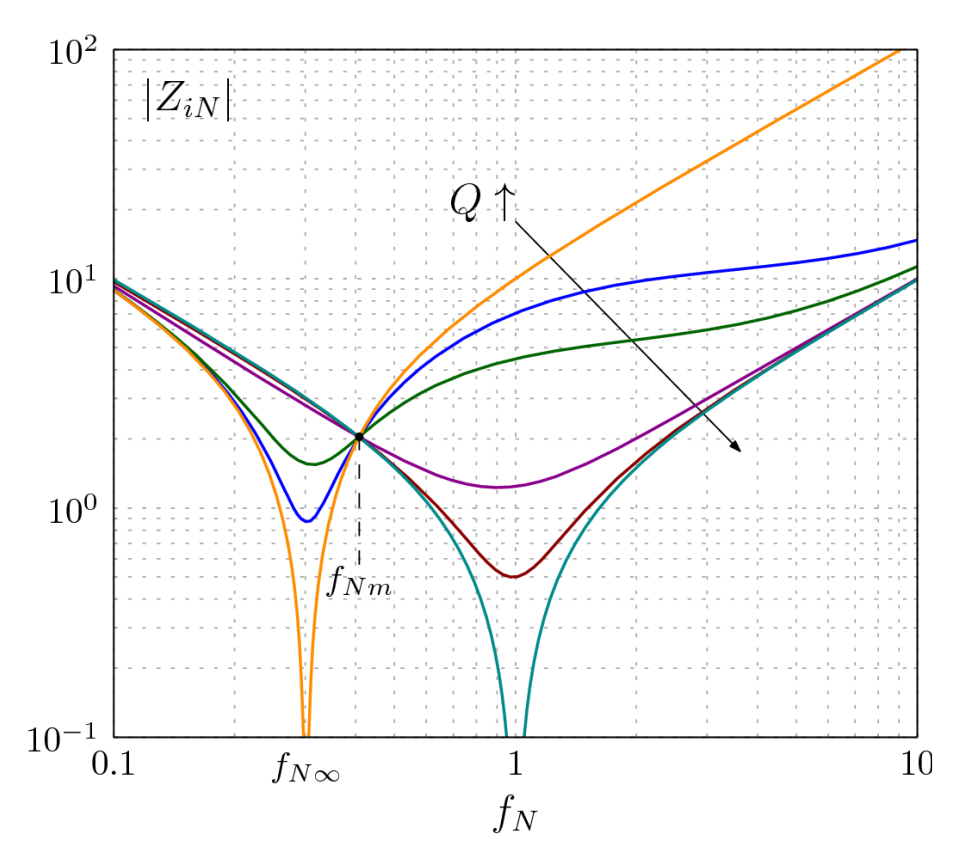

**Fig. 3.10** Impedenza d'ingresso normalizzata in funzione della frequenza normalizzata; andamenti parametrizzati dal fattore di qualità

Alla frequenza di risonanza e per  $Q \to \infty$  l'impedenza è nulla mentre per  $Q = 0$  è pari a

$$
(3.27) \t\t Z_{in}(f_N) = \frac{Z_o}{\lambda}
$$

Nell'ipotesi di circuito funzionante a vuoto,  $R_o \to \infty \Rightarrow R_{AC} \to \infty$ , il fattore di qualità  $Q$  è nullo e la frequenza di risonanza, corrispondente alla condizione  $Z_{inN} = 0$ , è

(3.28) 
$$
f_{\infty} = \frac{1}{2\pi\sqrt{C_r(L_m + L_r)}} \rightarrow f_{N\infty} = \frac{f_{\infty}}{f_o} = \sqrt{\frac{\lambda}{1 + \lambda}}
$$

31

Si nota anche che se il numeratore del secondo addendo del modulo dell'impedenza normalizzata, vedi equazione (3.26) ,  $f_N^2 + 2\lambda (f_N^2 - 1)$  si annulla, allora l'impedenza d'ingresso diventa indipendente da  $Q$  e quindi assume un unico valore al variare della resistenza d'uscita:

(3.29) 
$$
f_N^2 + 2\lambda (f_N^2 - 1) = 0 \Rightarrow f_{Nm} = \sqrt{\frac{2\lambda}{1 + 2\lambda}}
$$

$$
(3.30) \t\t\t |Z_{inN}(f_{Nm})| = \sqrt{\frac{2\lambda + 1}{2\lambda}} \frac{1}{2\lambda + 1} = \frac{1}{\sqrt{2\lambda(1 + 2\lambda)}}
$$

È di particolare interesse inoltre, determinare la frequenza di transizione tra il comportamento capacitivo e quello induttivo dell'impedenza d'ingresso, cioè quella a cui corrisponde una variazione del segno, da negativo a positivo, della sua parte immaginaria. Si tratta quindi di ricercare lo zero di una funzione:

(3.31)  
\n
$$
Im[Z_{in}] = 0
$$
\n
$$
(f_{NB}^{2} - 1)(f_{NB}^{2}Q^{2} + \lambda^{2}) + \lambda f_{NB}^{2} = 0
$$
\n
$$
Q_{B} = \frac{1}{f_{NB}} \sqrt{\frac{\lambda f_{NB}^{2}}{1 - f_{NB}^{2}} - \lambda^{2}} = \sqrt{\frac{\lambda}{1 - f_{NB}^{2}} - \frac{\lambda^{2}}{f_{NB}^{2}}}
$$

che ammette soluzione solamente per

(3.32) 
$$
\frac{\lambda}{1 - f_{NB}^2} - \frac{\lambda^2}{f_{NB}^2} > 0
$$

quando  $f_{NB}$  < 1, altrimenti il primo termine della disuguaglianza è sempre negativo, e quindi per

$$
f_{NB} > \sqrt{\frac{\lambda}{1 + \lambda}} = f_{N\infty}
$$

inoltre alla frequenza di risonanza,  $f_N = 1$ , e superiori siamo già in zona induttiva; i risultati finali sono quindi

(3.34) 
$$
Z_{inN}(f_{NB}) = \frac{Q_B}{\lambda} \left(1 - f_{NB}^2\right) = \sqrt{\frac{1 - f_{NB}^2}{\lambda} - \left(\frac{1 - f_{NB}^2}{f_{NB}}\right)^2}
$$

$$
(3.35) \t\t 1 > f_{NB} > \sqrt{\frac{\lambda}{1 + \lambda}}
$$

#### **3.4 Calcolo del rapporto di conversione**

Il rapporto di conversione del circuito LLC risonante è così definito

(3.36) 
$$
M^T = \frac{V_o}{V_{dc}} = \frac{1}{2n} \frac{V_p^{RMS}}{V_A^{RMS}} = \frac{1}{2n} M^{LLC}
$$

dove

$$
V_o = \frac{\pi V_p^{RMS}}{2n\sqrt{2}} \qquad e \qquad V_{dc} = \frac{\pi V_A^{RMS}}{\sqrt{2}}
$$

 $M^{LLC}$  è il guadagno del solo filtro risonante che viene calcolato nel seguente modo

(3.37) 
$$
M^{LLC} = \frac{V_p^{RMS}}{V_A^{RMS}} = \frac{Z_{||}}{Z_{in}}
$$

(3.38) 
$$
Z_{\parallel}(j\omega) = \frac{j\omega_S L_m R_{AC}}{R_{AC} \left(1 + j\frac{\omega_S L_m}{R_{AC}}\right)} = \frac{j\frac{f_N Z_o}{\lambda}}{1 + j\frac{f_N Q}{\lambda}}
$$

$$
\frac{Z_{\parallel}}{Z_o}(f_N) = \frac{j\frac{f_N}{\lambda}}{1 + j\frac{f_N Q}{\lambda}}
$$

(3.39) 
$$
M^{LLC}(f_N) = \frac{j\frac{J_N}{\lambda}}{1 + j\frac{f_N Q}{\lambda}} \frac{1}{\omega_N^2 Q^2 + \lambda^2} + j\left(\frac{\omega_N^2 - 1}{\omega_N} + \frac{\omega_N \lambda}{\omega_N^2 Q^2 + \lambda^2}\right) = \frac{1}{\left(1 + \lambda - \frac{\lambda}{f_N}\right) + j\frac{Q}{f_N}(f_N^2 - 1)} = \frac{1}{\left(1 + \lambda - \frac{\lambda}{f_N}\right) + j\frac{Q}{f_N}(f_N^2 - 1)}
$$

(3.40) 
$$
|M^{LLC}(f_N)| = \sqrt{\left(1 + \lambda - \frac{\lambda}{f_N^2}\right)^2 + \frac{Q^2}{f_N^2}(f_N^2 - 1)^2}
$$

Il circuito a vuoto, cioè con  $Q = 0$ , presenta un guadagno

(3.41) 
$$
|M^{LLC}(f_N)| = \left|\frac{1}{1 + \lambda - \frac{\lambda}{f_N^2}}\right|
$$

e nell'ipotesi di avere frequenza di commutazione infinita, ci permette di notare come il minimo guadagno ottenibile sia limitato a

(3.42) 
$$
|M^{LLC}(f_N)|_{\nu \omega \tau \omega, \infty} = \frac{1}{1+\lambda}
$$

Possiamo quindi lavorare con il circuito a vuoto solamente nell'ipotesi in cui il guadagno minimo richiesto sia maggiore del valore limite calcolato precedentemente cioè

$$
(3.43) \t M_{min} = \frac{2nV_o}{V_{dd}^{max}} > \frac{1}{1+\lambda}
$$

e la frequenza di commutazione normalizzata corrispondente sarà

(3.44) 
$$
f_N^{max} = \sqrt{\frac{\lambda}{1 + \lambda - \frac{1}{M_{min}}}}
$$

Alla frequenza di risonanza,  $f_N = 1$  , il guadagno  $|M^{LLC}(f_N)|$  è unitario per qualsiasi valore del fattore di qualità e tutte le curve in questo punto,  $f_N = 1$  e  $M^{LLC} = 1$ , hanno la stessa pendenza; infatti la derivata prima

$$
(3.45) \frac{d|M^{LLC}(f_N)|}{df_N} = -\frac{2\left(1+\lambda-\frac{\lambda}{f_N^2}\right)\frac{\lambda}{f_N^3}+\frac{Q^2}{f_N^3}(f_N^4-1)}{\sqrt{\left(1+\lambda-\frac{\lambda}{f_N^2}\right)^2+\frac{Q^2}{f_N^2}(f_N^2-1)^2}\left[\left(1+\lambda-\frac{\lambda}{f_N^2}\right)^2+\frac{Q^2}{f_N^2}(f_N^2-1)^2\right]}\Bigg|_{f_N=1}
$$
  
= -2\lambda

Alla frequenza normalizzata limite tra la regione capacitiva e quella induttiva  $f_{NB}$ , il guadagno è pari a

(3.46) 
$$
|M^{LLC}(f_{NB})| = \sqrt{\left(1 + \lambda - \frac{\lambda}{f_{NB}}\right)^2 + \frac{Q^2}{f_{NB}^2}\left(f_{NB}^2 - 1\right)^2} = \frac{f_{NB}}{\sqrt{f_{NB}^2(1 + \lambda) - \lambda}}
$$

ed è sempre inferiore a quello di picco. Infatti le coordinate del punto di massimo della funzione che descrive il rapporto di conversione, possono essere calcolate come segue:

- Studio la funzione a denominatore dell'equazione (3.43), sostituendo  $x = {f_N}^2$ 

(3.47) 
$$
f(x) = \left(1 + \lambda - \frac{\lambda}{x}\right)^2 + \frac{Q^2}{x}(x - 1)^2
$$

- Ne calcolo la derivata prima e trovo le sue soluzioni

(3.48) 
$$
\frac{df(x)}{dx} = \frac{2\lambda}{x^2} \left( 1 + \lambda - \frac{\lambda}{x} \right) + \frac{Q^2}{x^2} \left[ 2x(x-1) - (x-1)^2 \right]
$$

$$
\frac{df(x)}{dx} = 0
$$

(3.49) 
$$
Q_{pk} = \sqrt{2\left(1 + \lambda - \frac{\lambda}{f_{Npk}^2}\right)\left(\frac{\lambda}{f_{Npk}^4 - 1}\right)}
$$

che ammette soluzione solamente se l'argomento della radice è positivo

$$
(3.50) \t\t 2\left(1+\lambda-\frac{\lambda}{f_{Npk}^2}\right)\left(\frac{\lambda}{f_{Npk}^4-1}\right) \ge 0 \Rightarrow \begin{cases} 1+\lambda-\frac{\lambda}{f_{Npk}^2}>0\\ f_{Npk}^4-1>0 \end{cases}
$$

cioè se

$$
\sqrt{\frac{\lambda}{1+\lambda}} < f_{Npk} < 1
$$

Il picco del rapporto di conversione è quindi

(3.52) 
$$
|M^{LLC}(f_{Npk})| = \frac{1}{\left(1 + \lambda - \frac{\lambda}{f_{Npk}^{2}}\right)\sqrt{1 + \frac{2\lambda}{f_{Npk}^{2}(1 + \lambda) - \lambda}\left(\frac{1 - f_{Npk}^{2}}{1 + f_{Npk}^{2}}\right)}}
$$

Gli andamenti del rapporto di conversione  $M^{LLC}(f_N)$  in funzione della frequenza e dei vari fattori di qualità sono riportati nella figura 3.11.

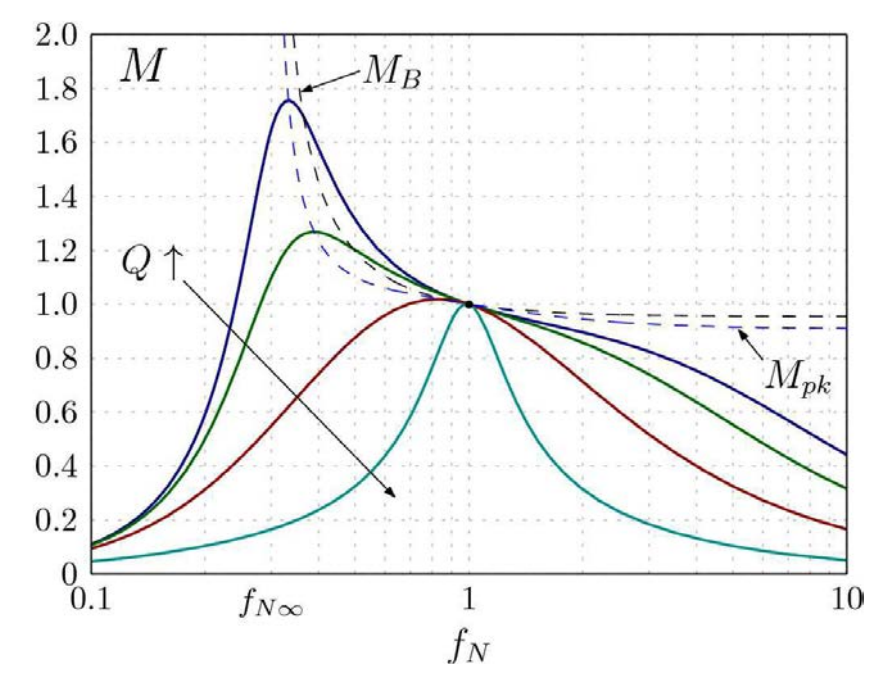

**Fig. 3.11** Guadagno del circuito LLC risonante in funzione della frequenza normalizzata; andamenti parametrizzati dal fattore di qualità

## **3.5 Analisi attraverso simulazioni Matlab - Simulink**

Utilizzando il software "Matlab Simulink", in particolare le librerie "Plecs", si è in grado di svolgere simulazioni di circuiti elettronici anche complessi, come il convertitore risonante. In questo modo possiamo quindi confrontare i risultati ottenuti con quelli calcolabili dall'analisi alla prima armonica fondamentale, che sappiamo essere esatta solamente alla frequenza di risonanza. Inoltre, possiamo verificare l'accuratezza dell'analisi alla prima armonica fondamentale in condizioni di dissimmetria, ovverosia per valori del dutycycle diversi dal 50%.

Il modello sviluppato è lo stesso di quello riportato in figura 3.1, dimensionato come riportato in tabella 3.1. In fig. 3.12a, sono riportate le curve che descrivono il guadagno del convertitore studiato in funzione della frequenza normalizzata e parametrizzato in funzione del duty-cycle, mentre in figura 3.12b è rappresentato l'errore relativo, a parità di frequenza di commutazione e carico, tra il guadagno calcolato con l'approssimazione di prima armonica ed il guadagno ottenuto in simulazione.

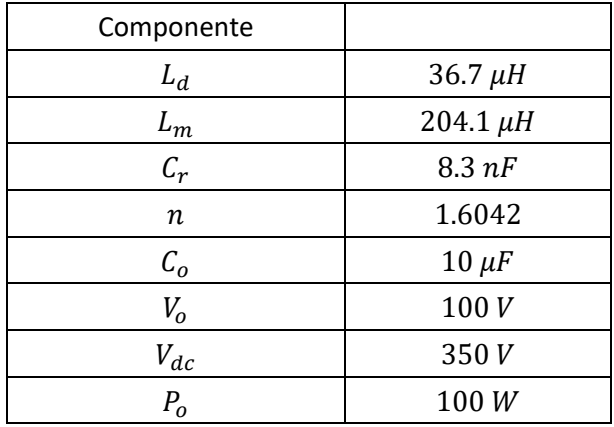

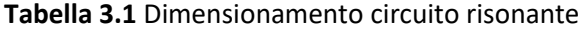

La curva M-teorico riportata in figura 3.12a è calcolata con l'equazione (3.40); l'errore relativo è invece calcolato con la formula (3.53).
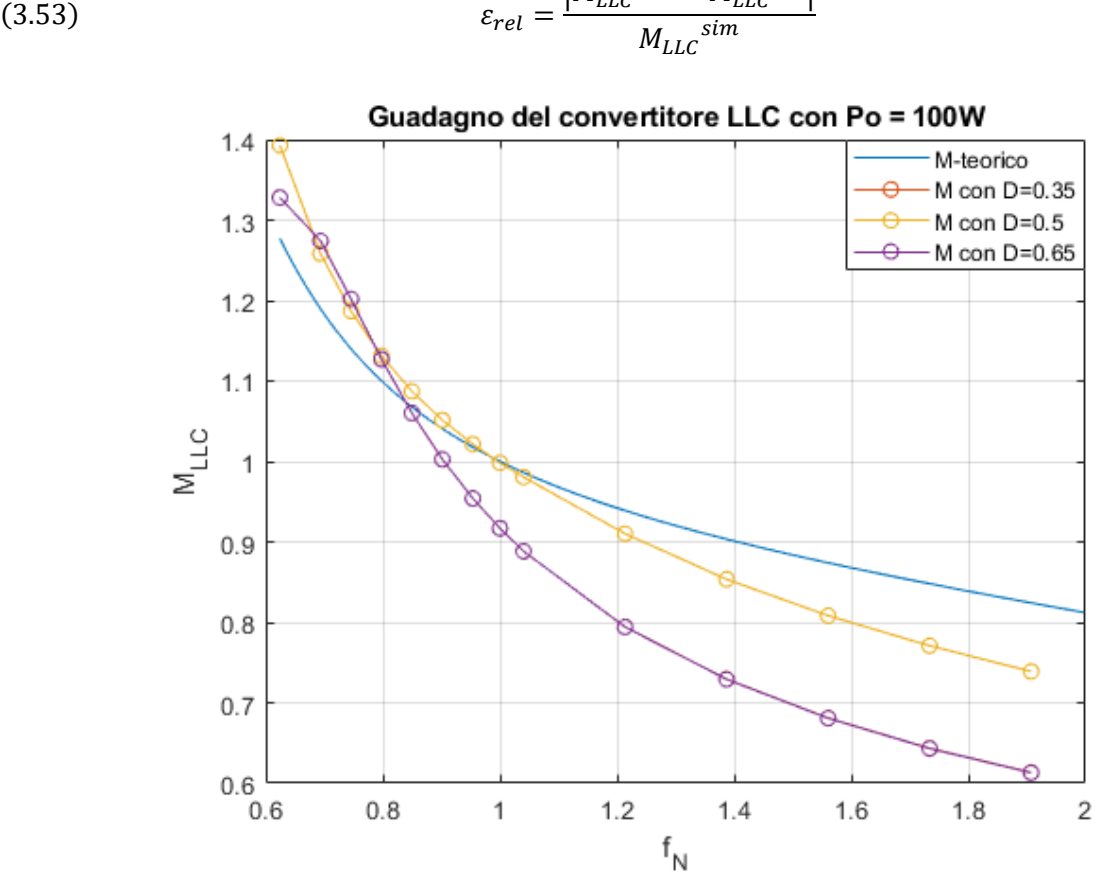

 $|M_{LLC}^{sim} - M_{LLC}^{teo}|$ 

**Fig. 3.12a** Guadagno del convertitore risonante

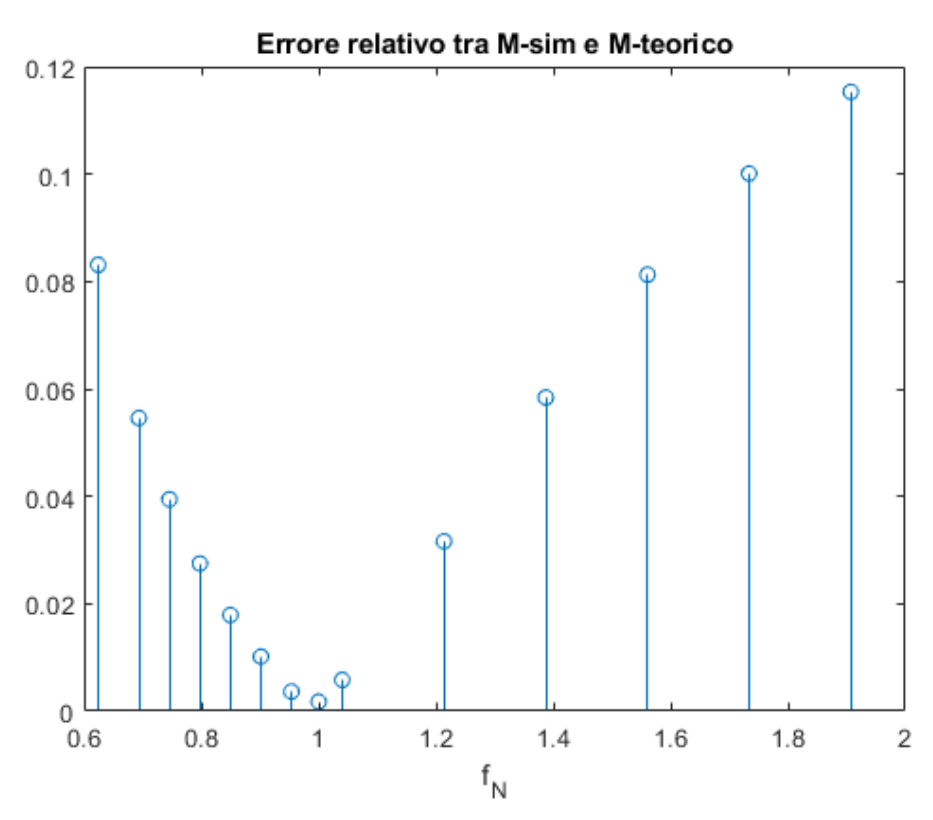

**Fig. 3.12b** Errore relativo tra simulazione e FHA nel caso di duty-cycle del 50%

Dall'andamento dell'errore relativo possiamo notare come l'analisi alla prima armonica sia precisa solamente nei pressi della frequenza di risonanza, mentre l'errore introdotto aumenta progressivamente allontanandosi da essa (ad esempio alla frequenza  $f_s = 2f_0$  si ha un errore relativo di circa il 12% rispetto ai risultati ottenuti in simulazione). Per verificare la bontà dell'approssimazione di prima armonica anche in condizioni di forte dissimmetria dei tempi di attivazione degli switch, possiamo studiare l'evoluzione del circuito in relazione al duty-cycle D. In queste condizioni l'onda quadra  $v_A(t)$  generata dal mezzo ponte non è più simmetrica, vedi figura 3.13, avrà quindi un diverso sviluppo in serie di Fourier ed un'ampiezza della sua prima armonica variabile in funzione di D. I passaggi matematici principali di quest'analisi sono riportati di seguito.

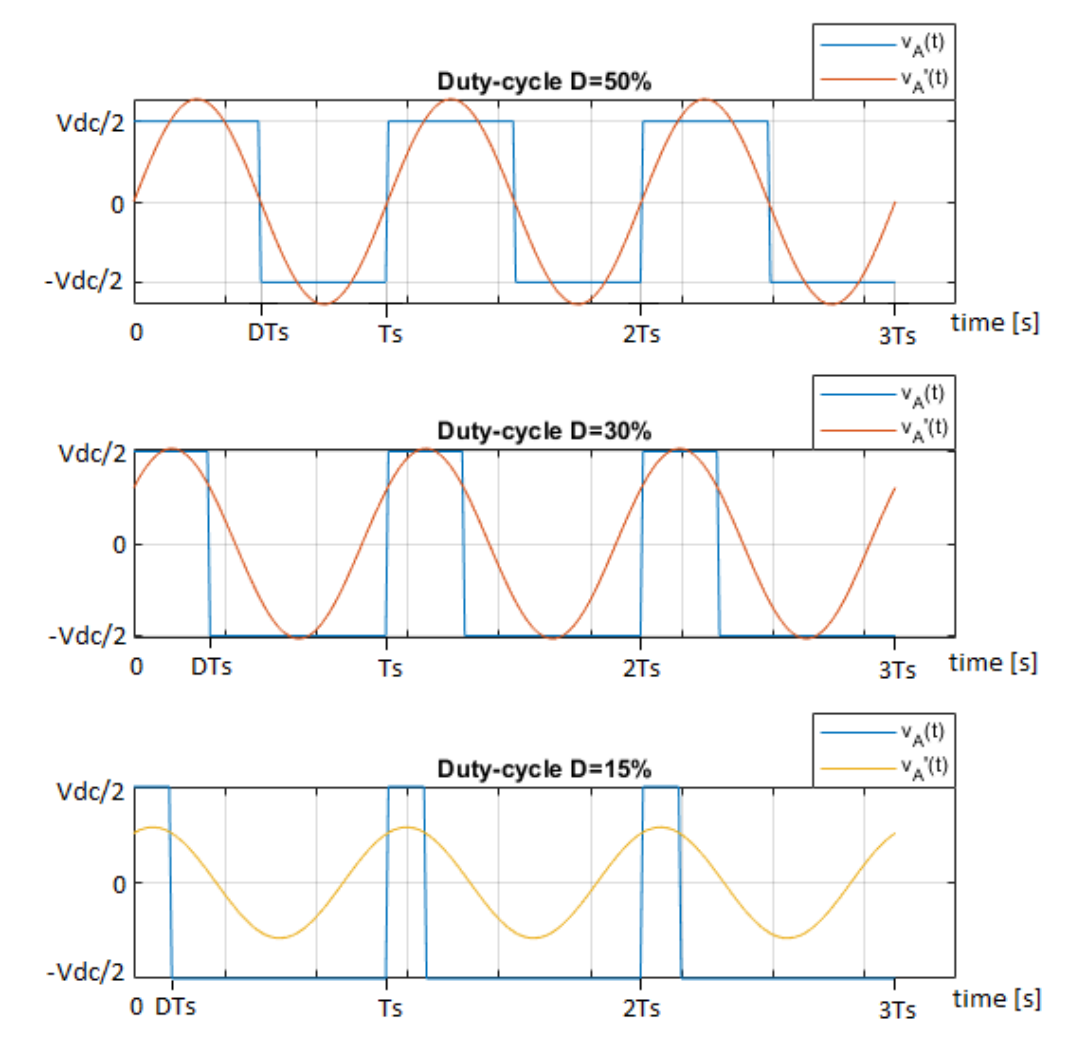

**Fig. 3.13** Andamenti di  $v_A$  e  $v'_A$  in funzione del duty-cycle

(3.54) 
$$
v_{A}(t) = \begin{cases} \frac{V_{dc}}{2} \, per - \frac{DT_{s}}{2} \leq t \leq \frac{DT_{s}}{2} \\ \frac{-V_{dc}}{2} \, per - \frac{T_{s}}{2} \leq t \leq -\frac{DT_{s}}{2} \\ \frac{-V_{dc}}{2} \, per \, \frac{DT_{s}}{2} < t < \frac{T_{s}}{2} \end{cases}
$$

(3.55) 
$$
X_k^{max} = \frac{2}{T_s} \int_{-\frac{T_s}{2}}^{\frac{T_s}{2}} x(t) e^{-\frac{j2\pi kt}{T_s}} dt = \frac{V_{dc}}{2\pi kj} [2j \sin(\pi kD) - 2j \sin(\pi k) + 2j \sin(\pi kD)] =
$$

$$
= \frac{2V_{dc}}{\pi k} \sin(\pi kD)
$$

(3.56) 
$$
X_1^{max} = \frac{2V_{dc}}{\pi} \sin(\pi D) \Rightarrow X_1^{eff} = \frac{\sqrt{2}V_{dc}}{\pi} \sin(\pi D)
$$

Il guadagno del circuito LLC calcolato con approssimazione alla prima armonica è quindi

(3.57) 
$$
M^{T} = \frac{V_{o}}{V_{dc}} = \frac{\sin(\pi D)}{2n} M^{LLC}(f_{s})
$$

I risultati teorici calcolati con la formula precedente e quelli ottenuti dalla simulazione nella situazione di  $f_s > f_o$ , con  $f_N = 1.5$  sono stati confrontati nelle figure seguenti, 3.14a-b, in funzione del duty-cycle e di due fattori di qualità, cioè due potenze trasferite diverse, mentre in tabella 3.2 sono riportati gli errori relativi commessi.

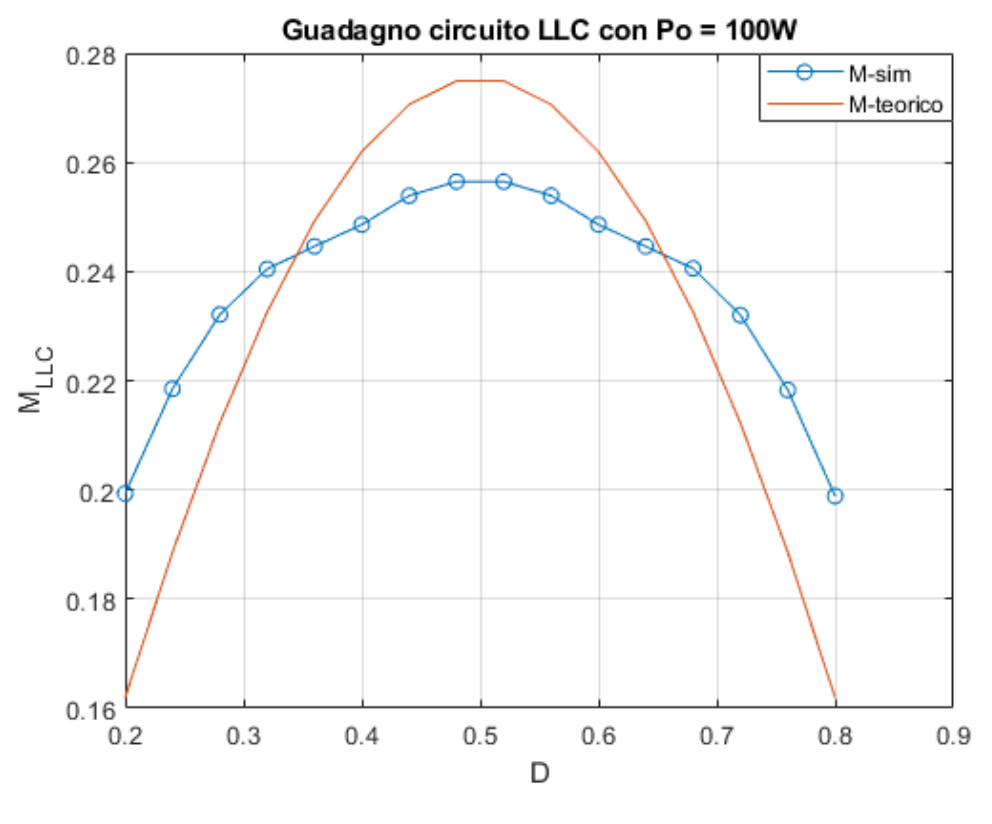

**Fig. 3.14a**

| Duty-cycle | Errore relativo | Errore relativo |
|------------|-----------------|-----------------|
|            | $con Po = 100W$ | $con Po = 80W$  |
| 20%        | 19%             | 24%             |
| 28%        | 8.5%            | 13.5%           |
| 40%        | 5.5%            | 4%              |
| 48%        | 7.5%            | 6%              |
| 60%        | 5.5%            | 4%              |
| 72%        | 8.5%            | 13.5%           |
| 80%        | 19%             | 24%             |

**Tabella 3.2**

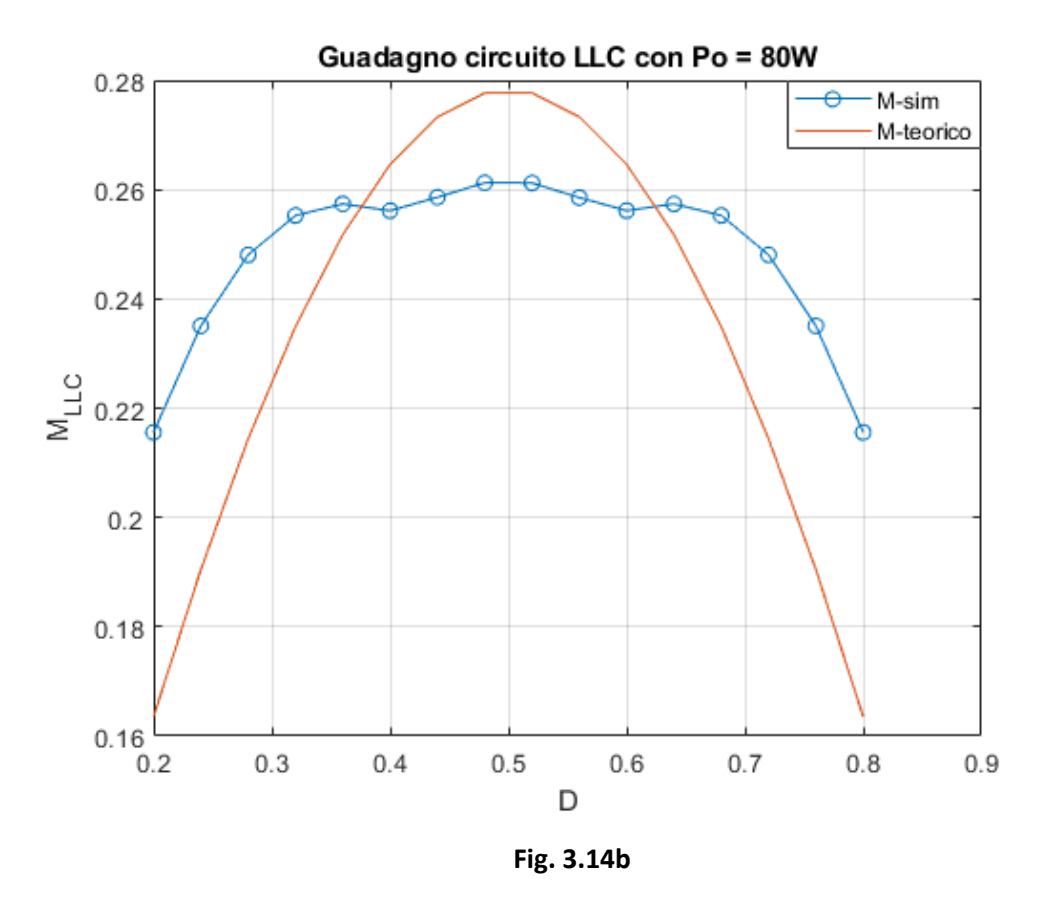

Come si può notare dai grafici, i valori calcolati con la formula ottenuta dalla FHA (First Harmonic Approximation) e quelli ricavati dalla simulazione differiscono di un certo errore relativo. Questo errore è simmetrico rispetto al caso di duty-cycle pari al 50%, un aspetto dovuto alla simmetria del seno rispetto a  $\pi/2$  nell'equazione (3.56), ed è dipendente oltre che dal tempo di attivazione, dal fattore di qualità  $Q$  e dall'accuratezza della simulazione, cioè dal numero di punti raccolti in un periodo di commutazione. L'errore introdotto si può comunque ritenere accettabile perché l'approssimazione di prima armonica, che come tutte le analisi approssimate introduce delle imprecisioni, continua a stimare in modo abbastanza esatto il comportamento del circuito anche al di fuori di un'intorno del punto  $D = 0.5$  che rappresenta la condizione di simmetria.

# **4 Convertitore Boost - LLC**

Per realizzare un raddrizzatore tensione alternata - tensione continua efficiente, isolato e a basse perdite si è deciso di implementare una topologia che prevedesse la connessione in cascata di un convertitore Boost, utilizzato come PFC, e di un convertitore LLC isolato che ci permette di avere il soft-switching solamente degli interruttori  $Q_1$  e  $Q_2$ . Il circuito ottenuto, vedi figura 4.1, permette il funzionamento in modo indipendente dei due circuiti. Agendo sul MOS  $Q_3$  possiamo far operare il circuito Boost sincrono in modalità CCM o in DCM a seconda delle condizioni operative e del dimensionamento utilizzato; in questo modo si possono regolare sia la corrente assorbita dall'induttanza  $L_b$  sia la tensione  $V_{dc}$ . Il convertitore DC-DC risonante attraverso gli interruttori  $Q_1$  e  $Q_2$  può essere utilizzato sempre in condizioni di simmetria, ovverosia con duty-cycle del 50%, e ad una frequenza di lavoro che può essere regolata per trasferire una determinata potenza sul carico; i due circuiti potranno quindi operare anche a frequenze di commutazione diverse. Inoltre, imponendo all'LLC un comportamento sempre in regione induttiva, si riesce a far commutare i transistor, che realizzano il mezzo ponte, con tensione nulla riducendo notevolmente le perdite.

Questa configurazione presenta però la problematica di usare tre transistor MOSFET di cui  $Q_3$  commuta in hard-switching ad elevata frequenza; le perdite dovute alla commutazione di questi componenti aumentano di conseguenza notevolmente riducendo così l'efficienza dell'intero convertitore.

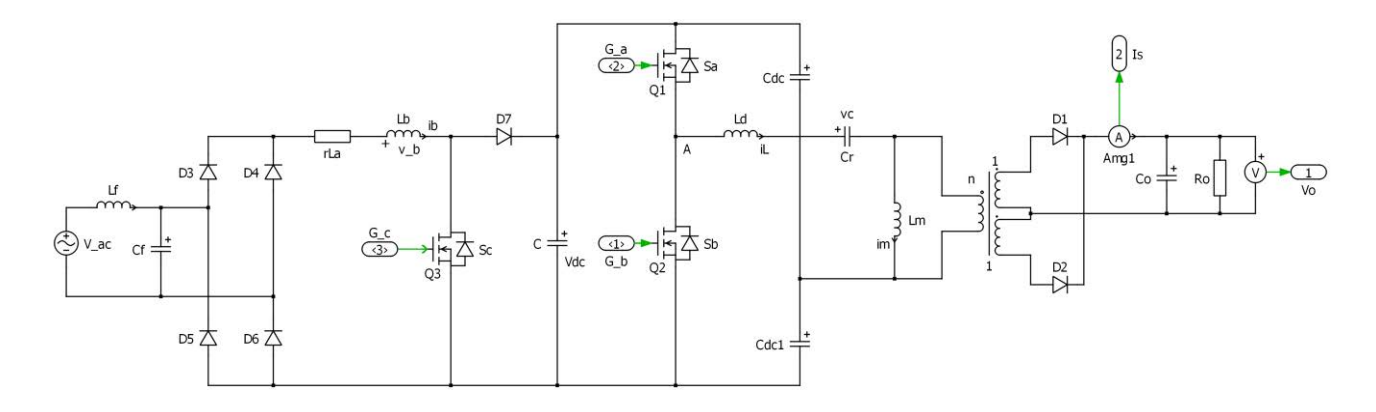

**Fig. 4.1** Circuito completo Boost-LLC

La topologia presentata in figura 4.1, può essere modificata e ridotta se facciamo le seguenti considerazioni: la capacità C può essere pensata come risultato della serie del partitore capacitivo composto da  $C_{dc}$  e  $C_{dc1}$ presente in ingresso al circuito risonante; la coppia MOS  $Q_3$  e diodo  $D_7$  del Boost può essere sostituita dai due switch  $Q_1$  e  $Q_2$ , ottenendo così il circuito di figura 4.2 che interconnette i due convertitori.

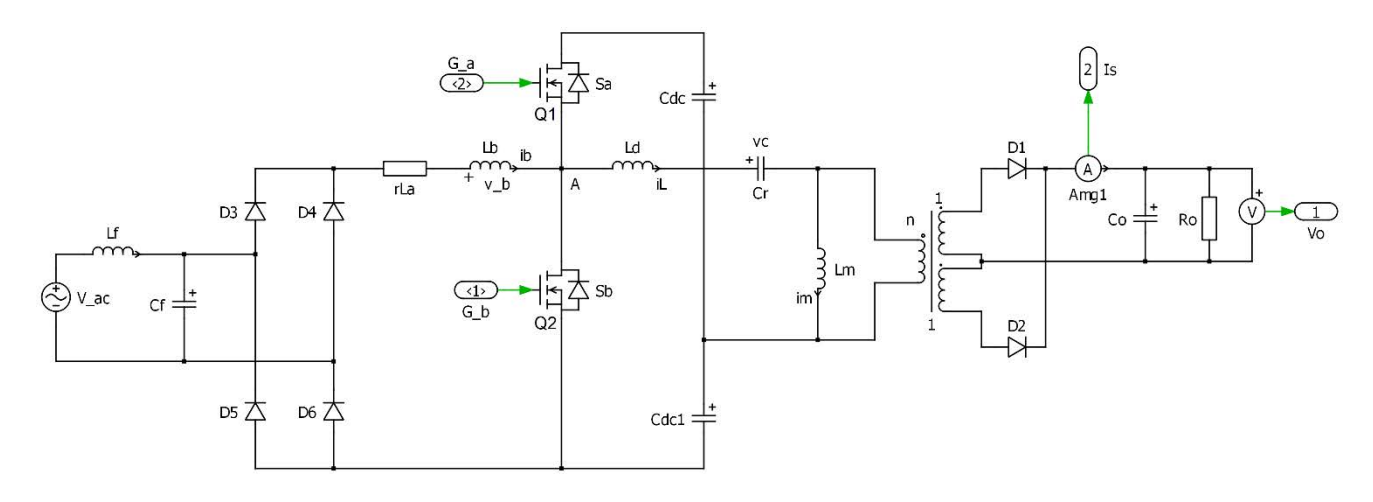

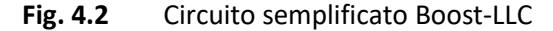

Per verificare la correttezza di queste semplificazioni, analizziamo il funzionamento del circuito ottenuto in un periodo di commutazione. Durante l'attivazione di  $Q_2$  l'induttanza del Boost è connessa al ponte a diodi presente in ingresso e si carica, mentre al circuito risonante è applicata una tensione pari a  $-V_{dc}/2$ ; durante l'attivazione dello switch  $Q_1$  l'induttanza  $L_b$  è connessa tra il ponte a diodi e la serie delle capacità  $C_{dc}$  e  $C_{dc1}$ e si scarica, mentre in ingresso al LLC è applicata la tensione  $V_{dc}/2$ . Entrambi i convertitori contribuiscono quindi alla carica/scarica di questi due condensatori: in particolare quando conduce  $Q_2$ ,  $C_{dc1}$  viene scaricato dalla corrente risonante mentre  $C_{dc}$  è disconnesso. Quando  $Q_1$  conduce,  $C_{dc}$  viene caricato e scaricato dalla somma algebrica delle correnti risonanti e del Boost, mentre  $C_{dc1}$  viene caricato dalla sola corrente del Boost. La serie delle due capacità dovrà immagazzinare, quindi, una carica tale da produrre una tensione d'equilibrio che soddisfi le equazioni sia del Boost sia del circuito risonante.

Il circuito di figura 4.2 ha quindi un comportamento simile a quello ottenuto ponendo in cascata i due convertitori e teoricamente consente di poter ottenere delle commutazioni soft-switching sugli interruttori. Simile perché l'interconnessione dei due circuiti ne limita di fatto il funzionamento.

Se, infatti, ad esempio imponiamo alla cella risonante di lavorare in modo simmetrico allora entrambi gli stadi dovranno operare alla stessa frequenza  $f_s$  e con duty-cycle fissato del 50%, obbligando di fatto la cella Boost a lavorare in queste condizioni.

Il sistema matematico associato alla topologia rappresentata in fig. 4.2 perde in questo modo un grado di libertà rispetto al convertitore di figura 4.1, in cui le due celle lavorano indipendentemente l'una dall'altra. Le equazioni matematiche che definiscono il comportamento dei due convertitori separatamente rimangono valide ma dovranno quindi convergere in un'unica soluzione che determinerà il punto di lavoro del circuito; quest'ultimo, nelle analisi successive, sarà descritto dalla coppia di variabili ( $V_{dc} - f_s$ ), cioè dalla tensione applicata al nodo A e dalla frequenza di commutazione. Si tratterà perciò di risolvere, per via numerica, il sistema che pone in relazione il funzionamento dei due convertitori e garantisce il bilanciamento energetico così da poter regolare la potenza trasferita in uscita.

Nei paragrafi seguenti vedremo come questo problema non abbia soluzione immediata e dipenda da molteplici variabili, aspetto che renderà molto più oneroso raggiungere gli obbiettivi di progetto.

Attenzioni particolari, nello studio del comportamento del convertitore, verranno inoltre rivolte all'analisi del funzionamento a vuoto o comunque a bassi regimi di potenza, alla risposta del circuito alle variazioni della tensione efficace in ingresso.

Come visto nel secondo capitolo, la cella Boost d'ingresso può essere utilizzata in modalità discontinua o in quella continua con rispettivi vantaggi e svantaggi che verranno esplorati nei paragrafi successivi.

# **4.1 Funzionamento con Boost - LLC in DCM**

Il circuito proposto, raffigurato in figura 4.3, presenta un anello di retroazione, con regolatore proporzionale integrativo, che controlla la tensione d'uscita variando la frequenza di commutazione del circuito. All'aumentare della tensione  $V_{dc}$  il guadagno del circuito risonante dovrà quindi diminuire e la frequenza  $f_S$ aumentare di conseguenza, mentre al diminuire della tensione  $V_{dc}$  la frequenza dovrà diminuire. Il duty-cycle dei due MOS è fissato al 50% del periodo di commutazione.

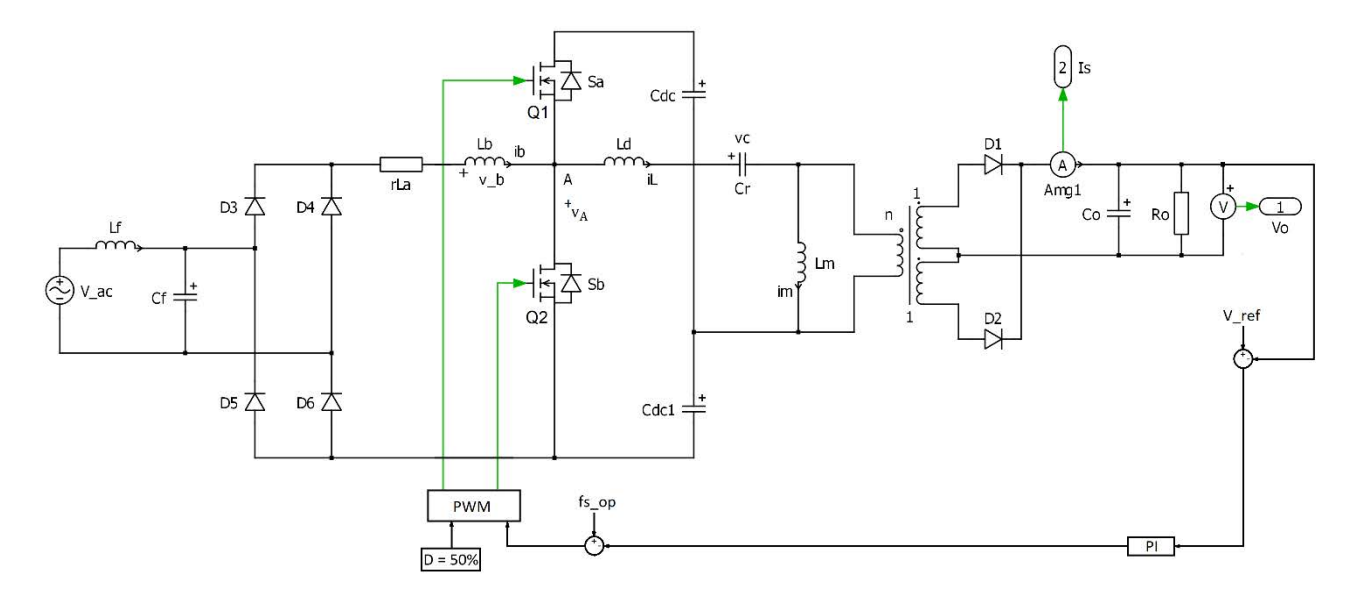

**Fig. 4.3** Circuito Boost-LLC in DCM con controllo della tensione d'uscita

Le specifiche che deve rispettare il convertitore sono riportate in tabella 4.1. Il dimensionamento del circuito risonante può seguire diverse strategie, mentre l'induttanza del Boost, completamente indipendente dal circuito risonante, sarà dimensionata nel caso peggiore.

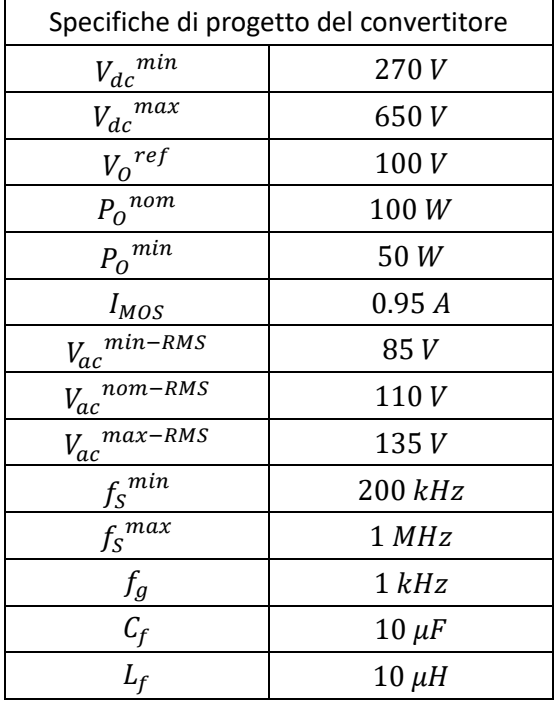

# **Tabella 4.1**

Il filtro d'ingresso costituito dalla coppia  $C_f - L_f$  è dimensionato sulla frequenza di rete in modo da risultare trasparente ad essa ed ha il compito di filtrare tutte le componenti in alta frequenza della corrente assorbita in modo da ridurne il contenuto armonico.

La corrente  $I_{MOS}$ , a cui si fa riferimento in tabella, rappresenta la corrente minima di commutazione del MOS  $Q_2$  che desideriamo avere per garantire la scarica completa delle capacità parassite connesse al nodo A. Il valore impostato è puramente indicativo ed andrà calcolato successivamente alla scelta dei transistor, e dopo aver definito il tempo morto introdotto nel segnale di controllo.

Le due proposte di dimensionamento per il circuito LLC trattate nel corso di questo progetto prevedono: la prima un dimensionamento basato sullo studio proposto da Adragna in [1], che permette di calcolare la corrente sugli switch in modo preciso; la seconda è basata sull'analisi all'armonica fondamentale.

Prima di procedere, focalizziamo l'attenzione sul funzionamento del Boost-PFC in modalità discontinua, con duty-cycle costante, quando è combinato con un altro convertitore DC-DC. Il bilanciamento tra la potenza media assorbita, calcolata con l'espressione (2.48), e quella trasferita in uscita impone la necessità di avere un controllo in frequenza che permetta di regolare questo processo. Man mano che la potenza d'uscita diminuisce, fino al caso limite rappresentato dal funzionamento a vuoto, la frequenza di commutazione aumenterà progressivamente (tra le due grandezze vi è una relazione di proporzionalità inversa) raggiungendo valori elevati, idealmente infinita. Questo è il principale aspetto che impedisce al convertitore AC-DC di funzionare con carichi ridotti nella modalità discontinua.

In queste condizioni, nell'ipotesi di utilizzare il convertitore risonante LLC in combinazione con il Boost, un ulteriore aspetto negativo è rappresentato dall'aumento della tensione applicata al nodo A. L'andamento del guadagno di tensione di questo circuito è infatti decrescente all'aumentare della frequenza, perciò per garantire che la tensione d'uscita sia uguale a quella di riferimento la grandezza  $V_{dc}$  dovrà aumentare.

La frequenza  $f_{N\infty}$ , associata al trasferimento nullo di potenza, non rappresenta più un vincolo progettuale e può quindi essere scelta arbitrariamente, in entrambi i dimensionamenti, imponendo un certo valore al rapporto tra le induttanze  $\lambda$ . Le grandezze di maggior interesse del circuito andranno quindi ottimizzate in funzione di  $\lambda$ , ed eventualmente di altri parametri, per ottenere il dimensionamento più efficace.

### **4.1.1 Dimensionamento proposto da Adragna**

Nell'analisi condotta da Adragna viene studiata la regione sotto la frequenza di risonanza  $f_S < f_O$  nel dominio del tempo. Nell'intervallo temporale  $(0, T_Z)$ , vedi figura 4.4, le correnti sull'induttanza risonante, magnetizzante e sul secondario sono rispettivamente

(4.1) 
$$
i_{L1}(t) = \frac{I_{MOS}}{\sin \theta_1} \sin(2\pi f_0 t - \theta_1)
$$

dove  $\theta_1 = \omega_0 t_1$  è lo sfasamento tra la corrente  $i_{L1}$  e l'armonica fondamentale della tensione d'ingresso

(4.2) 
$$
i_{m1}(t) = -I_{MOS} + \frac{I_m + I_{MOS}}{T_Z}t
$$

(4.3) 
$$
i_S(t) = n[i_L(t) - i_m(t)]
$$

Nell'intervallo ( $T_z$ ,  $T_s/2$ ) siamo in modalità discontinua,  $i_s = 0$ , e le due correnti a primario coincidono

(4.4) 
$$
i_{L2}(t) = i_{m2}(t) = I_A \sin(2\pi f_0 f_{N\infty} t - \theta_2)
$$

Tra tutti i possibili stati associati alla condizione  $f_s < f_o$ , ci poniamo nella situazione particolare in cui la corrente  $i_{L2}(t)$  assume un andamento simmetrico che ci consente di fare le seguente ipotesi

(4.5) 
$$
i_{L1}(T_Z) = i_{m1}(T_Z) = I_m = i_{L2}\left(\frac{T_S}{2}\right) = i_{m2}\left(\frac{T_S}{2}\right) = I_{MOS}
$$

Questa uguaglianza è verificata se la sinusoide descritta nell'equazione (4.4) raggiunge il suo picco esattamente nell'istante posto alla metà dell'intervallo  $(T_Z, T_S/2)$  cioè per

(4.6) 
$$
T_X = \frac{\left(T_Z + \frac{T_S}{2}\right)}{2}
$$

Un picco in corrente corrisponde ad avere una tensione nulla ai capi della serie  $L_d + L_m$ , e quindi una tensione sul condensatore risonante uguale alla tensione prodotta dal mezzo ponte  $V_C(T_X) = \frac{V_{dc}}{2}$  $rac{ac}{2}$ . Per la simmetria descritta in (4.5) abbiamo sempre

(4.7) 
$$
-i_{L1}(0) = i_{L1}(T_Z) = i_{L2}\left(\frac{T_S}{2}\right) = I_{MOS}
$$

e di conseguenza

(4.8) 
$$
T_Z = \frac{1}{2f_0} = \frac{T_0}{2}
$$

Le equazioni (4.2), (4.4) e (4.6) possono essere quindi riscritte come

(4.9) 
$$
i_{m1}(t) = -I_{MOS} + \frac{I_m + I_{MOS}}{T_Z}t = -I_{MOS} + (I_{MOS} + I_{MOS})2f_Ot = I_{MOS}(4f_Ot - 1)
$$

(4.10) 
$$
I_{MOS} = I_A \sin(\pi f_0 f_{N\infty} T_0 - \theta_2) = I_A \sin(\pi f_0 f_{N\infty} T_S - \theta_2) = \frac{nV_0}{4L_m f_0}
$$

(4.11) 
$$
T_X = \frac{(T_O + T_S)}{4} = \frac{T_O}{4} \left( 1 + \frac{1}{f_N} \right)
$$

Dall'equazione (4.10), considerando che angoli supplementari hanno lo stesso seno, possiamo calcolare

(4.12) 
$$
\theta_2 = \frac{\pi}{2} \left( \frac{T_S + T_O}{T_{\infty}} - 1 \right) = \frac{\pi}{2} \left[ f_{N\infty} \left( 1 + \frac{1}{f_N} \right) - 1 \right]
$$

(4.13) 
$$
I_A = \frac{I_{MOS}}{\cos\left[\frac{\pi}{2}f_{N\infty}\left(1 - \frac{1}{f_N}\right)\right]}
$$

La corrente media d'uscita e quella assorbita dal circuito risonante sono rispettivamente

(4.14) 
$$
I_{out} = \frac{2}{T_S} \int_0^{\frac{T_O}{2}} i_S(t) dt = \frac{2nI_{MOS}}{\pi} \frac{f_N}{\tan(\theta_1)}
$$

$$
(4.15) \qquad I_{dd} = \frac{1}{T_S} \int_0^{\frac{T_S}{2}} i_L(t)dt = \frac{I_{out}}{2n} + \frac{1}{T_S} \int_{\frac{T_O}{2}}^{\frac{T_S}{2}} i_{L2}(t)dt = \frac{I_S}{\pi} f_N \left\{ \frac{1}{\tan(\theta_1)} + \frac{1}{f_{N\infty}} \tan\left[\frac{\pi}{2} f_{N\infty} \left(\frac{1}{f_N} - 1\right)\right] \right\}
$$

Consideriamo ora la tensione sul condensatore risonante

(4.16) 
$$
v_C(t) = \begin{cases} v_C(0) + \frac{1}{C_r} \int_0^t i_{L1}(\tau) d\tau & \text{per } 0 \le t \le \frac{T_0}{2} \\ v_C(\frac{T_0}{2}) + \frac{1}{C_r} \int_{\frac{T_0}{2}}^t i_{L2}(\tau) d\tau & \text{per } \frac{T_0}{2} \le t \le \frac{T_5}{2} \end{cases}
$$

all'istante  $\frac{T_S}{2}$  assume valore pari a

(4.17) 
$$
v_C\left(\frac{T_S}{2}\right) = v_C(0) + \frac{1}{C_r} \left( \int_0^{\frac{T_O}{2}} i_{L1}(\tau) d\tau + \int_{\frac{T_O}{2}}^{\frac{T_S}{2}} i_{L2}(\tau) d\tau \right)
$$

che confrontata con l'espressione (4.15) ci permette di scrivere

(4.18) 
$$
v_C \left(\frac{T_S}{2}\right) = v_C(0) + \frac{I_{dd}}{C_r} T_S
$$

Si ricordi inoltre, che per il VSB, il valor medio della tensione  $v_A$  prodotta dal mezzo ponte cade interamente sul condensatore  $C_r$  ( nel nostro caso il partitore capacitivo produce al nodo A un'onda simmetrica a valore medio nullo com'è visibile dalla figura 4.4 ); per ragioni di simmetria otteniamo così l'equazione (4.19)

(4.19) 
$$
v_C\left(\frac{T_S}{2}\right) - \overline{v_A} = \overline{v_A} - v_C(0) \implies v_C\left(\frac{T_S}{2}\right) = -v_C(0) \quad \text{data che } \overline{v_A} = 0
$$

Combinando le equazioni (4.18) e (4.19) è possibile calcolare la tensione sul condensatore risonante

(4.20) 
$$
v_C(0) = -\frac{I_{dd}}{2C_r}T_S
$$

(4.21) 
$$
v_C(T_X) = \frac{I_{MOS}}{2\pi C_r} \frac{T_O}{\tan(\theta_1)} = \frac{V_{dc}}{2} \implies V_{dc} = \frac{I_{MOS}}{\pi C_r} \frac{T_O}{\tan(\theta_1)}
$$

Le forme d'onda del circuito risonante che descrivono questa situazione sono riportate in figura 4.4.

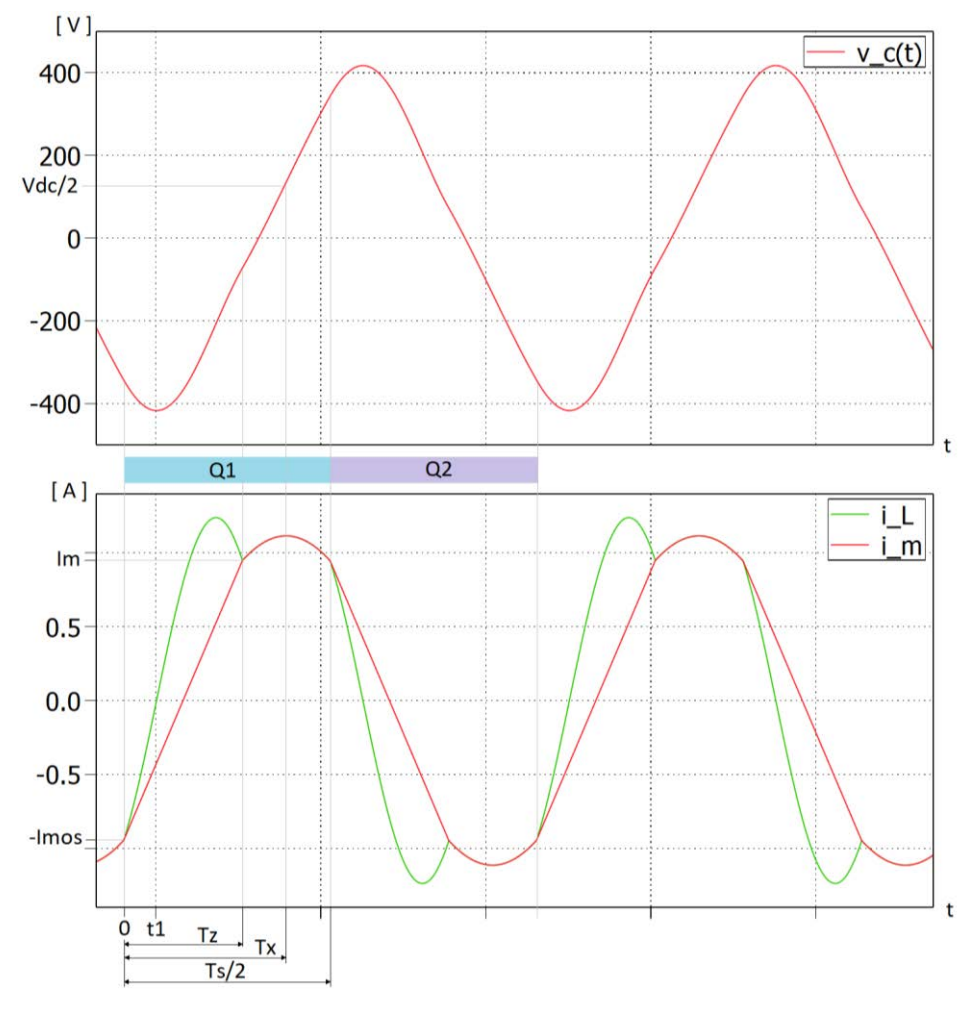

**Fig. 4.4** Forme d'onda nel caso di simmetria (Dimensionamento Adragna)

Il dimensionamento del circuito risonante viene svolto nel caso peggiore che corrisponde alla condizione di potenza nominale e tensione minima  $V_{dc}^{min}$ , e prevede la soluzione del seguente sistema di quattro equazioni e sei incognite che sono  $I_{MOS}$ ,  $\theta_1$ ,  $f_O$ ,  $n$ ,  $\lambda$  e  $Z_O$ :

(4.22)  

$$
\begin{cases}\nI_{dd} = \frac{I_{MOS}}{\pi} f_N \left\{ \frac{1}{\tan(\theta_1)} + \frac{1}{f_{N\infty}} \tan\left[\frac{\pi}{2} f_{N\infty} \left(\frac{1}{f_N} - 1\right)\right] \right\} \\
V_{dc}^{min} = \frac{I_{MOS}}{\pi C_r} \frac{T_0}{\tan(\theta_1)} \\
I_{out} = \frac{2nI_{MOS}}{\pi} \frac{f_N}{\tan(\theta_1)} \\
I_{MOS} = \frac{nV_0^{ref}}{4L_m f_0}\n\end{cases}
$$

Per riuscire a risolverlo, sfruttiamo le specifiche di progetto che ci impongono

(4.23) 
$$
\begin{cases} I_{dd} = \frac{P_0^{nom}}{V_{dc}^{min}} \\ I_{out} = \frac{P_0^{nom}}{V_0^{ref}} \\ f_N = \frac{f_S^{min}}{f_0} \end{cases}
$$

e ricordando alcune relazioni del circuito risonante come

$$
f_O = \frac{1}{\sqrt{L_d C_r}} \quad \lambda = \frac{L_d}{L_m} \quad Z_O = \sqrt{\frac{L_d}{C_r}} \quad Q = \frac{Z_O}{R_{ac}}
$$

 $\mathbf{r}$ 

otteniamo delle nuove equazioni che possono essere manipolate come segue

$$
(4.24)
$$
\n
$$
\begin{cases}\n\frac{1}{\tan(\theta_1)} = \frac{\pi l_{dd}}{I_{MOS}} \frac{1}{f_{SN}} - \frac{1}{f_{N\infty}} \tan\left[\frac{\pi}{2} f_{N\infty} \left(\frac{1}{f_N} - 1\right)\right] \\
I_{MOS} = \frac{\lambda \pi n V_O^{ref}}{2Z_O} \\
I_{out} = \frac{2n f_N}{\pi} \frac{I_{MOS}}{\tan(\theta_1)} \\
V_{dc}^{min} = 2I_{MOS} \frac{Z_O}{\tan(\theta_1)}\n\end{cases}
$$

Il sistema finale è riportato nell'equazione (4.25) e può essere risolto imponendo la corrente  $I_{MOS}$  desiderata ed il parametro  $\lambda$ 

$$
\begin{cases}\nf_o = \frac{2I_{MOS}V_{dc}^{min}f_S^{min}}{\pi^2 \lambda P_o^{nom}} \\
n = \frac{V_{dc}^{min}\tan(\theta_1)}{V_o^{ref}\lambda \pi} \\
Z_o = \frac{nV_o^{ref}\lambda \pi}{2I_{MOS}} \\
\tan(\theta_1) = \frac{1}{\frac{\pi I_{dd}}{I_{MOS}}\int_R} \frac{1}{f_N} \tan\left[\frac{\pi}{2}f_{N\infty}\left(\frac{1}{f_N} - 1\right)\right]\n\end{cases}
$$

Gli andamenti riportati in figura 4.4 sono stati ottenuti seguendo il dimensionamento precedentemente proposto e ponendo  $\lambda = 0.41$ .

### **4.1.2 Dimensionamento basato sull'analisi alla prima armonica**

Questa strategia di dimensionamento calcola la frequenza di risonanza normalizzata nel caso di circuito utilizzato a vuoto, che nel nostro progetto non rappresenta un vincolo

$$
f_{N\infty} = \sqrt{\frac{\lambda}{1+\lambda}}
$$

ed impone che la posizione della frequenza minima di commutazione normalizzata sia in un punto qualsiasi dell'intervallo  $[f_{N\infty},1]$  (a cui appartiene anche la frequenza di transizione normalizzata  $f_{NB}$ )

(4.27) 
$$
\frac{f_S^{min}}{f_O} = f_N^{min} = f_{N\infty} + k(1 - f_{N\infty})
$$

con  $k$  variabile nell'intervallo  $[0,1]$  e la cui scelta andrà ottimizzata. Dall'analisi svolta nel secondo capitolo, è noto come la frequenza  $f_{NB}$  corrisponda alla situazione limite tra la zona in cui il convertitore risonante ha un comportamento capacitivo e quella in cui ha un comportamento induttivo. Alla frequenza di transizione è associato il fattore di qualità critico  $Q_B$  che è calcolato nell'equazione (4.28)

(4.28) 
$$
Q_B = \sqrt{\frac{\lambda}{1 - f_{NB}^2} - \frac{\lambda^2}{f_{NB}^2}}
$$

In corrispondenza della coppia  $(f_{NB}, Q_B)$  il convertitore LLC ha, quindi, un'impedenza d'ingresso puramente reale. Per raggiungere l'obbiettivo delle commutazioni soft-switching imponiamo l'uguaglianza  $f_N^{min}=f_{NB}$ , di conseguenza il circuito sarà sempre nella regione con  $f_N \ge f_{NB}$ , e che la cella LLC abbia un fattore di qualità  $Q < Q_B$  in modo da garantirne il comportamento induttivo. In questo modo la corrente alla transizione dei dispositivi MOSFET sarà sufficiente a scaricare le capacità parassite connesse al nodo A (con questo approccio non si riesce però a calcolarla in modo preciso). Il parametro  $\lambda$ , la posizione della frequenza di transizione e il fattore di qualità sono quindi i tre parametri che andranno studiati per ottimizzare il circuito in risposta alle variazioni di tensione d'ingresso e potenza d'uscita.

Scelto il fattore di qualità, il dimensionamento procede con il calcolo del rapporto spire

(4.29) 
$$
n = \frac{V_{dc}^{min}}{2V_0^{ref}} \sqrt{\left(1 + \lambda - \frac{\lambda}{f_{NB}}\right)^2 + \frac{Q^2}{f_{NB}}(f_{NB}^2 - 1)}
$$

il calcolo dell'impedenza del circuito risonante e della frequenza di risonanza

(4.30) 
$$
Z_0 = QR_{ac} = \frac{QV_0^{ref^2}}{P_0^{nom}} \frac{8n^2}{\pi^2}
$$

$$
(4.31) \t\t f_0 = \frac{f_S^{min}}{f_N^{min}}
$$

Siamo così in grado di dimensionare l'intero circuito risonante LLC.

### **4.1.3 Dimensionamento dell'induttanza del circuito Boost**

Il dimensionamento dell'induttanza  $L_b$  dello stadio Boost, viene svolto ponendoci nella condizione peggiore che corrisponde ad avere:

- potenza nominale trasferita in uscita  $P_0^{\,\,nom}$
- tensione efficace d'ingresso minima  $V_{ac}^{min-RMS}$
- frequenza di commutazione minima  $f_S^{min}$
- tensione al nodo A minima  $V_{dc}^{min}$  calcolata in modo da rispettare l'equazione (2.50) che garantisce un comportamento discontinuo.

Il guadagno del Boost è quindi pari a

(4.32) 
$$
M_{min} = \frac{V_{dc}^{min}}{V_m^{min}} = \frac{V_{dc}^{min}}{\sqrt{2}V_{ac}^{min-RMS}}
$$

e se sostituito nelle equazioni (2.49) e (2.48), ci permette di calcolare l'induttanza

(4.33) 
$$
L_b = \frac{\eta V_m^2 D^2 T_S}{2P_0^{nom} \pi} B(M_{min}) = \frac{\eta V_{ac}^{min-RMS^2} D^2}{P_0^{nom} \pi f_S^{min}} B(M_{min})
$$

dove  $n$  è il rendimento del convertitore Boost-LLC che porremo idealmente unitario.

#### **4.1.4 Studio e ottimizzazione dei due dimensionamenti**

Le due strategie di dimensionamento, proposte nei paragrafi 4.1.1 e 4.1.2, vengono ora studiate in funzione dei parametri che le caratterizzano (il rapporto tra le induttanze in quella sviluppata da Adragna mentre  $\lambda$ , Q e  $k$  nell'altra). Il dimensionamento ottimale sarà quello che garantirà, in funzione del valore efficace della tensione d'ingresso e delle variazioni della potenza d'uscita, una minor tensione ai capi della capacità  $C_{ea}$  e un intervallo di frequenze di lavoro non troppo esteso.

Per svolgere un'analisi di questo tipo si è eseguito un programma Matlab che risolvesse il sistema che calcola la coppia ( $m = \frac{V_{dc}}{V}$  $\frac{v_{ac}}{V_m}$ ,  $f_N$ ), ed esaminasse come variano guadagno e frequenza di commutazione normalizzata in funzione dei parametri e delle grandezze introdotti in precedenza. La coppia  $(m, f_N)$  è soluzione del sistema descritto nell'equazione (4.34) che pone in relazione i guadagni dei due sotto-circuiti e garantisce il corretto trasferimento di potenza tra l'ingresso e l'uscita; la coppia descrive quindi interamente la situazione a regime, dove sia la tensione  $V_{dc}$  che la frequenza di commutazione sono costanti.

(4.34) 
$$
\begin{cases} P_0^{nom} = P_g = \frac{V_{ac}^{RMS}^2 D^2}{L_b \pi f_S} B(m) = \frac{V_{ac}^{RMS}^2 D^2 B(m)}{L_b \pi f_0} \frac{B(m)}{f_N} \\ m(f_N) = \frac{2nV_0}{V_m} \sqrt{\left(1 + \lambda - \frac{\lambda}{f_N} \right)^2 + \frac{Q^2}{f_N^2} (f_N^2 - 1)} \end{cases}
$$

Nel caso del primo dimensionamento viene svolta una prima analisi parametrizzata in funzione del rapporto tra le induttanze  $\lambda$ : in figura 4.5 e 4.6 sono riportati rispettivamente nella prima la tensione  $V_{dc}$ , nella seconda la frequenza di commutazione entrambe in funzione della tensione efficace d'ingresso  $V_{ac}^{RMS}$ , nella condizione di potenza nominale trasferita al carico. Come si può notare da queste due figure, al variare di  $\lambda$ la tensione generata in uscita dalla cella Boost e la frequenza di commutazione non hanno un andamento monotono (ad esempio per  $\lambda = 0.5$  si ha una tensione più alta di quella corrispondente alla condizione  $\lambda =$ 0.41). All'aumentare della tensione efficace d'ingresso aumentano sia la tensione  $V_{dc}$  sia la frequenza  $f_S$ soluzione del sistema; si noti inoltre come in corrispondenza della tensione  $V_{ac}^{\ \ min-RMS}$ , la tensione  $V_{dc}$  sia

leggermente maggiore della tensione  $V_{dc}^{min}$  imposta e, di conseguenza, la frequenza  $f_S$  sia leggermente inferiore al valore limite scelto (per  $\lambda = 0.35$  si hanno  $V_{dc} = 284.2 \overline{V}$  e  $f_s = 193.7 \overline{k}$  Hz). Queste discrepanze sono dovute al fatto che il sistema (4.34) utilizza equazioni approssimate mentre il dimensionamento proposto da Adragna è basato su un'analisi esatta nel dominio del tempo.

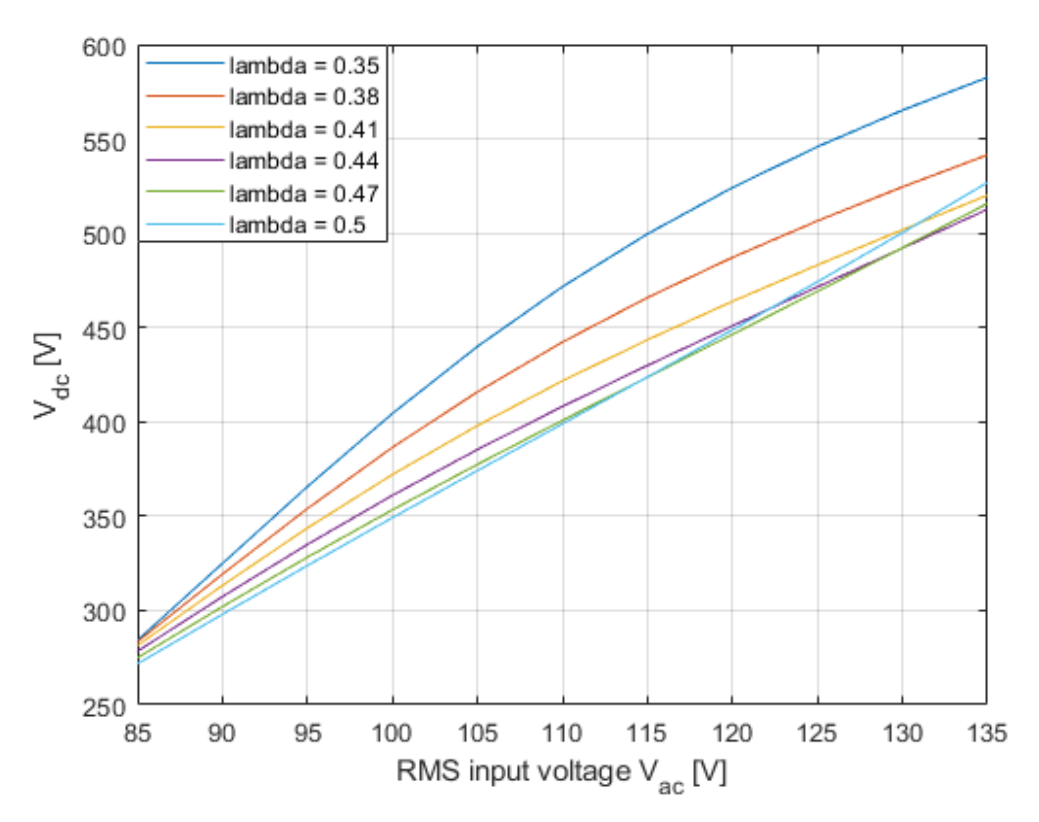

**Fig. 4.5** Tensione  $V_{dc}$  in funzione di  $V_{ac}^{RMS}$  alla  $P_0^{nom}$ 

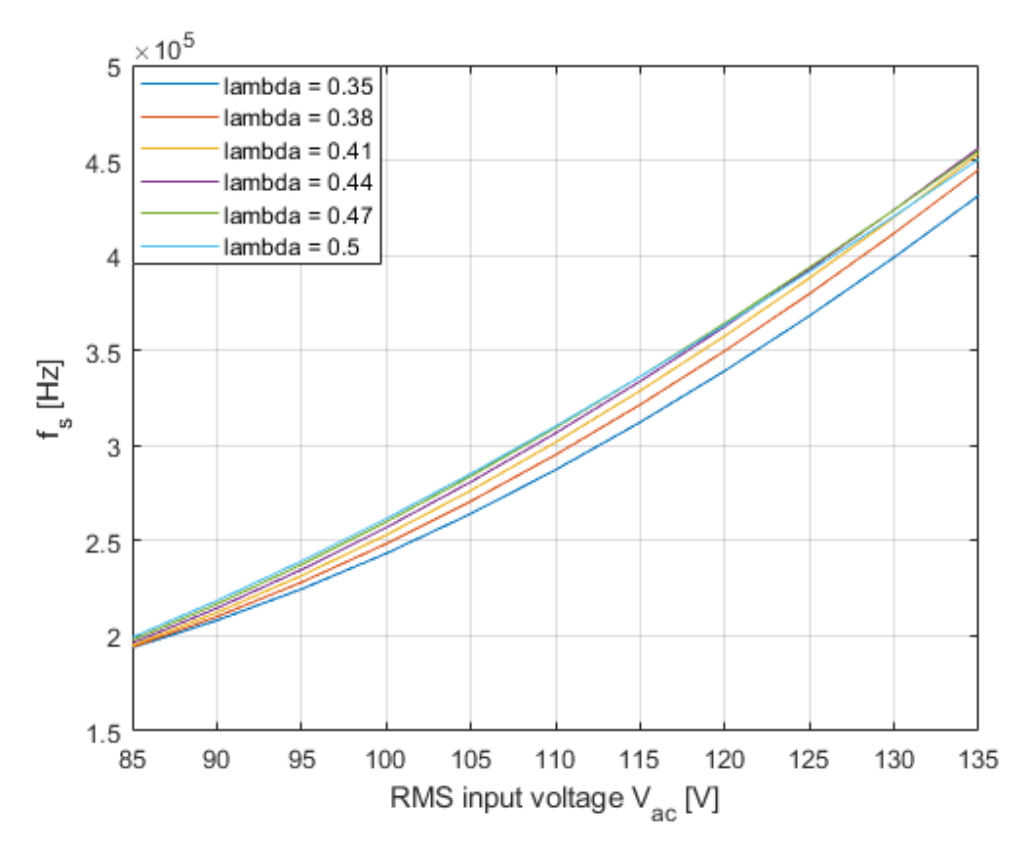

**Fig. 4.6** • Frequenza di commutazione  $f_S$  in funzione di  $V_{ac}^{RMS}$  alla  $P_0^{num}$ 

Nella figura 4.7 è rappresentata la relazione tra la potenza in uscita e la tensione imposta al nodo A mentre in figura 4.8 la frequenza  $f_s$  sempre in funzione della potenza  $P_o$ , entrambe nella condizione di massima tensione efficace applicata in ingresso al convertitore. All'aumentare della potenza trasferita sul carico diminuiscono sia  $V_{dc}$  sia  $f_S$  ma gli andamenti non sono monotoni al variare di  $\lambda$  (si ricordi che questo parametro incide sulla posizione di  $f_0$ ).

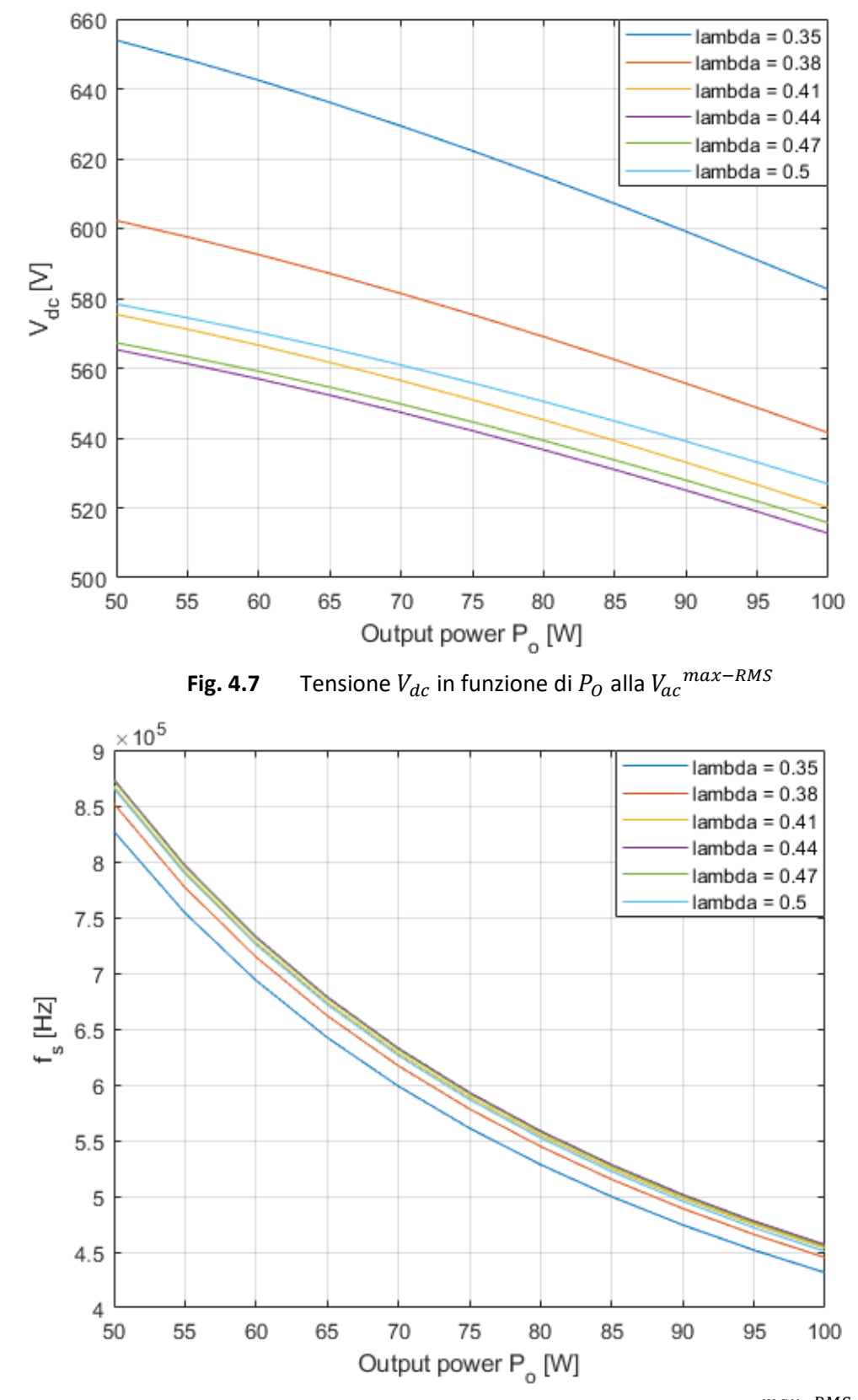

**Fig. 4.8** Frequenza di commutazione  $f_S$  in funzione di  $P_O$  alla  $V_{ac}^{max-RMS}$ 

Per quanto concerne la seconda strategia di dimensionamento dobbiamo effettuare un'analisi simile alla precedente in cui però oltre al parametro  $\lambda$  varieremo la posizione della minima frequenza di commutazione ed il coefficiente di cui ridurre il fattore di qualità critico  $Q_R$ .

Come primo passaggio studiamo l'andamento rispetto al fattore di qualità (vedi figura 4.9a-b) nell'ipotesi di avere già imposto  $\lambda = 0.2$  e  $k = 0.25$ : all'aumentare di  $Q$  nell'intervallo [0.4, 0.5, 0.6, 0.7, 0.8, 0.9, 1]  $\cdot Q_B$ aumenta la frequenza di commutazione mentre diminuisce il guadagno  $m$ .

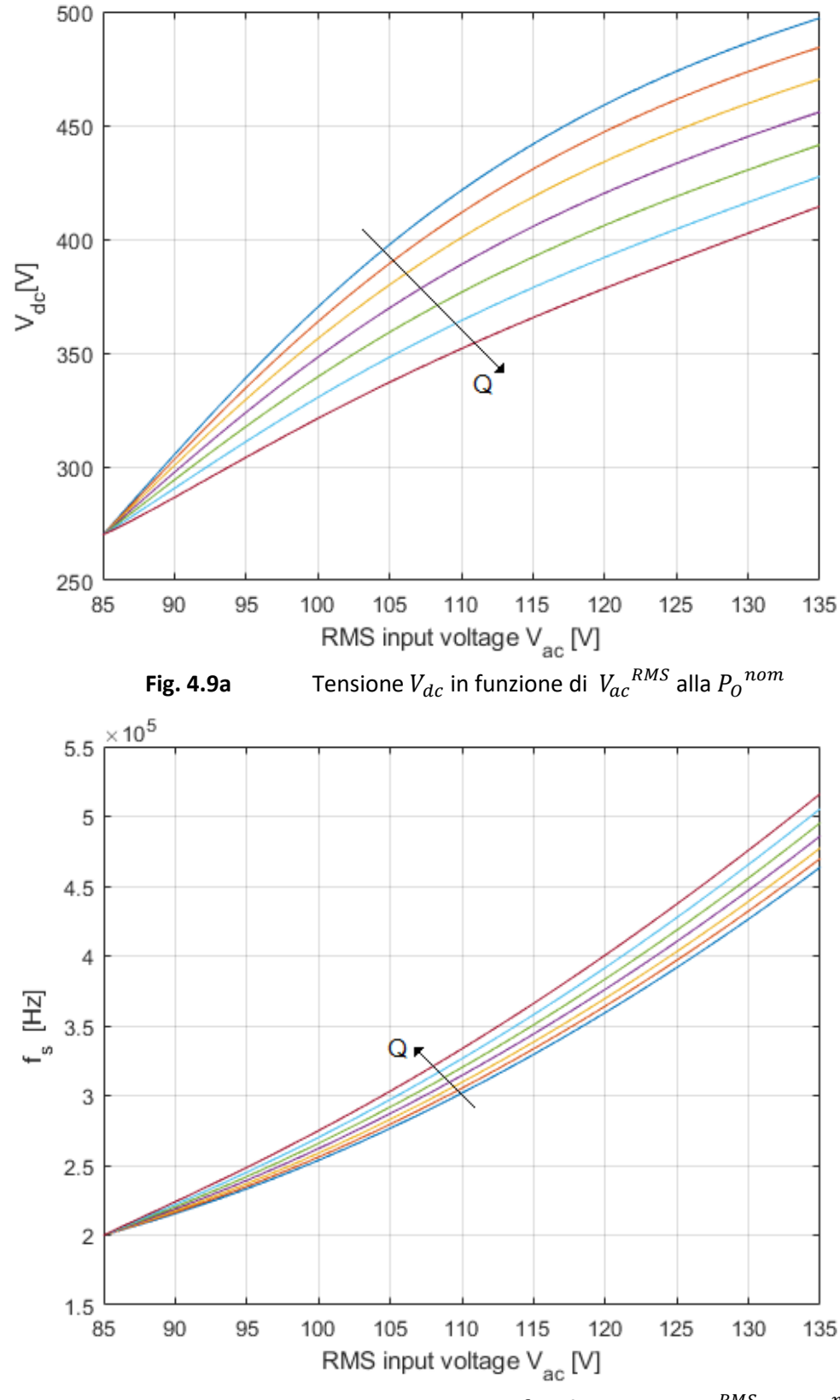

**Fig. 4.9b** Frequenza di commutazione  $f_S$  in funzione di  $V_{ac}^{RMS}$  alla  $P_0^{nom}$ 

In figura 4.9c-d sono invece riportati gli andamenti della tensione  $V_{dc}$  e della frequenza di commutazione in funzione della potenza trasferita nella condizione di massima tensione efficace d'ingresso, al variare del fattore di qualità.

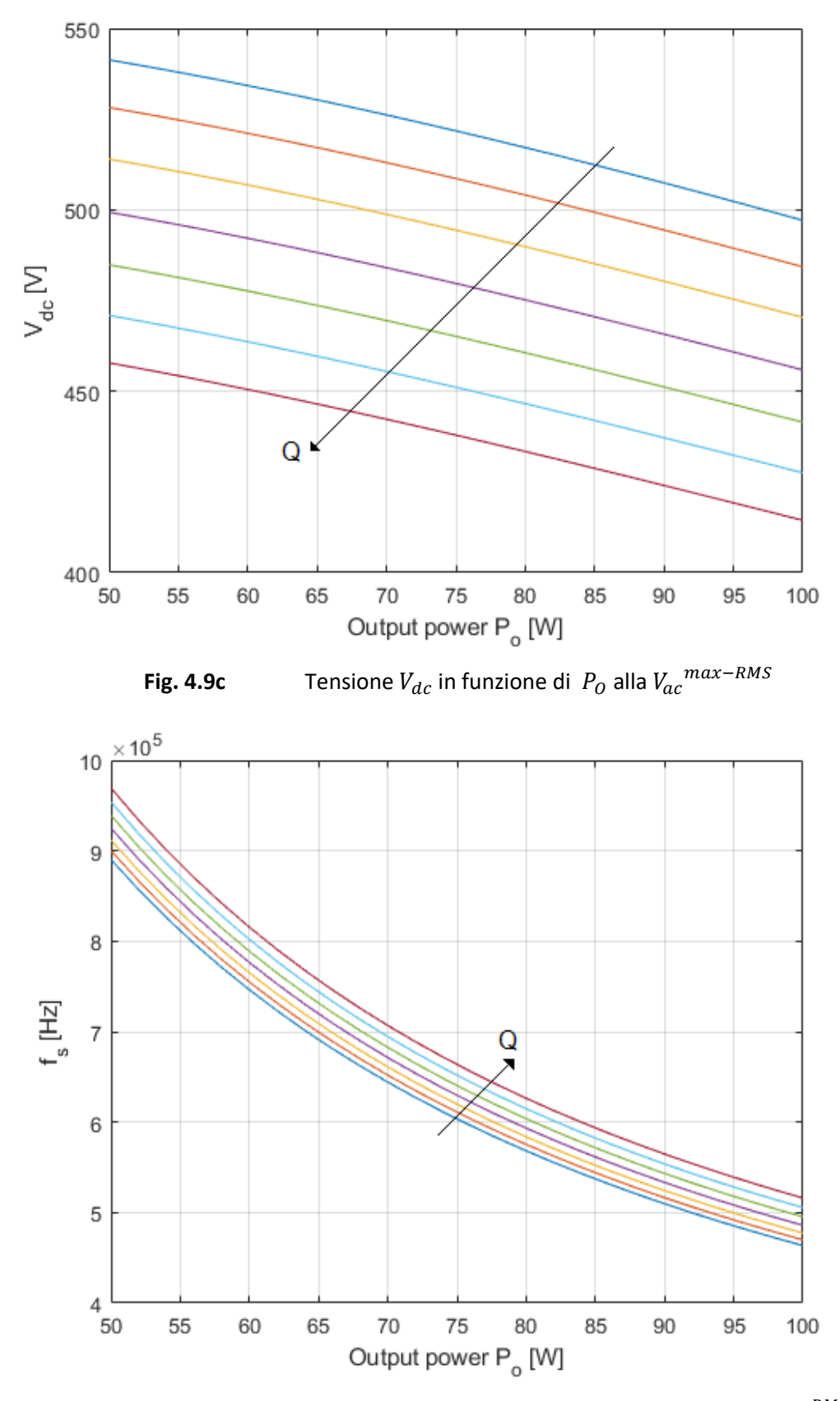

**Fig. 4.9d** Frequenza di commutazione  $f_S$  in funzione di  $P_O$  alla  $V_{ac}{}^{max-RMS}$ 

Dall'analisi svolta nel paragrafo 4.1.2 è noto come la corrente di commutazione dipenda dal fattore di qualità scelto; nelle figure 4.10a-b-c-d sono riportate le correnti sul MOS  $Q_2$  del circuito Boost-LLC in corrispondenza del picco della tensione d'ingresso, nell'ipotesi di avere  $\lambda = 0.2$  e  $k = 0.25$  in funzione di diversi fattori di qualità e nelle condizioni di  $P_0^{\,\, nom}$  e  $V_{ac}^{\,\, min-RMS}$ .

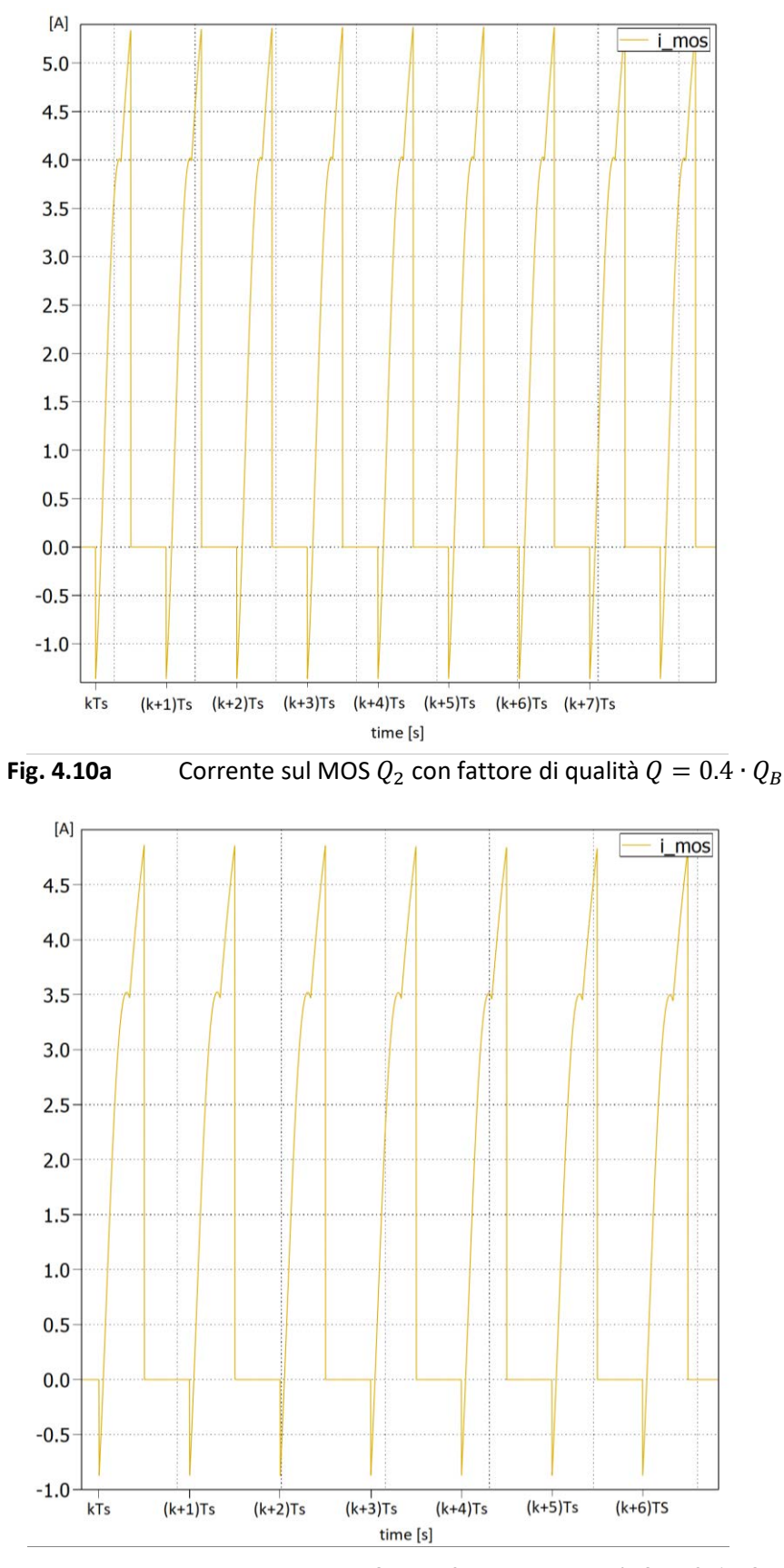

**Fig. 4.10b** Corrente sul MOS  $Q_2$  con fattore di qualità  $Q = 0.6 \cdot Q_B$ 

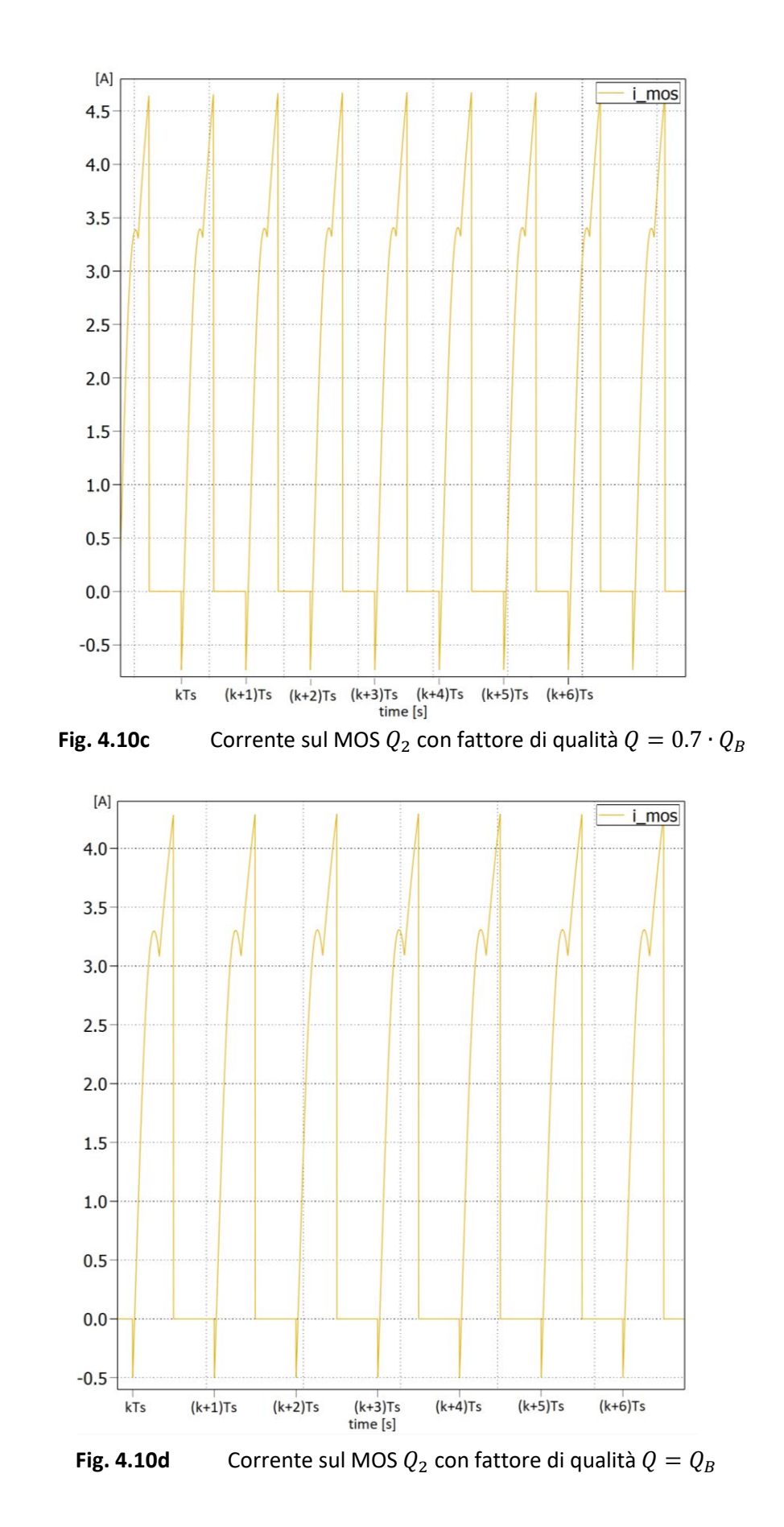

Dalle figure appare chiamo come all'avvicinarsi di  $Q$  a  $Q_B$  diminuisca la corrente  $I_{MOS}$  nell'istante di commutazione; per garantire una corrente sufficiente a scaricare le capacità parassite connesse al nodo A si è quindi scelto un fattore di qualità pari a  $Q = 0.6 \cdot Q_B$ .

Per poter svolgere l'analisi in funzione della posizione di  $f_{NB}$ , è necessario imporre un certo valore al rapporto tra le induttanze; nel nostro caso è stato fissato  $\lambda = 0.2$ . I risultati ottenuti sono riportati nelle figure 4.11ab-c-d (si ricordi che al variare di  $k$  varia la frequenza di risonanza del circuito).

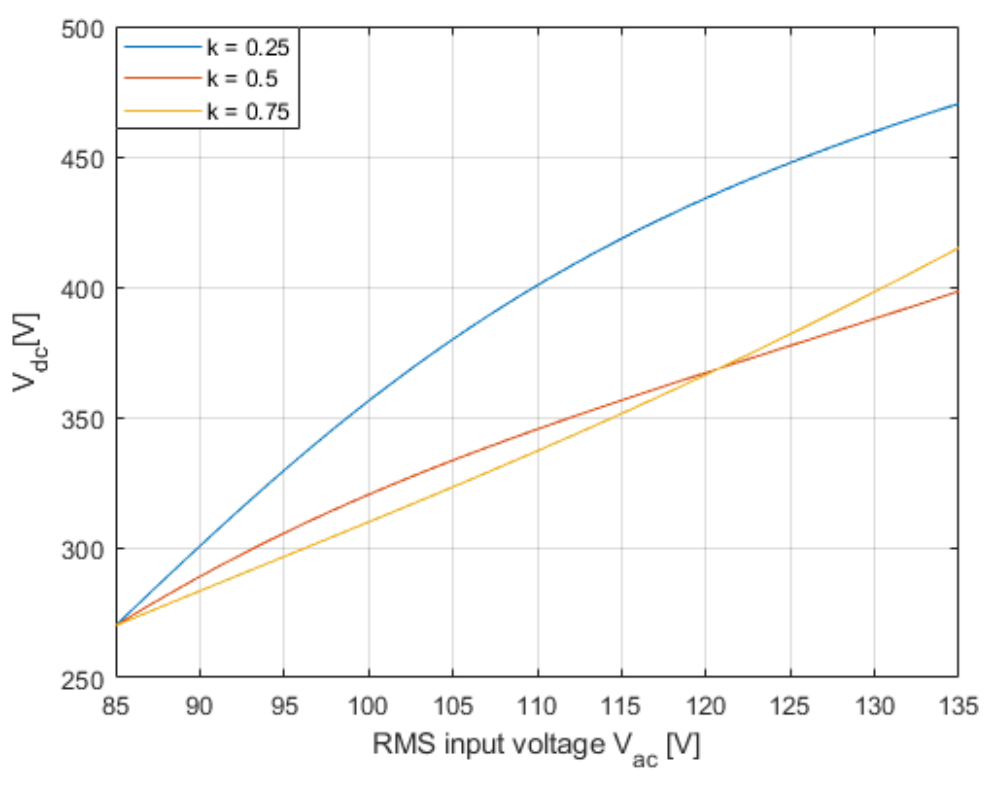

**Fig. 4.11a** Tensione  $V_{dc}$  in funzione di  $V_{ac}^{RMS}$  alla  $P_0^{nom}$ 

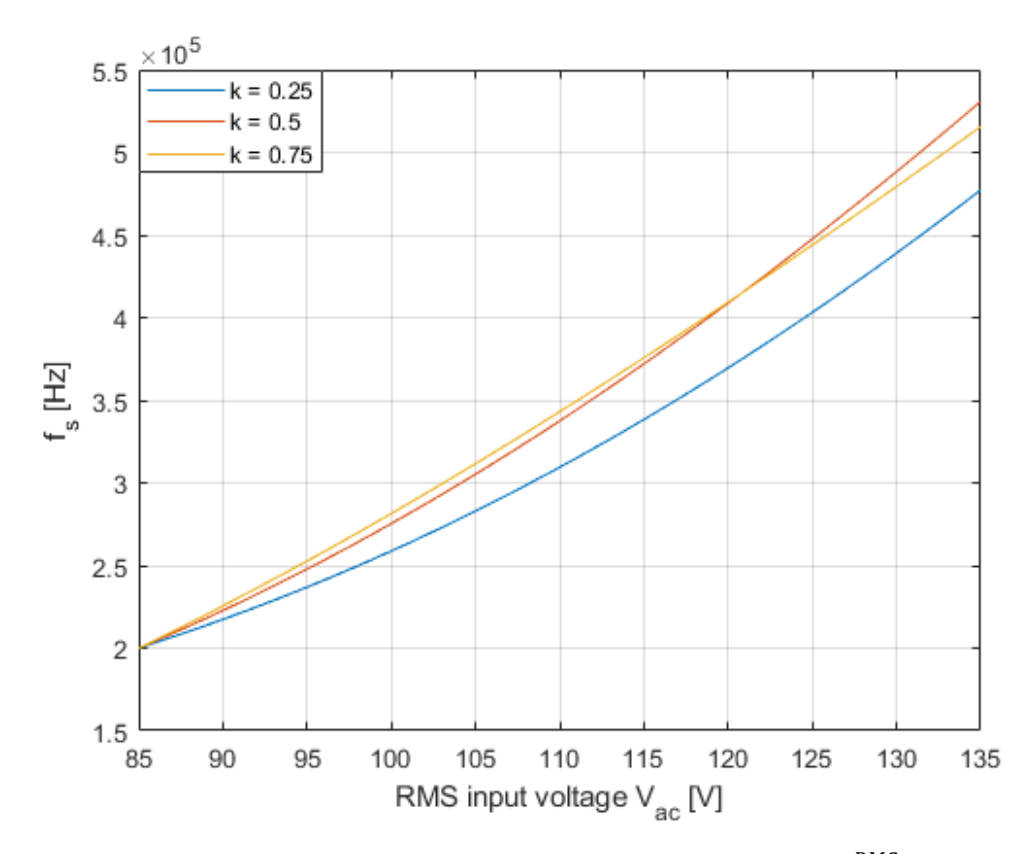

**Fig. 4.11b** Frequenza di commutazione  $f_S$  in funzione di  $V_{ac}^{RMS}$  alla  $P_0^{nom}$ 

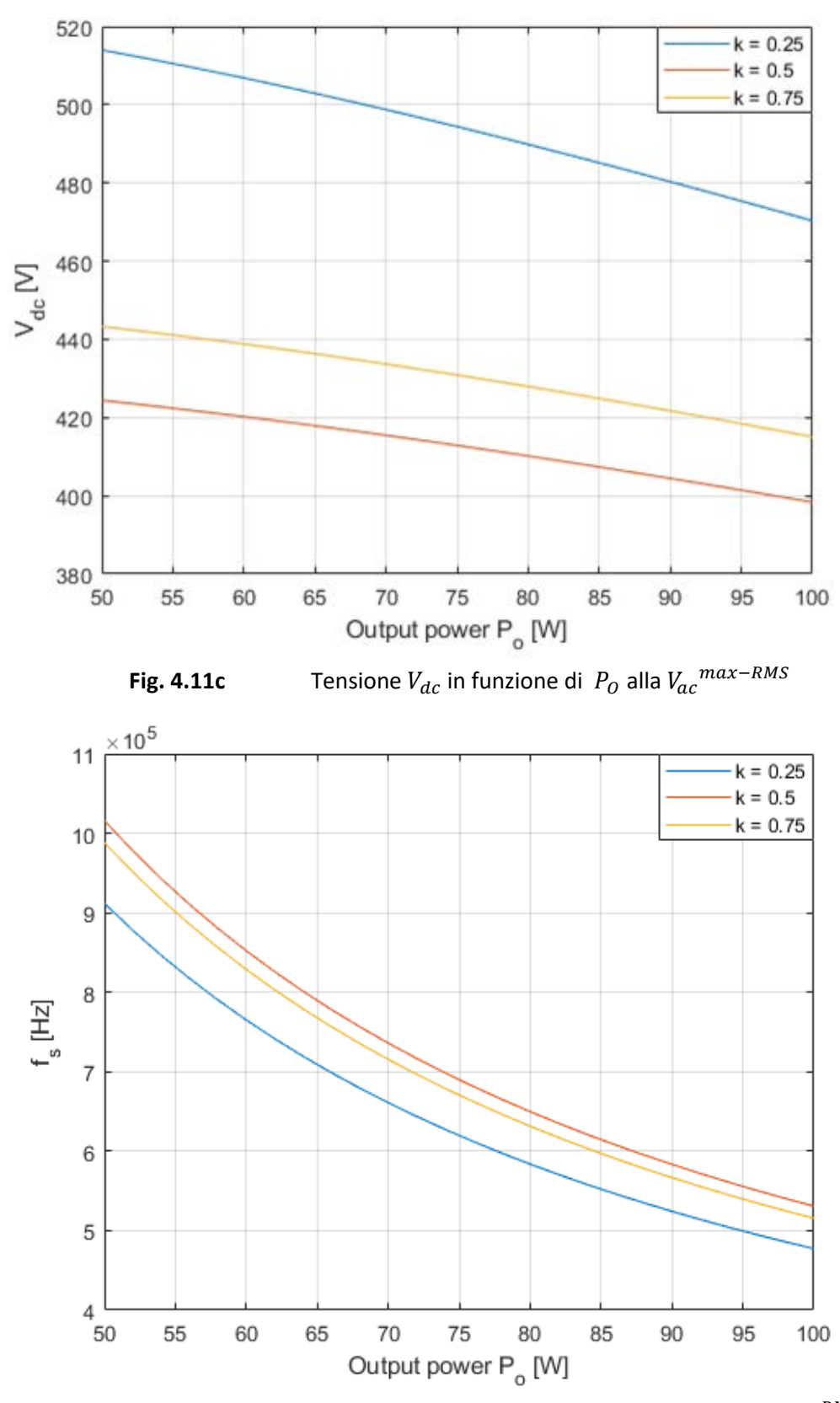

**Fig. 4.11d** Frequenza di commutazione  $f_S$  in funzione di  $P_O$  alla  $V_{ac}^{max-RMS}$ 

Anche in questo caso l'analisi non è monotona al variare del parametro  $k$ : dalle figure 4.11c-d notiamo infatti come si abbiano tensioni  $V_{dc}$  maggiori e frequenze di commutazione minori per  $k = 0.75$  rispetto a  $k = 0.5$ al variare della potenza d'uscita; gli andamenti corrispondenti al valore  $k = 0.25$  sembrano garantire, invece, una frequenza di lavoro più bassa e una tensione  $V_{dc}$  minore, con margine, rispetto alla massima tensione

applicabile  $V_{dc}^{max}$ . Rimane quindi da studiare il comportamento del convertitore in funzione del rapporto tra le induttanze  $\lambda$ , fissati  $Q = 0.6 \cdot Q_B$  e  $k = 0.25$ . Nelle figure 4.12a-b-c-d sono riportati gli andamenti al variare del parametro  $\lambda$  nell'intervallo [0.1: 0.1: 0.5]; si può notare come all'aumentare di questo parametro cresca notevolmente la tensione  $V_{dc}$  prodotta dalla cella Boost, mentre vi sia una diminuzione della frequenza di commutazione.

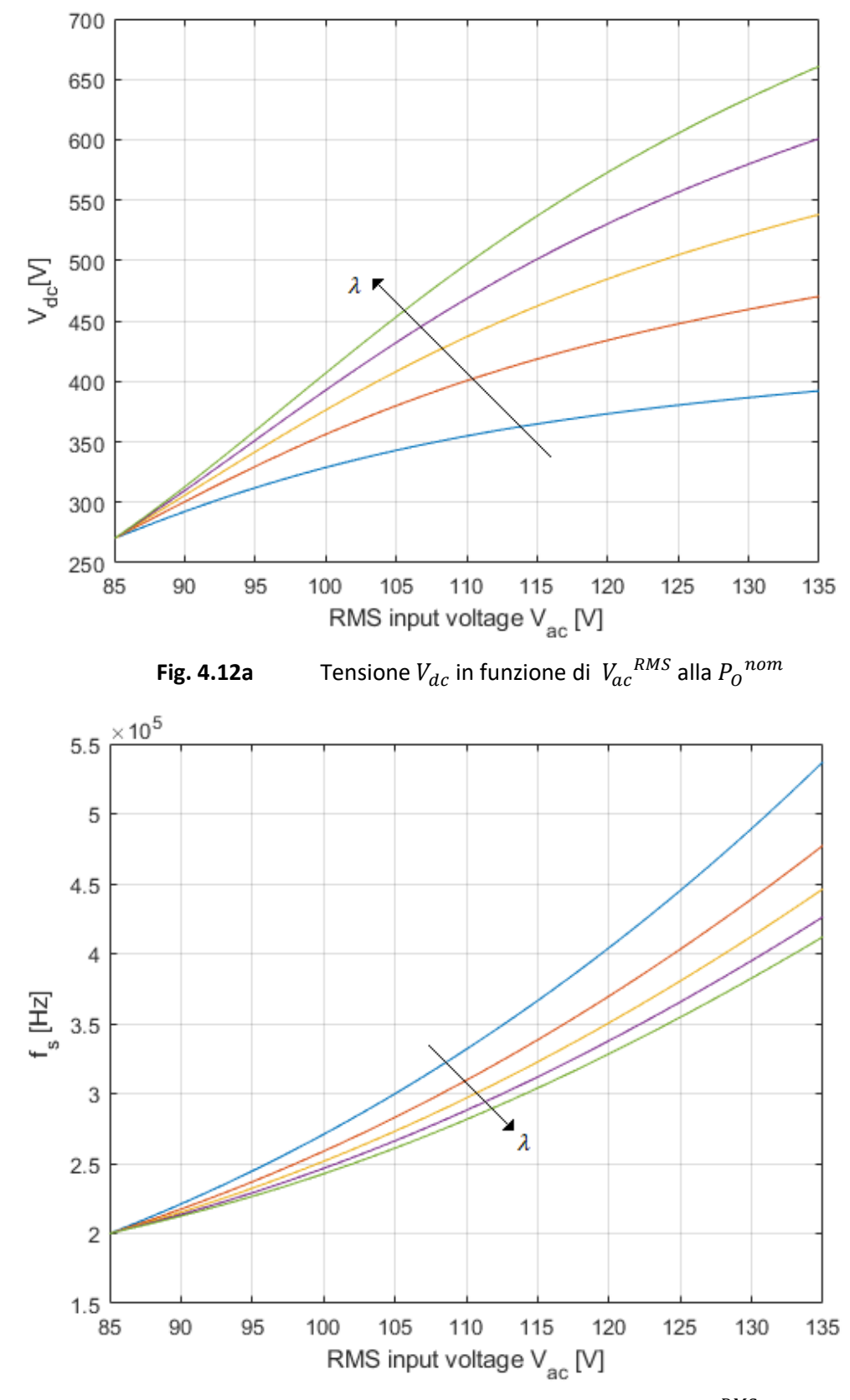

**Fig. 4.12b** Frequenza di commutazione  $f_S$  in funzione di  $V_{ac}^{RMS}$  alla  $P_0^{nom}$ 

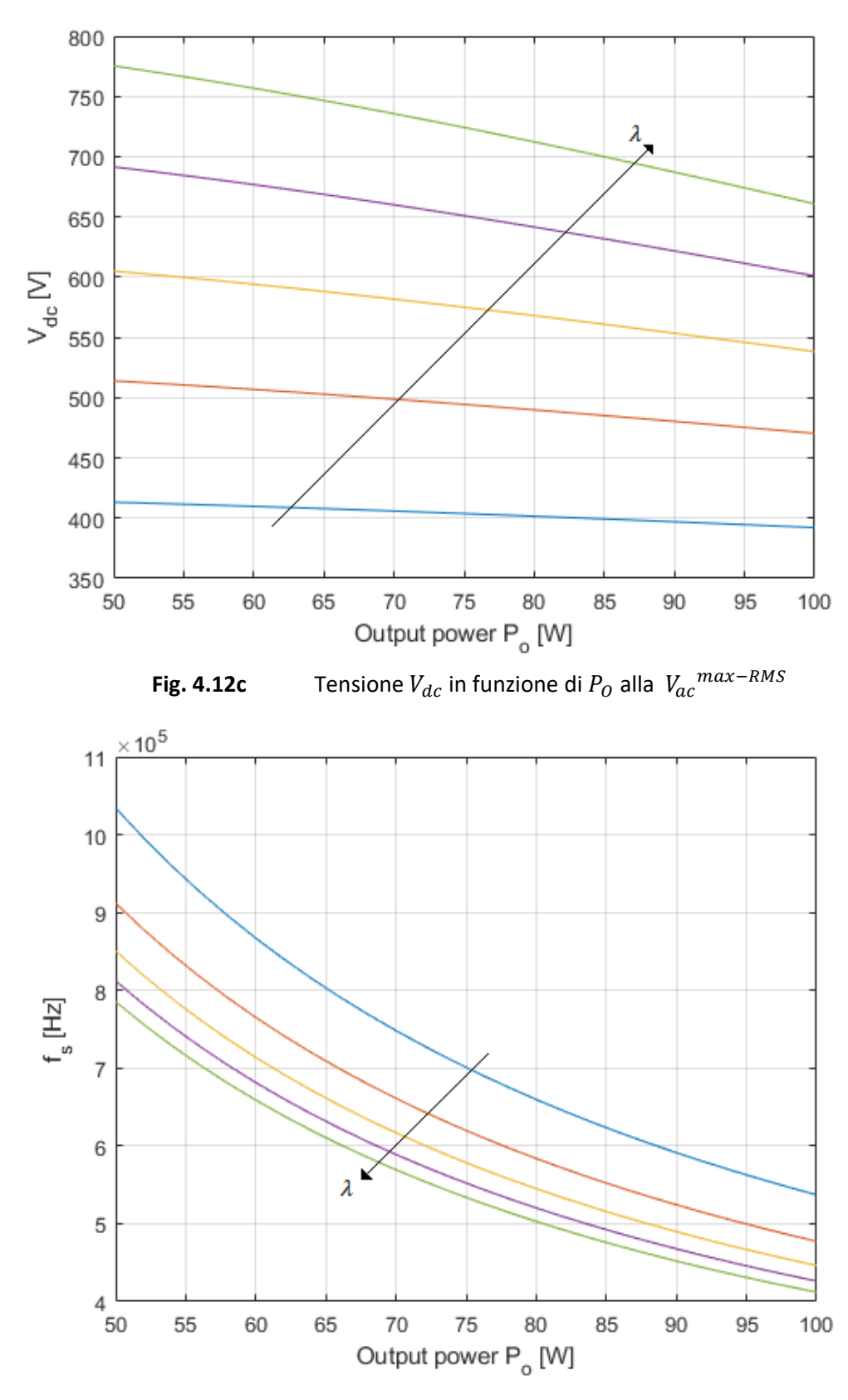

**Fig. 4.12d** Frequenza di commutazione  $f_S$  in funzione di  $P_O$  alla  $V_{ac}^{max-RMS}$ 

Appare conveniente scegliere un valore di  $\lambda$  piccolo in modo da garantire una tensione in ingresso al circuito risonante non troppo elevata mentre, di conseguenza, lavoreremo ad una frequenza  $f_s$  maggiore. Confrontando la figura 4.5 con le figure 4.9a, 4.11a, 4.12a si può notare come il dimensionamento secondo Adragna abbia sempre stress maggiori rispetto alla seconda strategia.

La scelta di quale dimensionamento seguire per progettare il convertitore Boost-LLC deve quindi mettere a confronto le due strategie proposte in modo da individuare quella più performante.

L'analisi proposta da Adragna è stata svolta imponendo  $\lambda = 0.41$  che permette di avere una tensione  $V_{dc}$ inferiore, con margine, rispetto a quella massima  $V_{dc}^{max}$  ed una frequenza di commutazione non troppo elevata nell'ipotesi di trasferire piccole potenze in uscita. Il dimensionamento sviluppato a partire dall'analisi all'armonica fondamentale è stato invece valutato fissando i seguenti parametri:  $\lambda = 0.18$ ,  $Q = 0.6 \cdot Q_B$  e  $k = 0.5$ . Le soluzioni ottenute risolvendo il sistema (4.34) seguendo le due diverse strategie in funzione della tensione d'ingresso e della potenza trasferita in uscita sono confrontate nelle figure 4.13a-b-c-d.

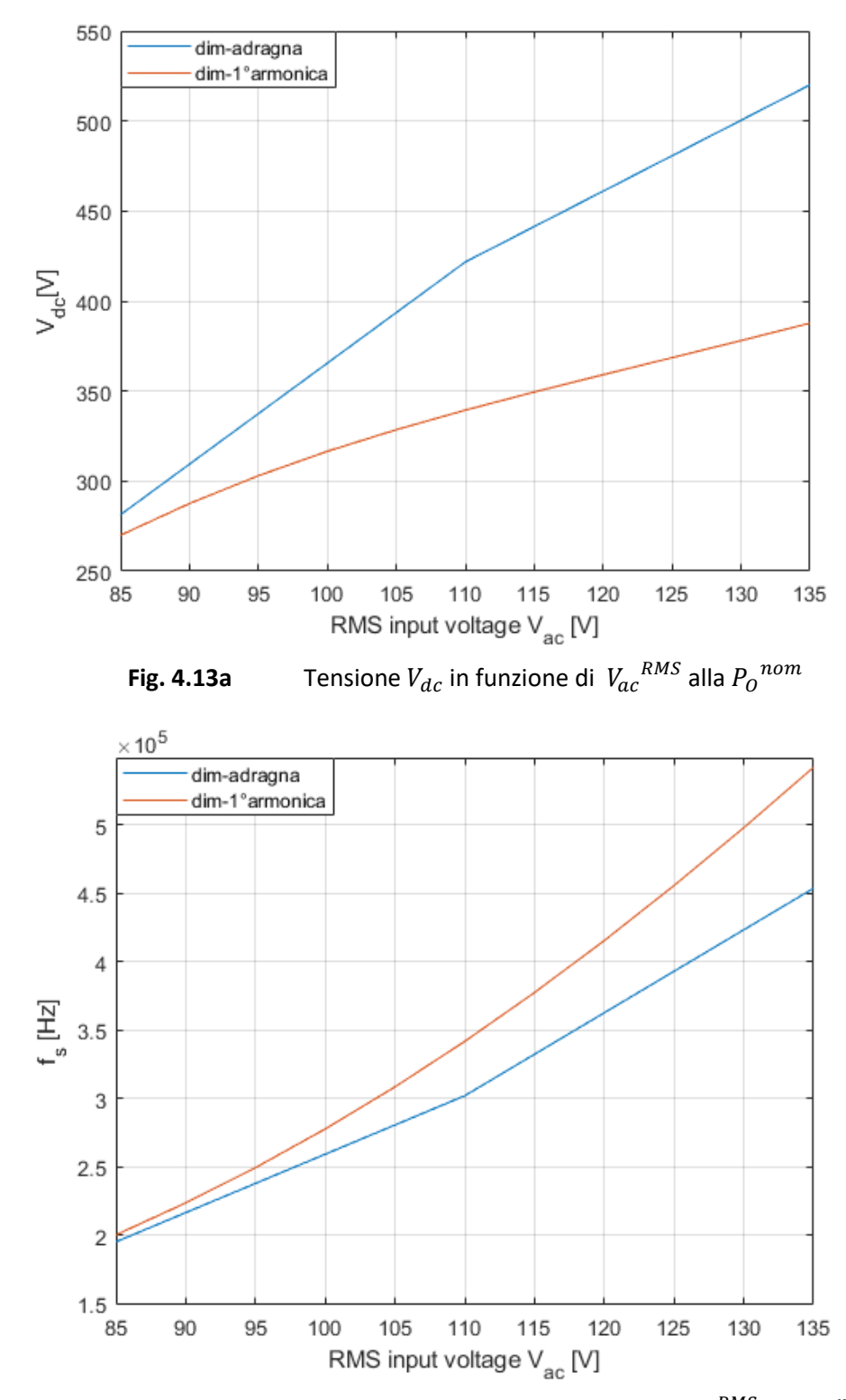

**Fig. 4.13b** Frequenza di commutazione  $f_S$  in funzione di  $V_{ac}^{RMS}$  alla  $P_0^{nom}$ 

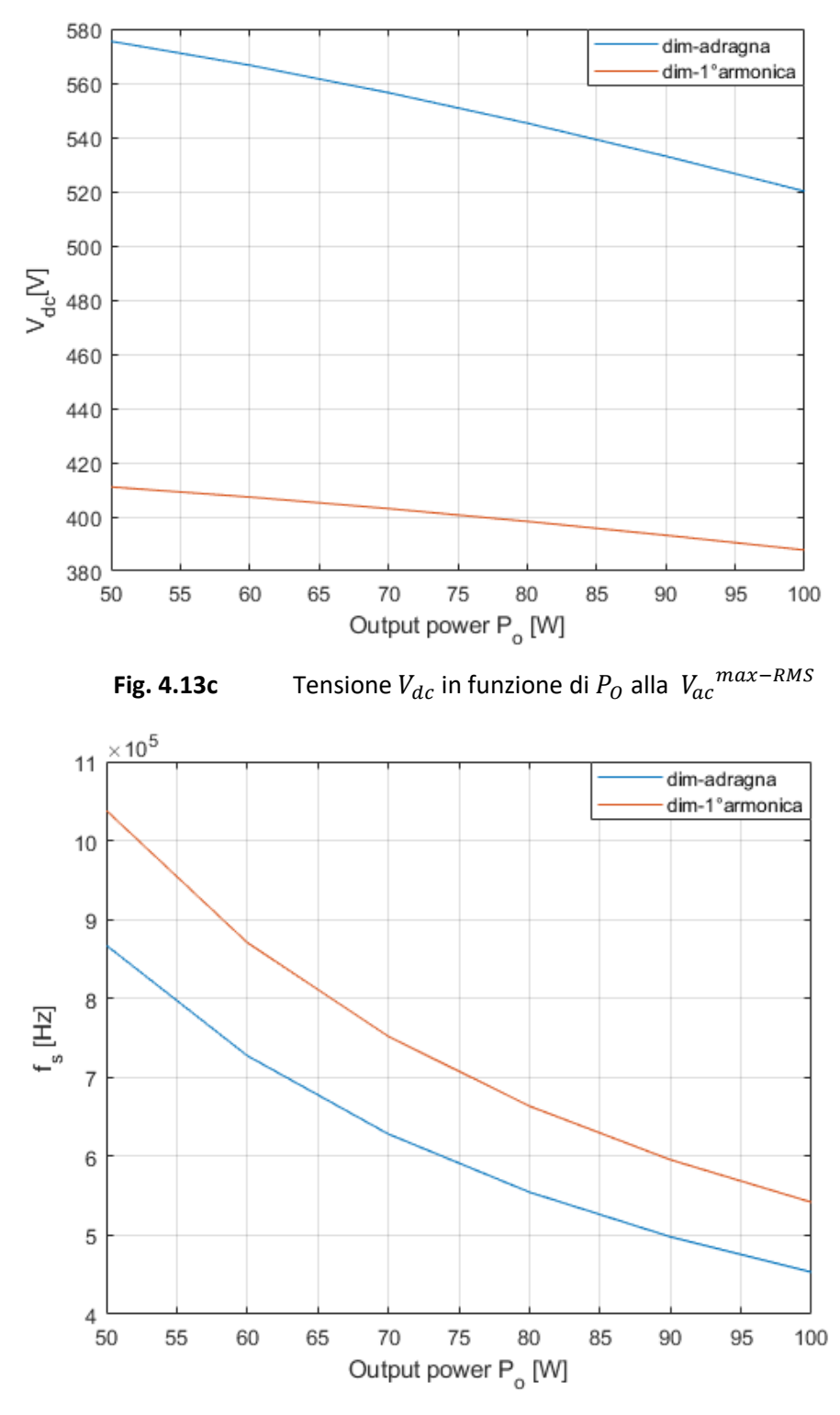

**Fig. 4.13d** Frequenza di commutazione  $f_S$  in funzione di  $P_O$  alla  $V_{ac}^{max-RMS}$ 

Dalle figure appare evidente come il dimensionamento proposto da Adragna garantisca una frequenza di commutazione minore di quella ottenibile nelle medesime condizioni con la strategia basata sull'analisi alla prima armonica; quest'ultima permette però al circuito di lavorare con tensioni  $V_{dc}$  molto più basse e di conseguenza con tensioni di stress minori sui vari componenti. Queste considerazioni ci hanno portato a scegliere come strategia di design per il nostro progetto quella descritta nel paragrafo 4.1.2.

Rimane il dubbio di capire, se nell'ipotesi di proporre un dimensionamento FHA tale da avere approssimativamente lo stesso stress in tensione della strategia proposta da Adragna, come vari il range di frequenza; nelle figure 4.14a-b-c-d è riportata questo tipo di analisi con la seguente scelta dei parametri per la strategia FHA:  $\lambda = 0.45$ ,  $Q = 0.6 \cdot Q_B$  e  $k = 0.5$ . Possiamo notare come in questi casi il campo di variazione della frequenza rimanga lo stesso per entrambe le strategie.

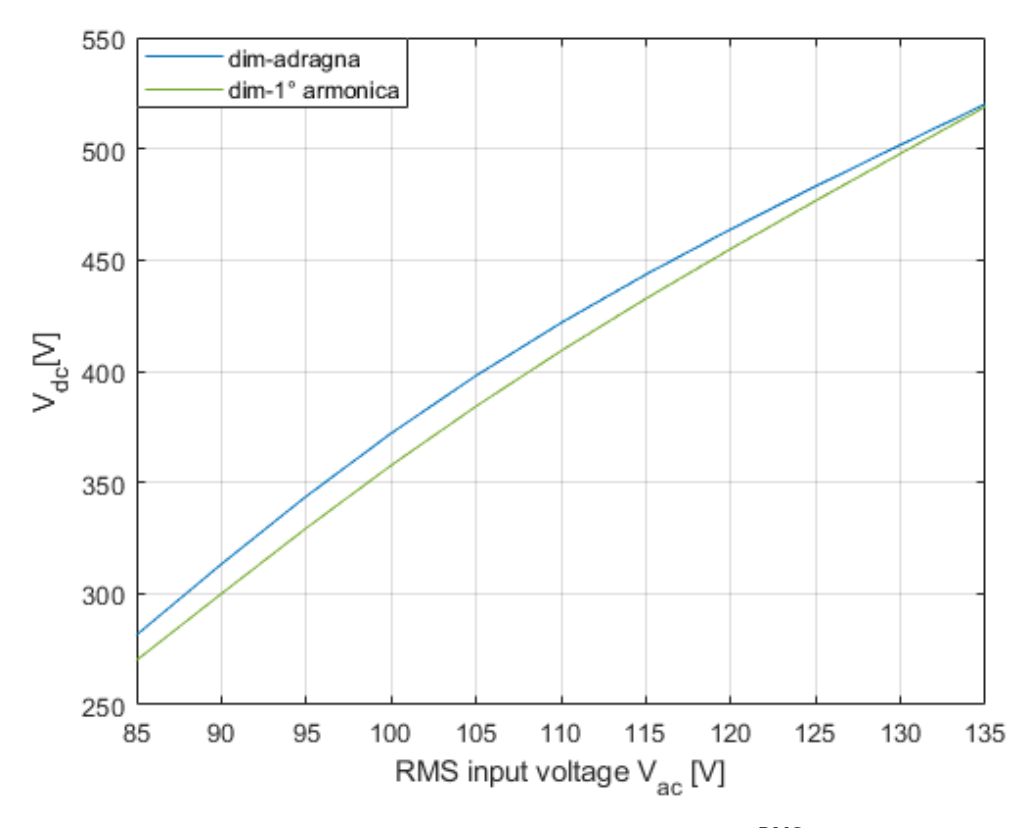

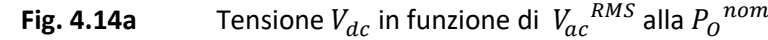

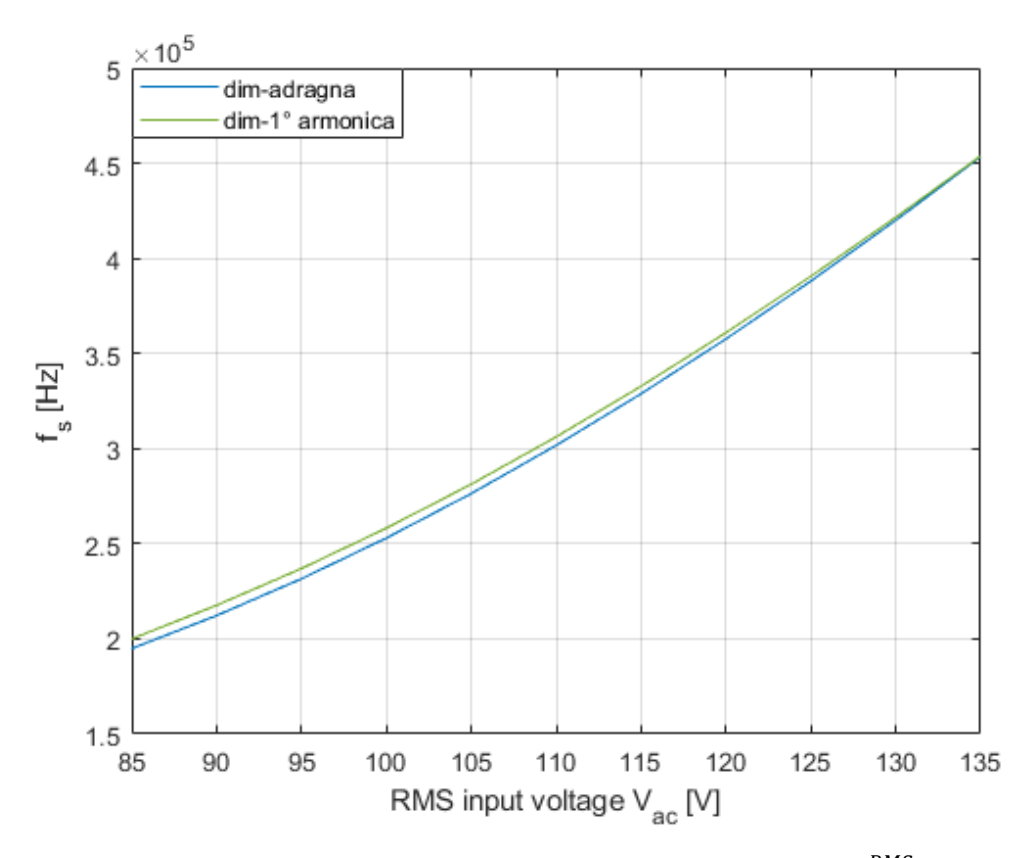

**Fig. 4.14b** Frequenza di commutazione  $f_S$  in funzione di  $V_{ac}^{RMS}$  alla  $P_0^{nom}$ 

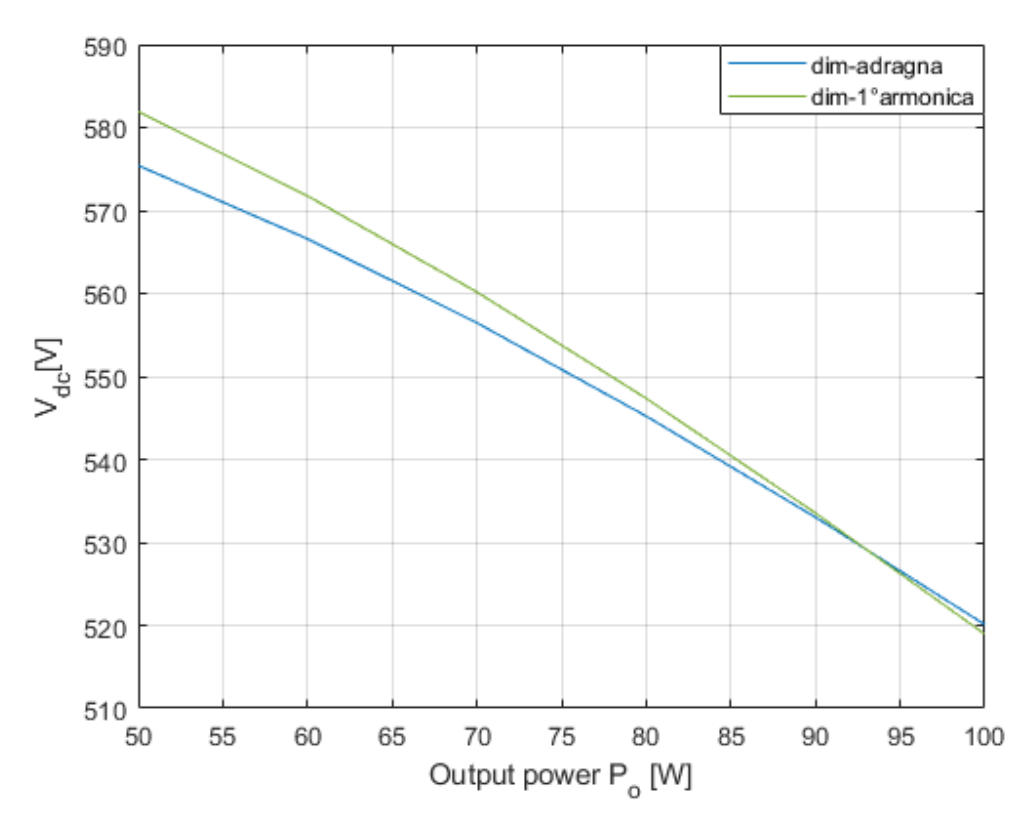

**Fig. 4.14c** Tensione  $V_{dc}$  in funzione di  $P_0$  alla  $V_{ac}^{max-RMS}$ 

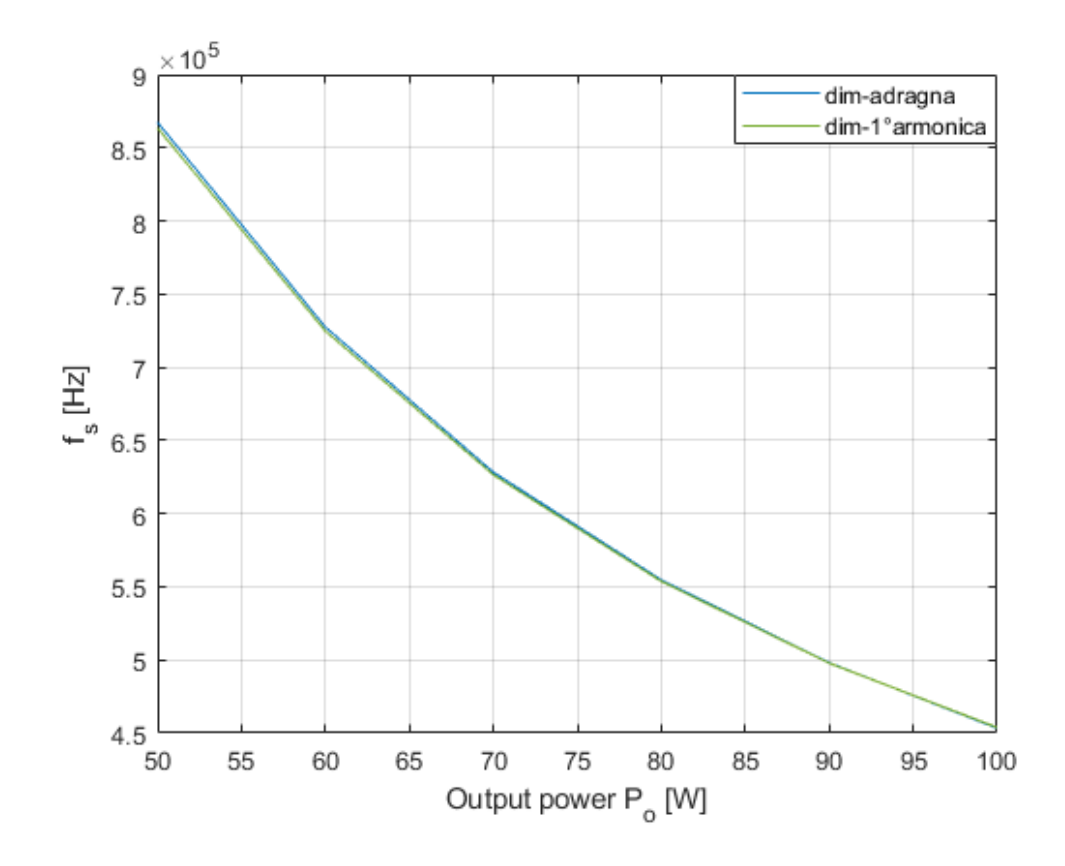

**Fig. 4.14d** Frequenza di commutazione  $f_S$  in funzione di  $P_O$  alla  $V_{ac}^{max-RMS}$ 

# **4.1.5 Simulazione del circuito Boost - LLC in DCM**

I risultati ottenuti nelle analisi precedenti sono stati ricavati risolvendo delle equazioni che per il convertitore risonante risultano essere approssimate in quanto sviluppate a partire da uno studio all'armonica fondamentale; in simulazione otterremo quindi valori leggermente diversi ma gli andamenti rimarranno pressoché identici a quelli riportati in precedenza. Per verificare la bontà delle analisi svolte, abbiamo quindi eseguito delle simulazioni, con il software Matlab Simulink, del convertitore Boost – LLC dimensionato seguendo la seconda strategia (i valori ottenuti sono riportati in tabella 4.2).

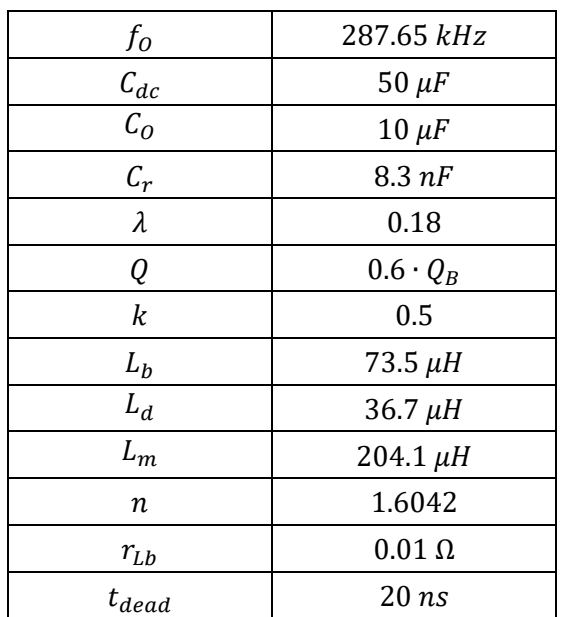

#### **Tabella 4.2**

In figura 4.15a-b-c-d sono riportati i risultati ottenuti in simulazione ed il corrispondente andamento teorico.

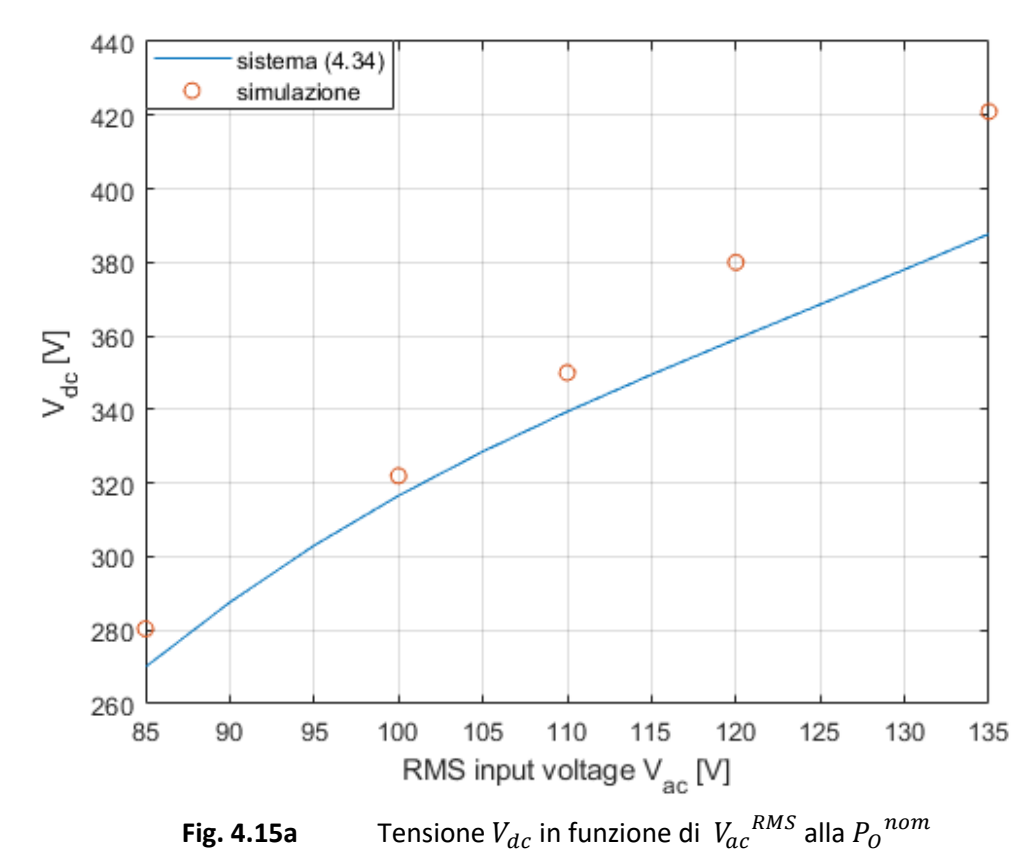

63

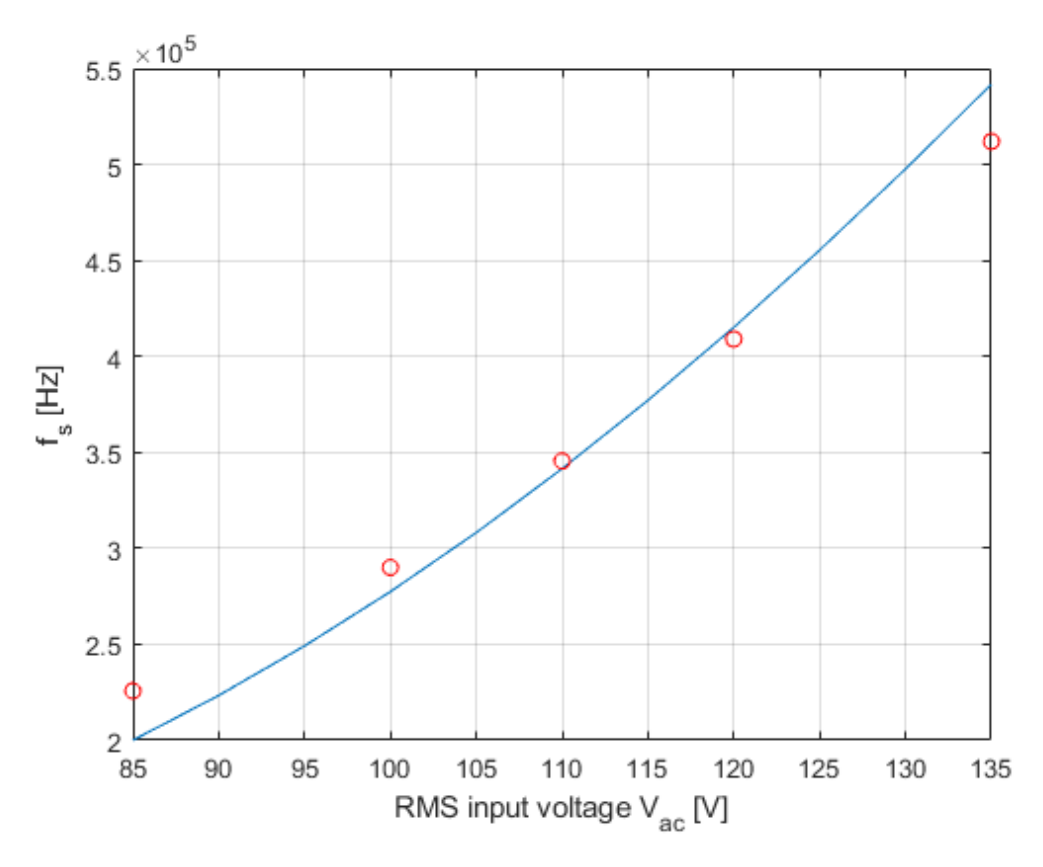

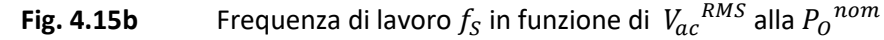

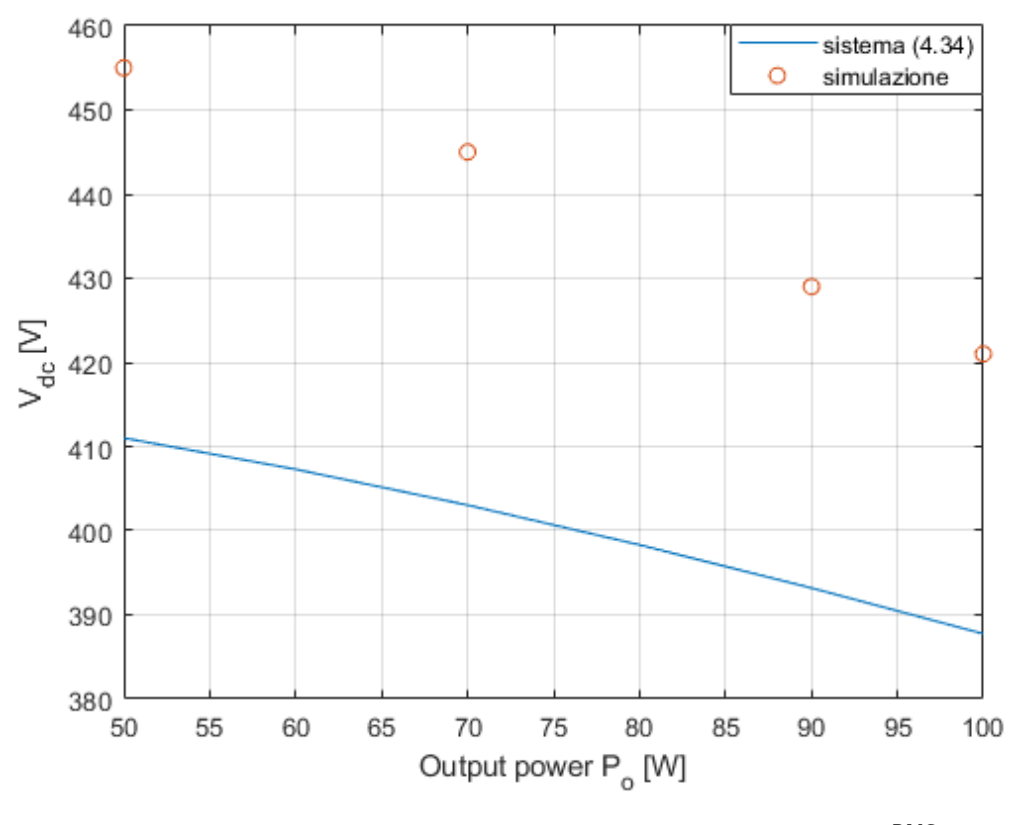

**Fig. 4.15c** Tensione  $V_{dc}$  in funzione di  $P_{O}$  alla  $V_{ac}^{max-RMS}$ 

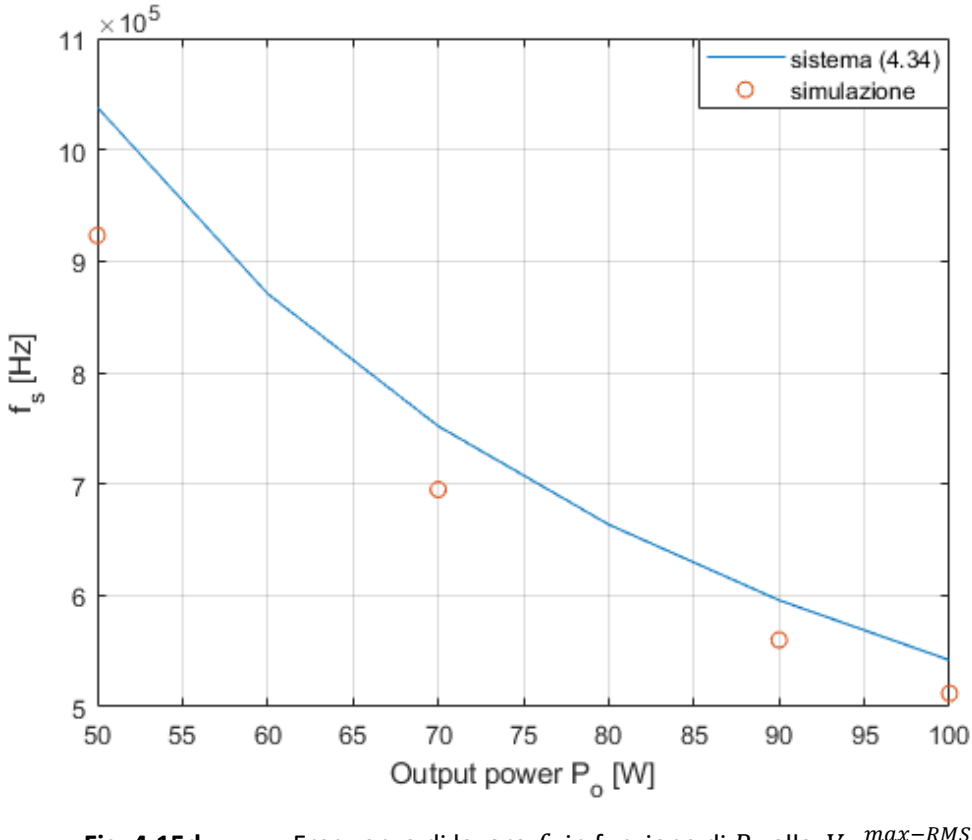

**Fig. 4.15d** Frequenza di lavoro  $f_S$  in funzione di  $P_O$  alla  $V_{ac}^{max-RMS}$ 

La corrente sul dispositivo  $Q_2$  nella condizione più critica, cioè in corrispondenza di una frequenza  $f_s$  circa pari a  $f_0$ , non è mai inferiore a 0.65A, col segno positivo perché stiamo valutando la corrente sul diodo  $S_b$ . Con duty-cycle fissato al 50%, e nonostante la corrente alla commutazione sia minore della  $I_{MOS}$  desiderata, la possibilità di avere delle transizioni soft-switching è sempre garantita dal fatto che nell'istante delle transizioni dei MOS, l'approssimazione all'armonica fondamentale della corrente assorbita dal circuito risonante ha sempre il segno corretto per scaricare le capacità connesse al nodo A. In figura 4.16 sono riportate le correnti sull'induttanza del Boost e sul MOS  $Q_2$  nell'ipotesi di trasferire  $P_0^{\phantom{D}min}$  in uscita e in corrispondenza del picco della tensione  $V_{ac}^{max-RMS}$ ; possiamo notare come all'istante di commutazione di  $Q_2$ , coincidente a quello in cui inizia a caricarsi l'induttanza  $L_b$ , si abbia una corrente negativa.

Per quanto riguarda il Power Factor ed il grado di distorsione della corrente assorbita dal circuito Boost, vedi figura 4.17, possiamo effettuare una simulazione nel caso di tensione massima in ingresso e potenza nominale sul carico, analizzare lo spettro di  $i_q(t)$  e calcolarci sia il coefficiente di distorsione armonica totale THD sia il PF (vedi equazione (2.31)).

> $THD = 0.133923$  $PF = 0.978524$

La mancanza di un controllo in corrente non permette al circuito di emulare perfettamente un comportamento resistivo, mentre come descritto nel secondo capitolo, l'utilizzo della cella Boost in modalità discontinua distorce la corrente media assorbita dal convertitore di un fattore dipendente da  $M_{min}$ . La corrente assorbita dal circuito è inoltre leggermente sfasata rispetto alla tensione  $v_{ac}$ :  $i_{ac}$  è infatti determinata dalla somma della corrente capacitiva dovuta a  $C_f$  con la corrente assorbita dal convertitore Boost – LLC; passando al regime fasoriale si avrà quindi la somma, rispettivamente, tra un contributo sfasato in anticipo di un angolo  $\theta$  ed uno praticamente in fase con la tensione.

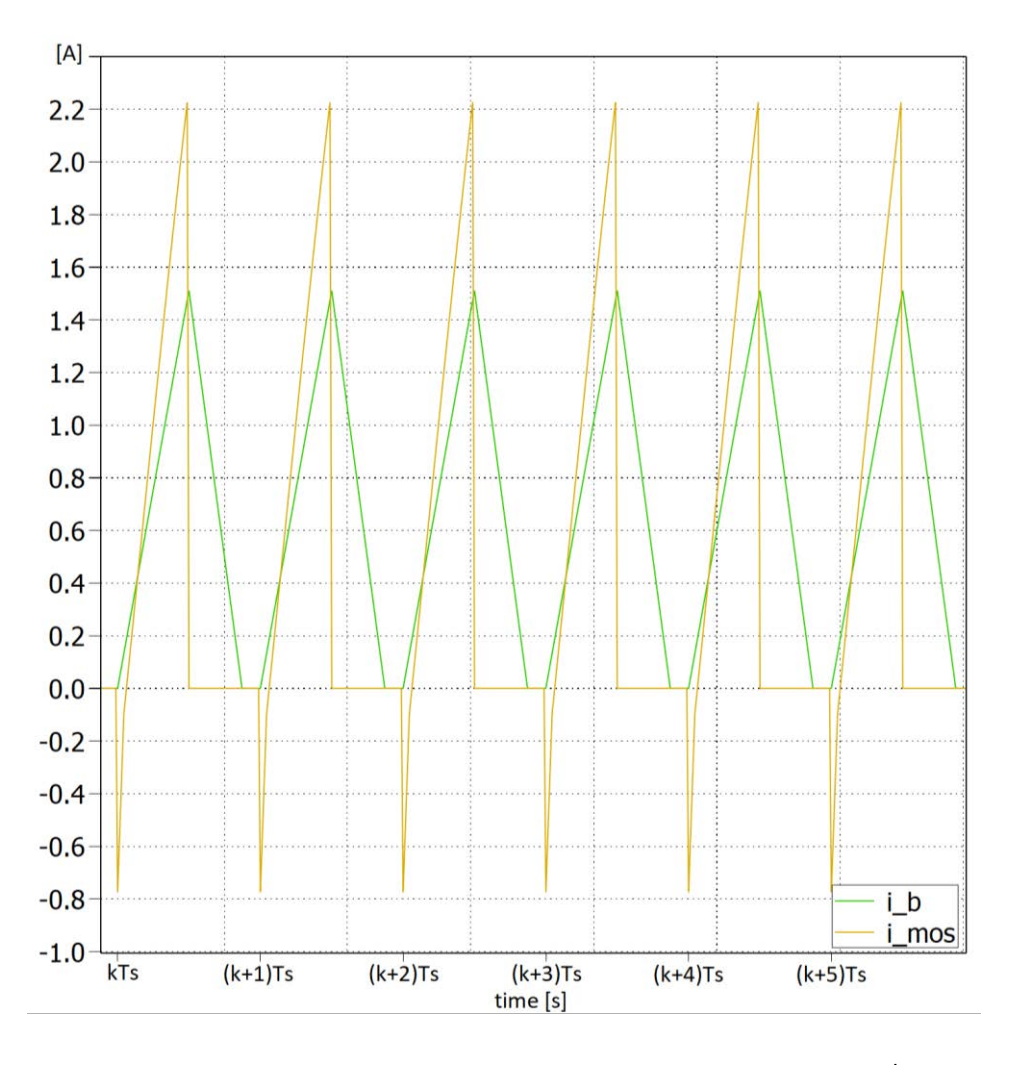

**Fig. 4.16 Correnti nel periodo di commutazione alla**  $P_0^{min}$ 

Un ulteriore aspetto da analizzare è quello che riguarda il trasferimento di potenza in uscita. Il comportamento del circuito per tutte le potenze inferiori ai 50  $W$ , ed in modo particolare nel caso di funzionamento a vuoto, è fortemente inefficiente. In questi casi infatti, il Boost - PFC deve assorbire una minor quantità d'energia e tende, di conseguenza, a far aumentare la frequenza di commutazione; lo stadio LLC risonante ha però un rapporto di conversione decrescente all'aumentare della  $f_s$  e quindi, per mantenere la tensione d'uscita costante, causerà l'incremento della tensione  $V_{dc}$ . Tale aumento, a sua volta, fa aumentare il guadagno  $m$  della cella Boost e quindi, attraverso la funzione  $B(m)$  monotona decrescente (figura 2.12), permette al convertitore di assorbire una minore potenza (vedi prima equazione della (4.34)). Una possibile soluzione prevede l'introduzione nella topologia di un controllo in potenza che funzioni in modo ON-OFF. In pratica l'accensione del circuito raddrizzatore verrà modulata in modo da trasferire la potenza desiderata in uscita senza avere tensioni e frequenze troppo elevate.

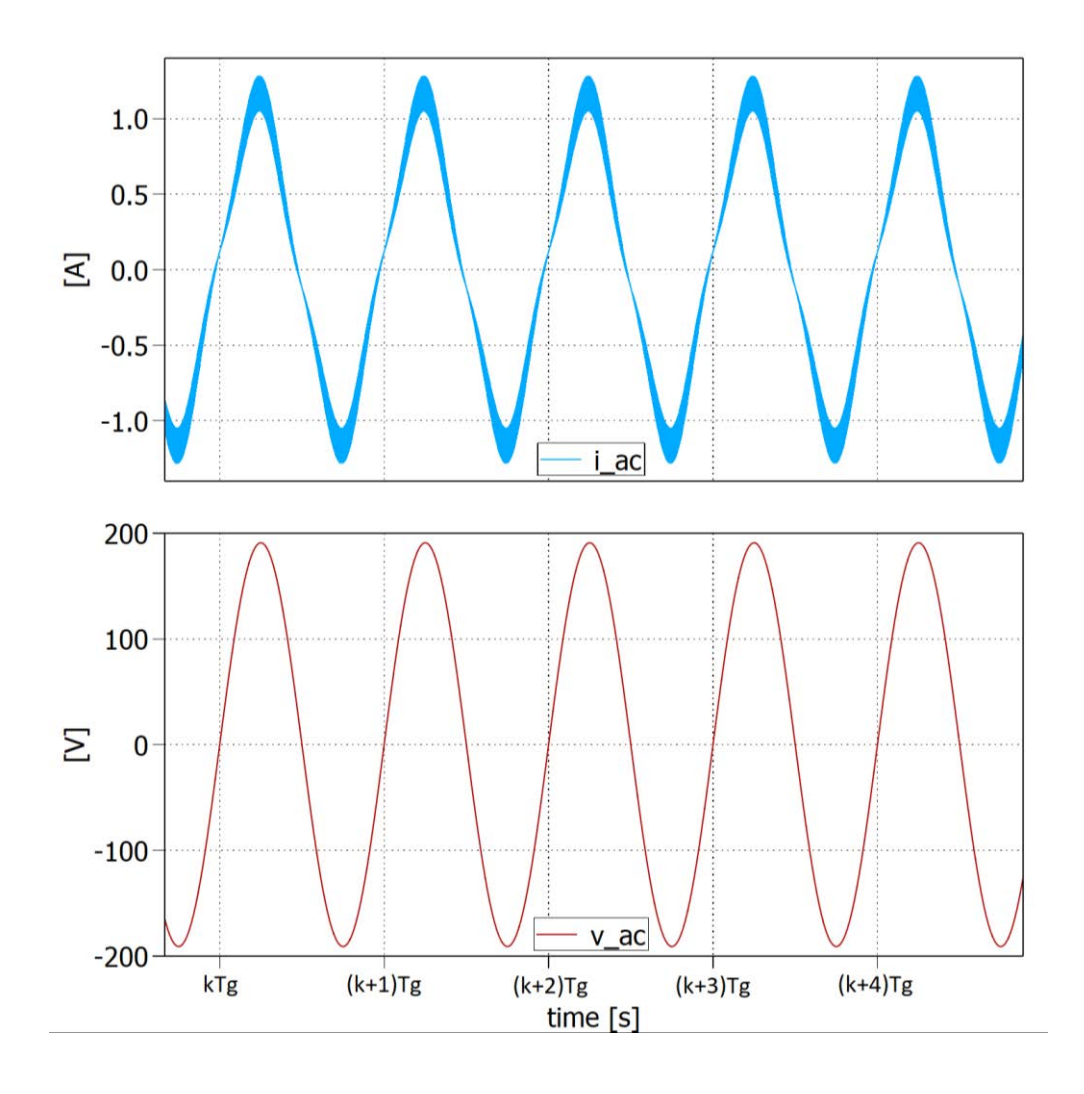

 **Fig. 4.17** Tensione e corrente fornite dal generatore

*[1] A design methodology for LLC resonant converters based on inspection of resonant tank currents, C. Adragna, S. De Simone and C. Spini, STMicroelectronics, via C. Olivetti 2, 20041 Agrate Brianza (MI), (Italy)*

## **4.2 Funzionamento con Boost - LLC in CCM**

Il funzionamento in modalità continua del Boost necessita di un controllo della corrente assorbita e di un anello di retroazione esterno che regoli la tensione d'uscita.

In fase di simulazione è però possibile eliminare la catena di regolazione esterna. Infatti se, con un artificio, sostituiamo il carico con un generatore di tensione continua che imponga la  $V_o^{\, ref}$  allora il circuito è vincolato a rimanere in un determinato punto di lavoro, senza alcun controllo, e l'intera simulazione dovrà solamente regolare il trasferimento di potenza. Il segnale di riferimento per l'anello di retroazione della corrente è quindi ottenuto moltiplicando il segnale  $v_g(t) = |v_{ac}(t)|$  con la conduttanza  $G_{eq} = \frac{1}{R}$  $\frac{1}{R_{em}} = \frac{2P_0}{V_m^2}$  $\frac{2r}{V_m^2}$ che in questo modo permette sia di controllare il Boost come PFC sia di ottenere in uscita la potenza desiderata.

Nello schema circuitale utilizzato, vedi figura 4.18, il modulatore PWM genera i segnali di controllo degli interruttori; questi avranno un andamento nel tempo funzione della frequenza di commutazione  $f_s$  e del duty-cycle che in questa modalità è variabile e segue la legge descritta nell'equazione (2.39).

Come il circuito operante in modalità discontinua, anche il convertitore Boost-LLC in CCM è fortemente dipendente proprio dalla potenza che si vuole trasferire sul carico: al diminuire di questa grandezza infatti si riduce la conduttanza equivalente  $G_{ea}$ , quindi aumenta  $R_{em}$  che però deve rispettare il vincolo imposto dalla (2.41). Questo limite potrebbe essere incrementato ad esempio aumentando l'induttanza del Boost  $L_b$ ; è importante notare però come la derivata della corrente  $\frac{di_b(t)}{dt} = \frac{v_{ac}(t)}{L_b}$  $\frac{ic(t)}{L_b}$  sia inversamente proporzionale al valore d'induttanza scelto. Durante i passaggi per lo zero della tensione  $v_{ac}(t)$ , la corrente riesce ad inseguire velocemente il segnale di riferimento solamente se  $L<sub>b</sub>$  è piccola, in modo da avere così una derivata maggiore anche in corrispondenza di basse tensioni. La soluzione più conveniente è quindi quella di far aumentare il vincolo imposto dalla (2.41) aumentando la frequenza di commutazione  $f_S$ .

Altro aspetto da valutare riguarda la modulazione del duty-cycle imposta al mezzo ponte, la quale produce al nodo A un'onda quadra dissimmetrica il cui valor medio sarà trasferito ai capi del condensatore risonante. L'interconnessione tra i due circuiti determina quindi un utilizzo del convertitore LLC in condizioni di dissimmetria durante il periodo di commutazione ed un'evoluzione di tutte le correnti e tensioni del circuito nel mezzo-periodo $\frac{T_g}{2}$ . Vi saranno quindi intervalli temporali in cui opererà in modalità discontinua o continua indipendentemente dalla posizione della frequenza di commutazione rispetto alla sua frequenza di risonanza, garantendo così un minor trasferimento di potenza sul carico.

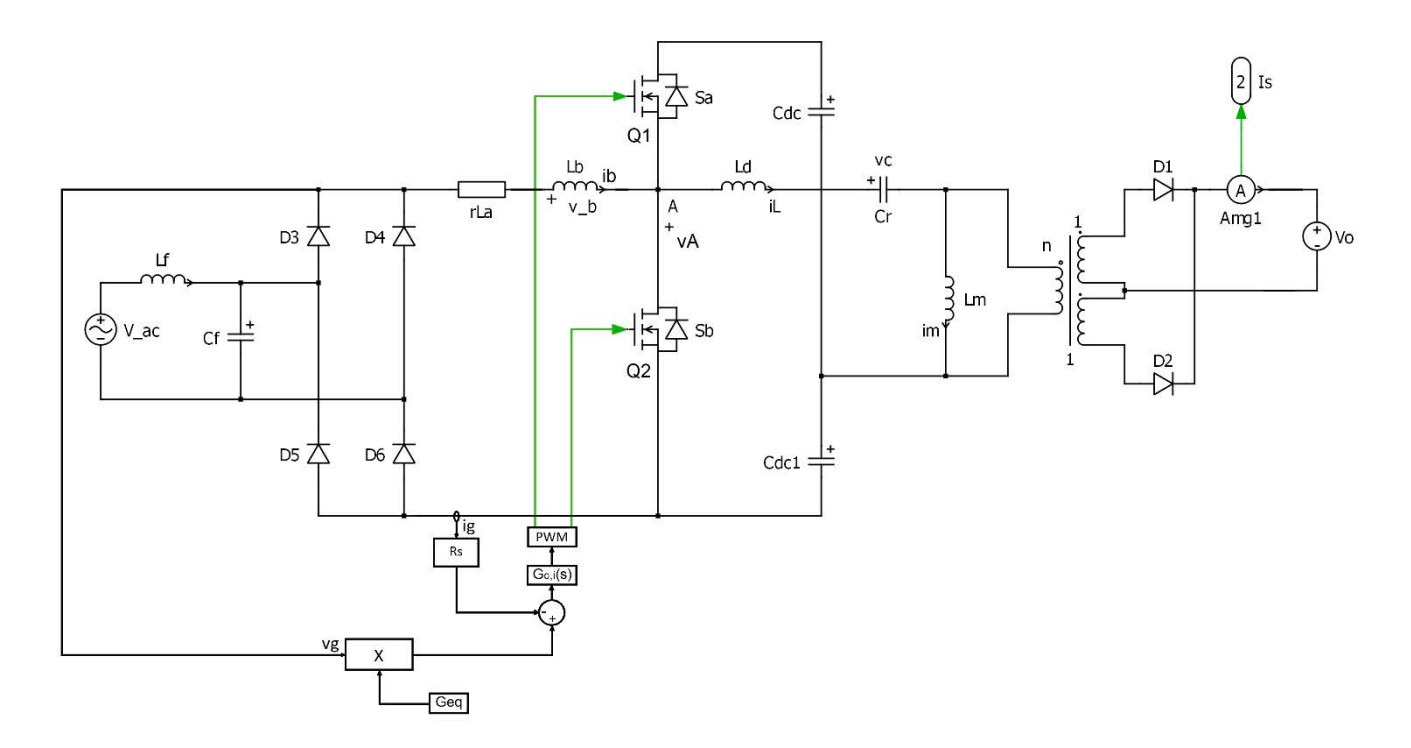

 **Fig. 4.18** Circuito Boost-LLC in CCM con controllo della corrente assorbita

Questo comportamento modulato causa, inoltre, la variazione nel tempo della corrente di commutazione sui dispositivi MOS che potrebbe risultare insufficiente per garantire il soft-switching; valuteremo in seguito come in questa modalità di funzionamento la sola condizione di porre una corrente di commutazione pari o superiore a  $I_{MOS}$ , valutata attraverso l'inviluppo della corrente sul MOSFET  $Q_2$ , non sia più sufficiente a raggiungere l'obiettivo cardine di questo progetto.

In dimensionamento dell'induttanza del Boost segue quanto proposto nel corso del secondo capitolo e deve in particolare rispettare il vincolo imposto nell'equazione (2.41).

In queste condizioni di funzionamento diventa invece difficile sviluppare una strategia di dimensionamento adeguata per il circuito risonante; si è quindi deciso di utilizzare la strategia descritta nel paragrafo 4.1.2, basata sull'analisi all'armonica fondamentale, che garantisce la possibilità di lavorare sempre in regione induttiva ma con la consapevolezza che potrebbe essere del tutto inadeguata alla nuova modalità operativa. Le specifiche di progetto sono riportate in tabella 4.3; la tensione  $V_{dc}^{min}$  sarà maggiore di  $V_m^{max}$  in modo da garantire un guadagno della cella Boost  $M_{min} > 1$  ma non necessariamente il doppio.

Il filtro d'ingresso costituito dalla coppia  $C_f - L_f$  è dimensionato sulla frequenza di rete in modo da risultare trasparente ad essa ed ha il compito di filtrare tutte le componenti in alta frequenza della corrente assorbita in modo da ridurne il contenuto armonico.

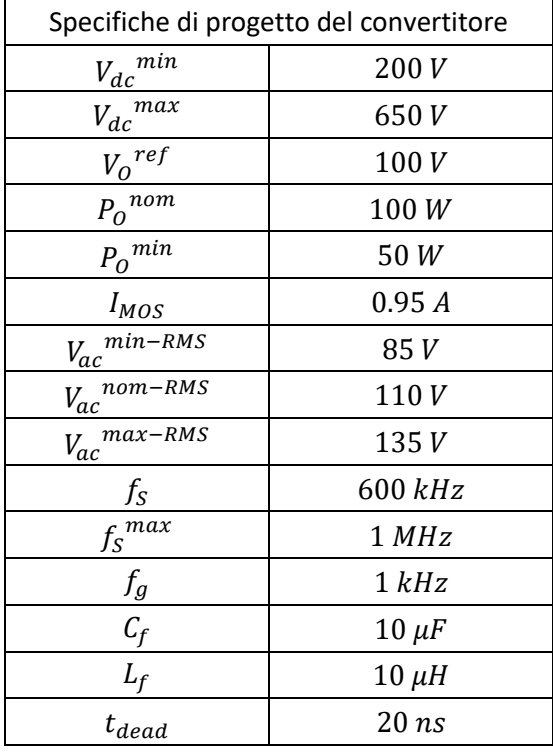

### **Tabella 4.3**

Come primo passaggio dimensioniamo  $L<sub>b</sub>$  nell'ipotesi di trasferire una potenza nominale in uscita e di avere la massima tensione d'ingresso; dall'equazione (2.41) otteniamo

$$
(4.35)\t\t\t\t2L_b f_S \ge \frac{1}{G_{eq}}
$$

(4.36) 
$$
L_b \ge \frac{V_m^{max^2}}{4f_S P_o^{nom}} = \frac{V_{ac}^{max-RMS^2}}{2f_S P_o^{nom}}
$$

Per svolgere il dimensionamento descritto nel paragrafo 4.1.2, come anticipato, si impongono gli stessi parametri utilizzati nel dimensionamento in modalità discontinua.

$$
\lambda = 0.18
$$

$$
k = 0.5
$$

$$
Q = 0.6 \cdot Q_B
$$

I risultati ottenuti sono riportati nella tabella 4.4.

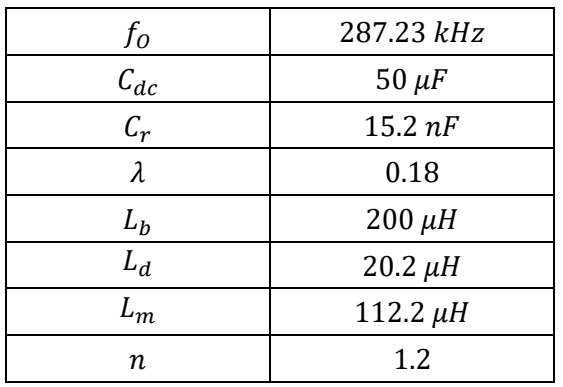

**Tabella 4.4**

In figura 4.19 sono riportate le grandezze fornite dal generatore mentre in 4.20 sono rappresentati gli andamenti di correnti e tensioni del circuito risonante nell'ipotesi in cui la frequenza di commutazione sia fissa (simulazione con almeno cento punti per periodo  $T_{op}$ ).

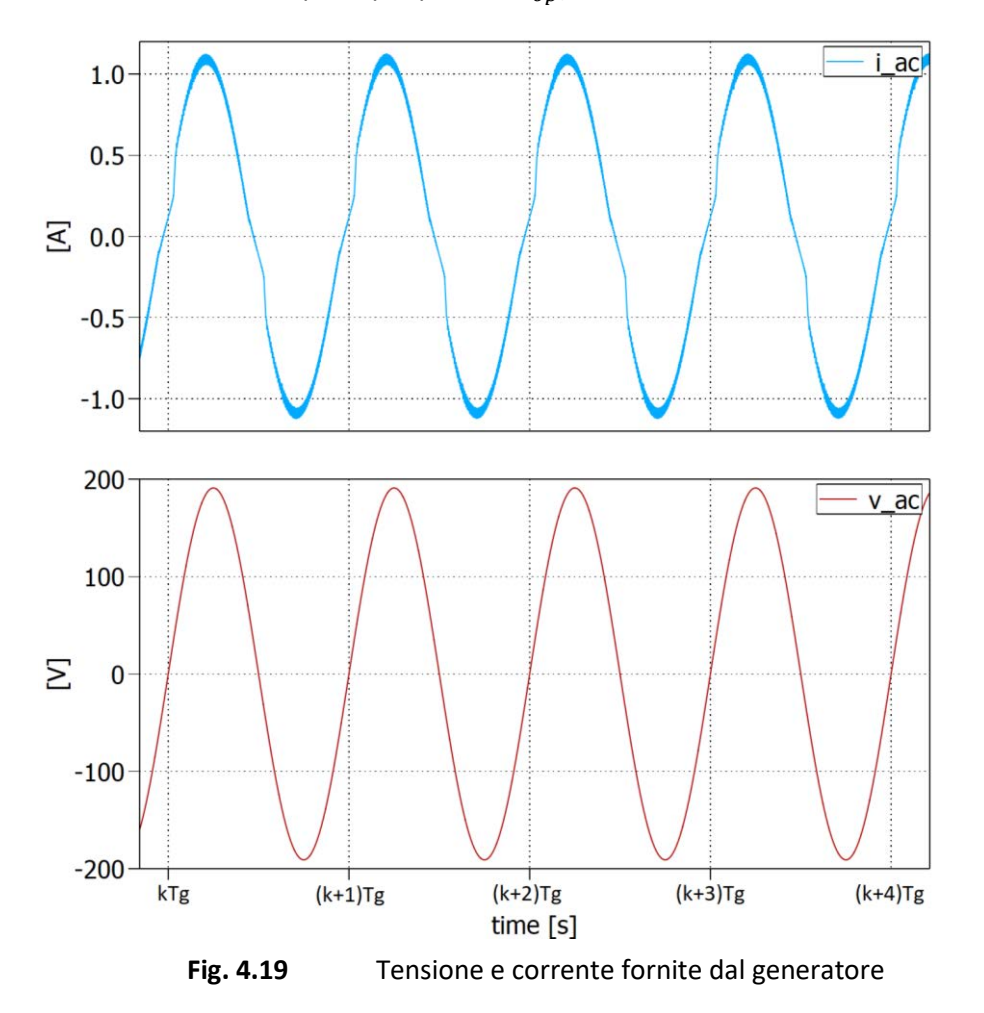

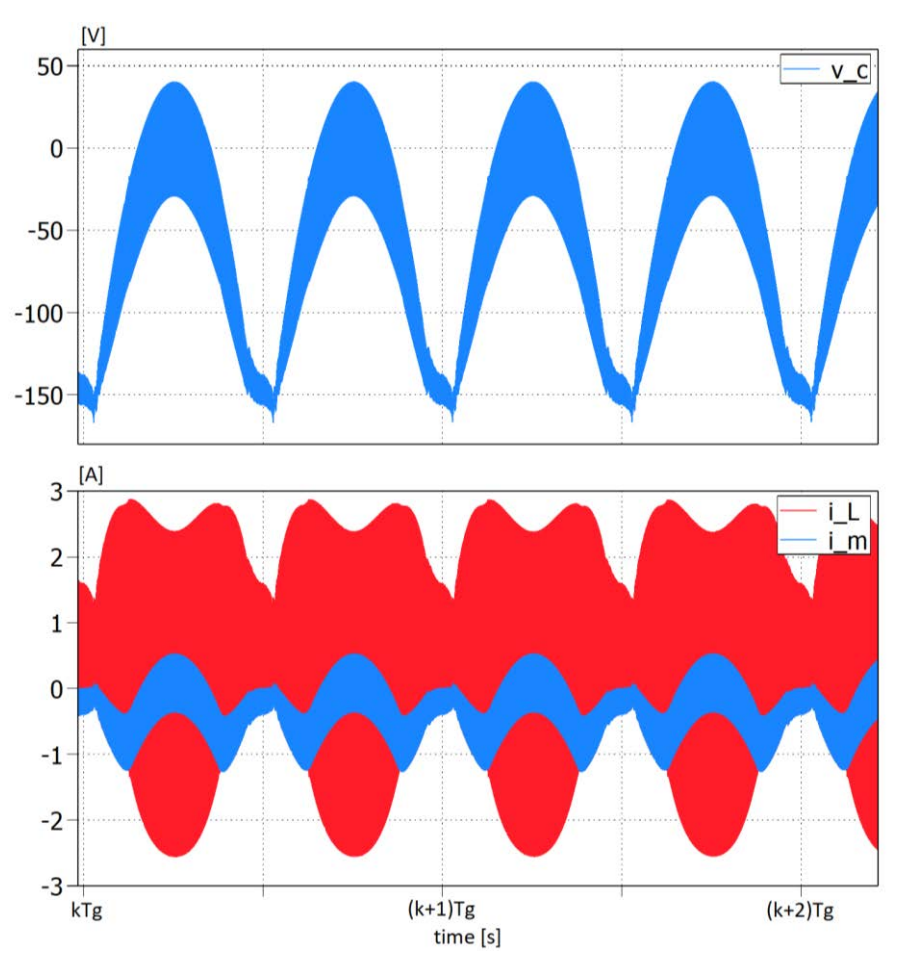

 **Fig. 4.20** Tensione sul condensatore risonante e correnti sulle induttanze

Gli inviluppi rappresentati in figura 4.20 ci mostrano come le correnti del circuito risonante siano modulate ad una frequenza pari a  $2f_q$ ; come anticipato, nel periodo di commutazione la cella LLC lavora in forte dissimmetria alternando quindi un comportamento discontinuo a quello continuo, in cui verrà trasferita la maggior parte della potenza in uscita.

In figura 4.21 è riportata la corrente sul transistor  $Q_2$  sempre nelle condizioni di massima tensione d'ingresso e potenza nominale trasferita sul carico; possiamo notare come anche questa grandezza sia modulata ad una frequenza pari a due volte quella di rete. Per garantire il soft-switching si deve verificare che in corrispondenza della commutazione del suddetto dispositivo vi sia una corrente negativa sufficiente a scaricare le capacità parassite connesse al nodo A. Nelle figure 4.22a-b sono riportate le correnti sull'induttanza del Boost e sul MOSFET  $Q_2$  nei pressi del picco e del minimo della tensione d'ingresso. Da questi andamenti sembrerebbe sempre possibile avere soft-switching anzi la corrente è addirittura superiore alla  $I_{MOS}$  desiderata.

Per migliorare il comportamento del circuito, ad esempio per ridurre le dissimmetrie del circuito risonante, si è pensato di introdurre una modulazione della frequenza di commutazione che cerchi di compensare la modulazione del duty-cycle, prodotta dal controllore che garantisce un comportamento da PFC.

Una prima possibile tecnica prevede di variare la frequenza con la legge espressa nell'equazione (4.37), la stessa che regola l'ampiezza della prima armonica della tensione imposta al nodo A.

(4.37) 
$$
v_A'(t) = \frac{2V_{dc}}{\pi} \sin[\pi(1 - d(t))] = \frac{2V_{dc}}{\pi} \sin\left[\frac{\pi V_m}{V_{dc}}\left|\sin(2\pi f_g t)\right|\right]
$$
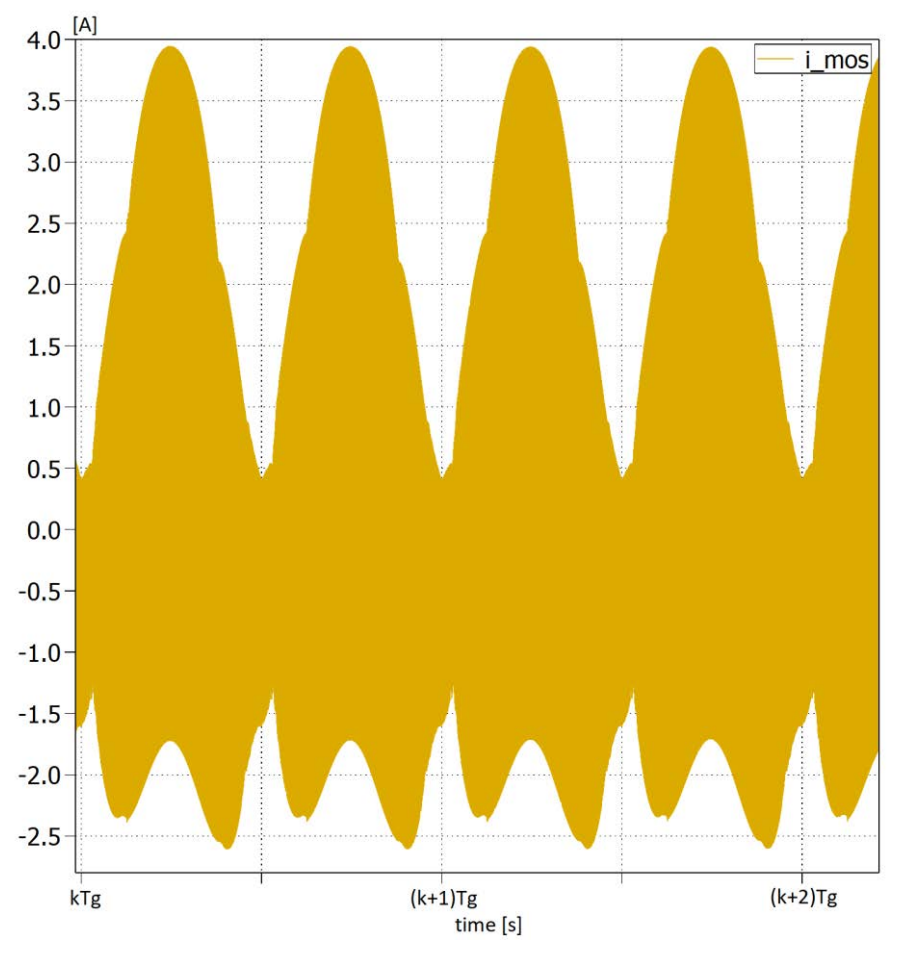

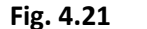

**Fig. 4.21** Corrente sul MOS  $Q_2$  con  $f_S$  costante

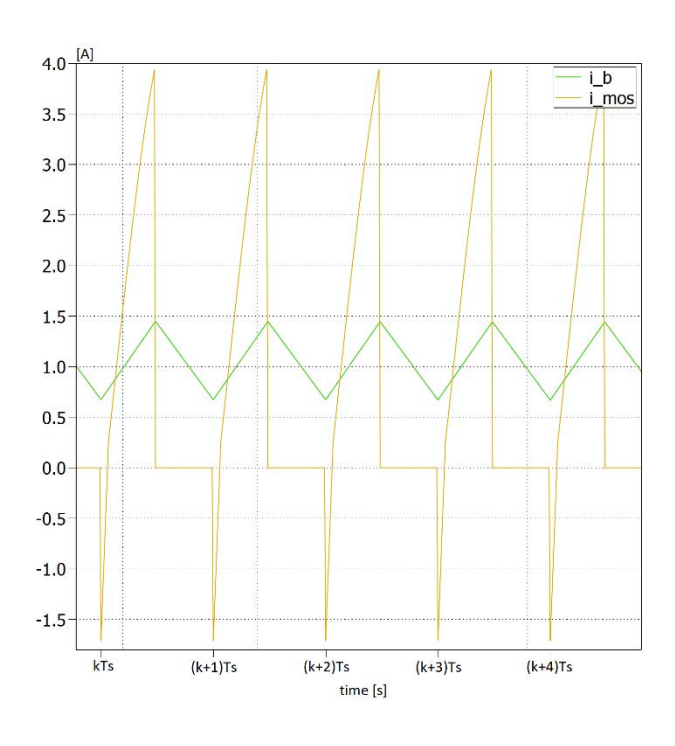

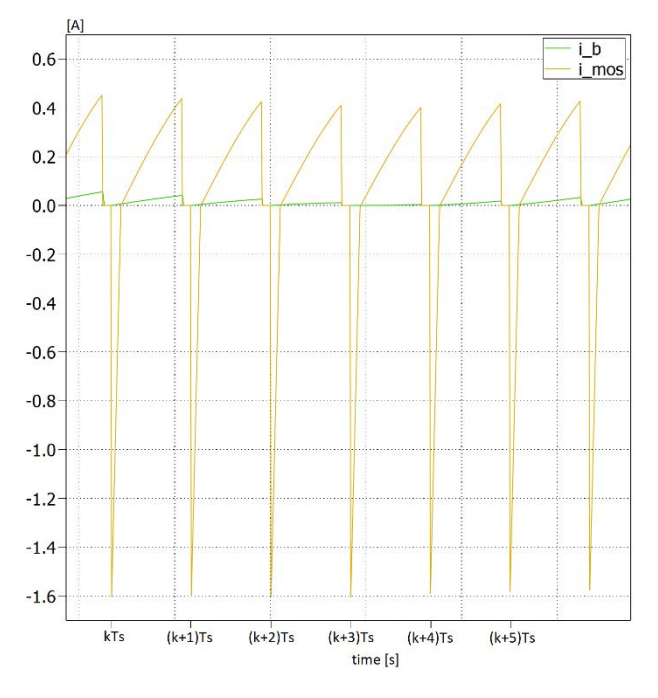

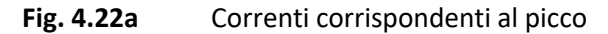

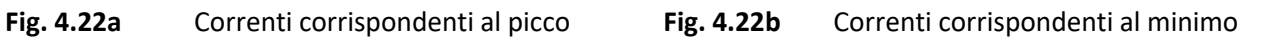

Questa modulazione cerca di far corrispondere al picco della tensione  $v_A{}^\prime(t)$  una frequenza di commutazione più alta, in cui si ha un guadagno del circuito risonante minore, mentre nei minimi di  $v_A'(t)$  una  $f_S$  più bassa a cui corrisponderà un guadagno maggiore. L'andamento nel periodo di rete  $T_q$  della frequenza di commutazione è rappresentato nella figura 4.23 ed è dipendente dal valore della tensione  $V_{dc}$ ; la tensione e la corrente fornite dal generatore, le grandezze principali del circuito risonante e la corrente sul MOS  $Q_2$  sono riportati rispettivamente nelle figure 4.24 - 25 - 26. Come si può notare la modulazione di frequenza non migliora di molto la situazione: l'inviluppo temporale della corrente  $I_{MOS}(t)$  non subisce grosse variazioni se non per una riduzione dei suoi valori massimi e minimi.

In 4.27a-b sono invece confrontate le correnti sul MOS (la corrente sull'induttanza  $L<sub>b</sub>$  serve ad individuare l'istante di commutazione) in corrispondenza del picco e del punto di valle della tensione d'ingresso  $V_{ac}$ , le due circostanze in cui il duty-cycle assume il valore minimo e massimo rispettivamente.

In entrambe le due condizioni, la corrente è negativa e maggiore di  $I_{MOS}$  all'accensione dell'interruttore analizzato e sembrerebbe quindi sufficiente a scaricare le capacità parassite connesse al nodo A.

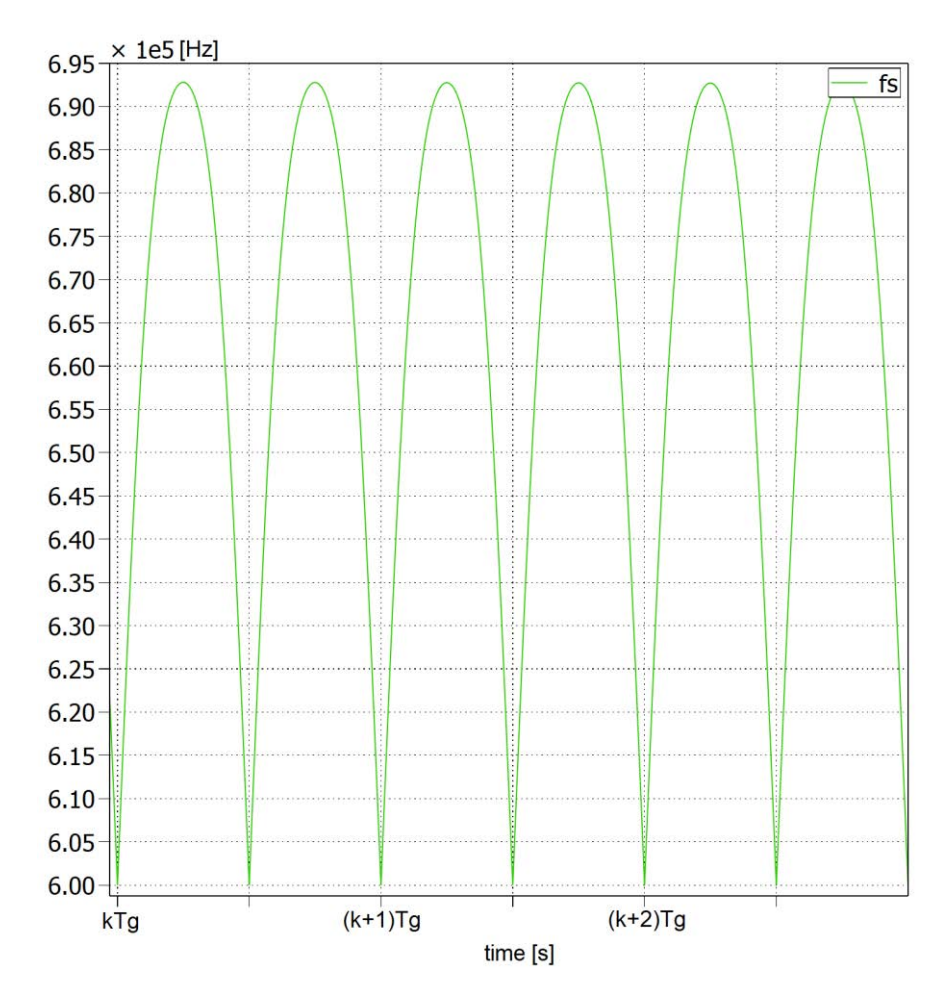

 **Fig. 4.23** Frequenza di commutazione modulata nel semiperiodo di rete

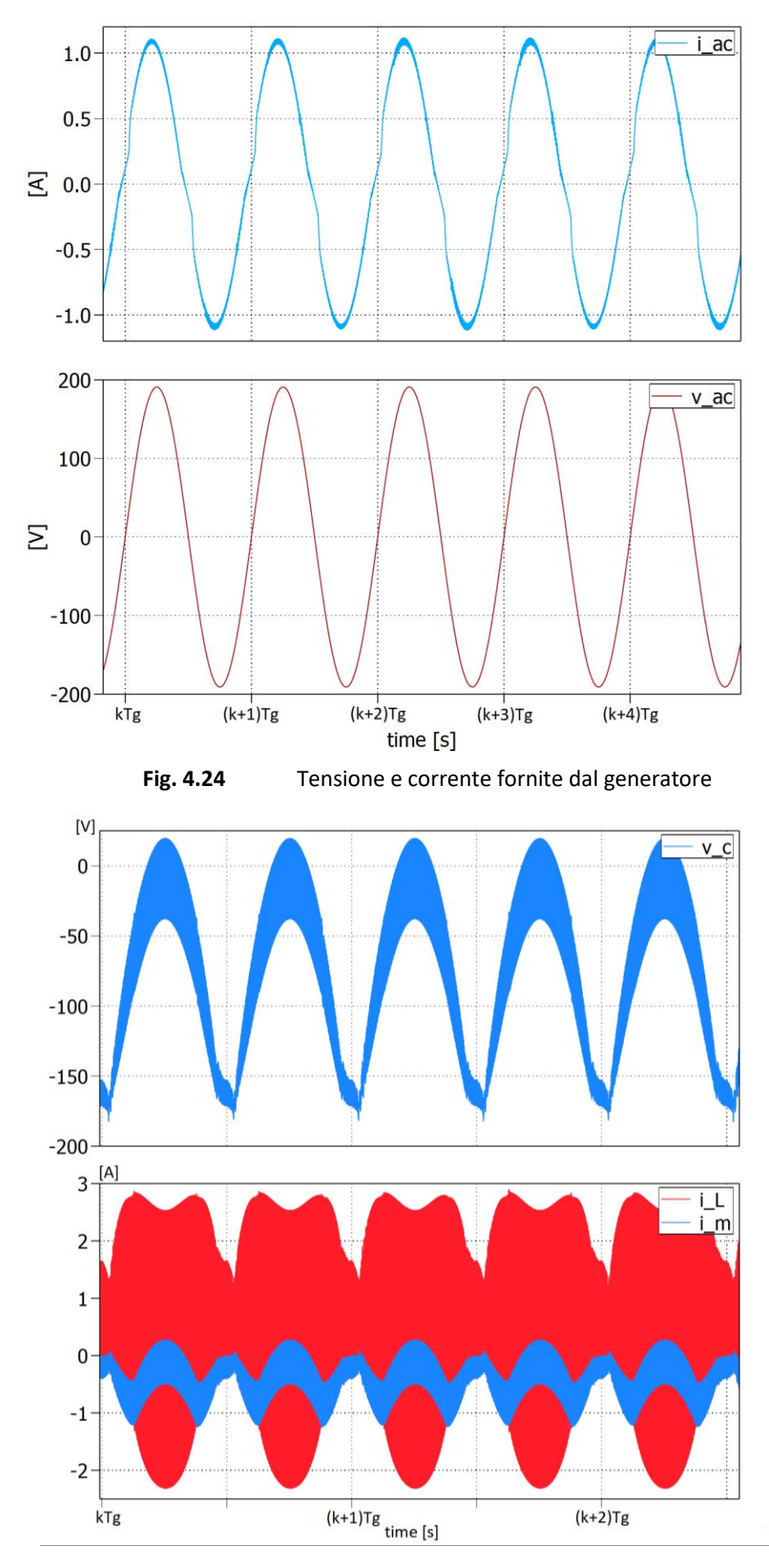

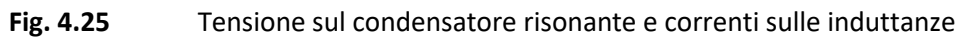

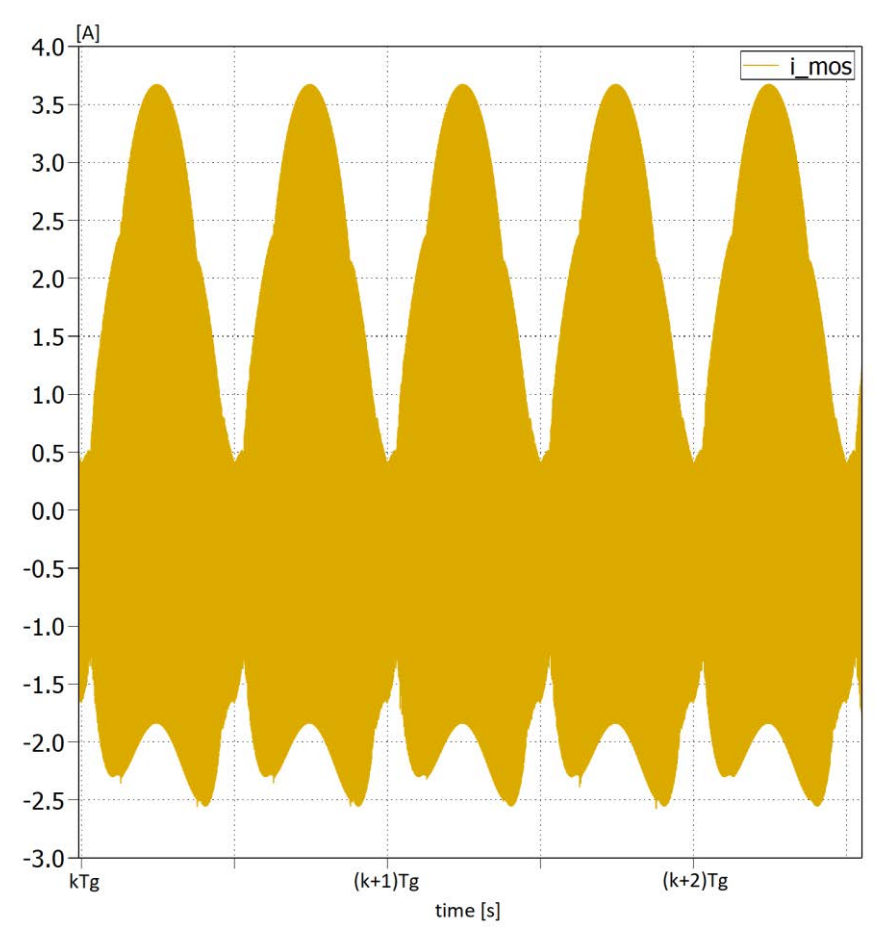

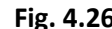

**Fig. 4.26 Corrente sul MOS**  $Q_2$  con  $f_S$  modulata

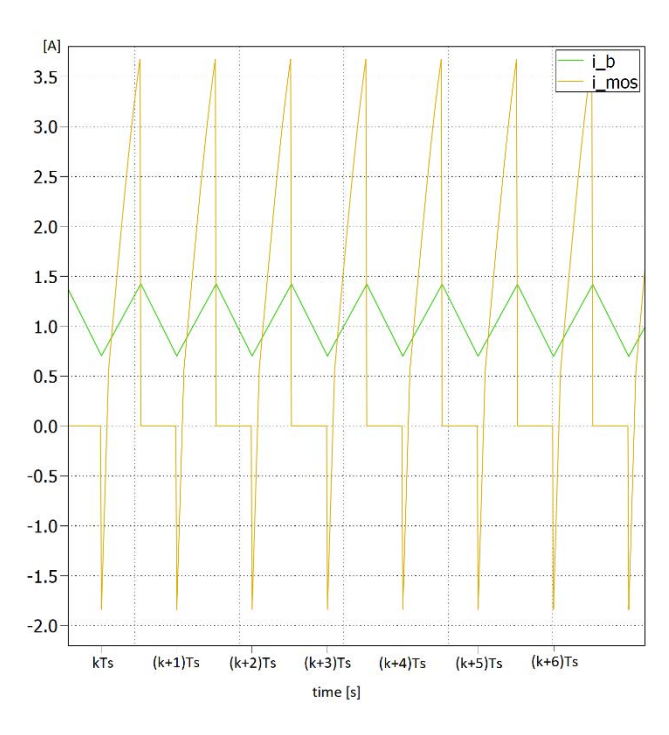

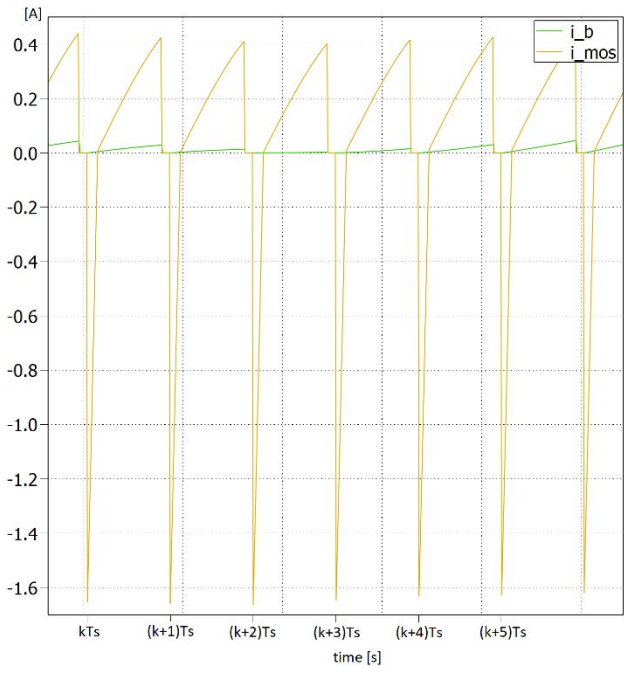

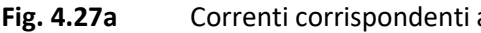

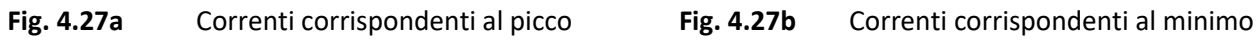

Un'alternativa alla modulazione precedentemente introdotta, è quella che cerca di sfruttare l'analisi alla prima armonica del circuito risonante per calcolare in "tempo reale" la frequenza di commutazione corretta, cioè quella che data la tensione al nodo A ed il duty-cycle ci permette di avere in uscita la tensione desiderata. Quest'approccio è sviluppato con i passaggi descritti di seguito, dove per semplicità consideriamo la tensione  $V_{dc}$  costante:

Calcolo il valore di guadagno desiderato

(4.38) 
$$
M_{des}{}^{LLC} = \frac{1}{2n} \frac{V_o}{V_{dc}} \frac{1}{\sin(\pi d)}
$$

 Inverto la formula del guadagno del circuito risonante per ottenere la frequenza di commutazione normalizzata

(4.39) 
$$
M = |M_{des}^{LLC}| = \sqrt{\left(1 + \lambda - \frac{\lambda}{f_N}\right)^2 + \frac{Q^2}{f_N}(f_N^2 - 1)^2}
$$

$$
M^{2} = \frac{1}{\left(1 + \lambda - \frac{\lambda}{f_{N}}\right)^{2} + \frac{Q^{2}}{f_{N}^{2}}\left(f_{N}^{2} - 1\right)^{2}} = \frac{1}{(1 + \lambda)^{2} + \frac{\lambda^{2}}{f_{N}^{4}} - 2(1 + \lambda)\frac{\lambda}{f_{N}^{2}} + \frac{Q^{2}}{f_{N}^{2}}\left(f_{N}^{4} + 1 - 2f_{N}^{2}\right)}
$$
  

$$
\frac{1}{M^{2}} = (1 + \lambda)^{2} + \frac{\lambda^{2}}{f_{N}^{4}} - 2(1 + \lambda)\frac{\lambda}{f_{N}^{2}} + Q^{2}\left(f_{N}^{2} + \frac{1}{f_{N}^{2}} - 2\right)
$$
  

$$
\frac{f_{N}^{4}}{M^{2}} = f_{N}^{4}(1 + \lambda)^{2} + \lambda^{2} - 2\lambda f_{N}^{2}(1 + \lambda) + Q^{2}f_{N}^{4}\left(f_{N}^{2} + \frac{1}{f_{N}^{2}} - 2\right)
$$
  

$$
Q^{2}f_{N}^{6} + f_{N}^{4}\left[(1 + \lambda)^{2} - 2Q^{2} - \frac{1}{M^{2}}\right] + f_{N}^{2}[Q^{2} - 2\lambda(1 + \lambda)] + \lambda^{2} = 0
$$

 $d=$ 

 $\lambda^2$  $Q^2$ 

Effettuo un cambio di variabile  $x = f_N^2$  e rinomino alcuni parametri

(4.40)  

$$
x^3 + x^2b + xc + d = 0
$$

$$
b = \frac{(1+\lambda)^2 - 2Q^2 - \frac{1}{M^2}}{Q^2} \qquad c = \frac{Q^2 - 2\lambda(1+\lambda)}{Q^2}
$$

risolvo quindi l'equazione di terzo grado associata (4.38)

(4.41) 
$$
x = t - \frac{b}{3a}
$$
  $t^3 + t\left(c - \frac{b^2}{3}\right) + \left(\frac{2b^3}{27} - \frac{bc}{3} + d\right) = 0$  
$$
\begin{cases} p = c - \frac{b^2}{3} \\ q = \frac{2b^3}{27} - \frac{bc}{3} + d \end{cases}
$$
  
(4.42)  $t^3 + pt + q = 0$  
$$
\begin{cases} t = u + v \\ p = -3uv \end{cases} e \quad u^3 + v^3 = -q
$$

dove  $u e v$  sono due soluzioni dell'equazione (4.40); otteniamo così l'equazione di secondo grado

(4.43) 
$$
z^2 + qz - \frac{p^3}{27} = 0
$$

che ha soluzioni

$$
z_{1,2} = \frac{-q \pm \sqrt{q^2 + \frac{4p^3}{27}}}{2}
$$

reali se

$$
q^2 + \frac{4p^3}{27} \ge 0 \quad \Rightarrow \quad u = \sqrt[3]{z_1} \quad e \quad v = \sqrt[3]{z_2} \quad \Rightarrow \quad t = u + v \quad \Rightarrow \quad f_N = \sqrt{t - \frac{b}{3a}}
$$

immaginarie se

$$
q^2 + \frac{4p^3}{27} < 0 \implies t = u + v = 2\sqrt[3]{|z_1|} \cos\left(\frac{\vartheta}{3}\right) \implies f_N = \sqrt{t - \frac{b}{3a}}
$$

dove  $\vartheta$  è l'angolo corrispondente alla soluzione immaginaria  $z_1$ .

Come descritto in precedenza il guadagno desiderato varia in funzione del duty-cycle che teoricamente (c'è un tempo morto in cui entrambi gli interruttori sono spenti), può assumere tutti i valori nell'intervallo [0,1]; questo fa sì che  $M$  sia teoricamente infinito nei due estremi. Il circuito risonante ha però guadagno massimo finito e posizionato alla frequenza normalizzata  $f_{Npk}$ , nella regione a comportamento capacitivo; si potrebbe quindi porre come guadagno limite il guadagno corrispondente alla frequenza di transizione  $f_{NB}$  che però essendo sotto la frequenza di risonanza risulta essere critica. Infatti, una qualsiasi frequenza minima scelta sotto la risonanza impone per ogni semiperiodo il passaggio per  $f<sub>0</sub>$ , alla quale tensioni e correnti risonanti assumono valori elevati. La migliore soluzione diventa quindi quella di fissare la frequenza minima ad un valore costante sopra la risonanza, nel nostro caso  $f_S^{min}=1.1 \cdot f_O$ , mentre il valore massimo di frequenza sarà determinato dalla soluzione dell'equazione (4.40). La modulazione di frequenza ottenuta è riportata nella figura 4.28; possiamo notare come nell'ipotesi di potenza nominale d'uscita e tensione massima d'ingresso, la frequenza di commutazione vari in un intervallo ampio circa  $400$   $kHz$ .

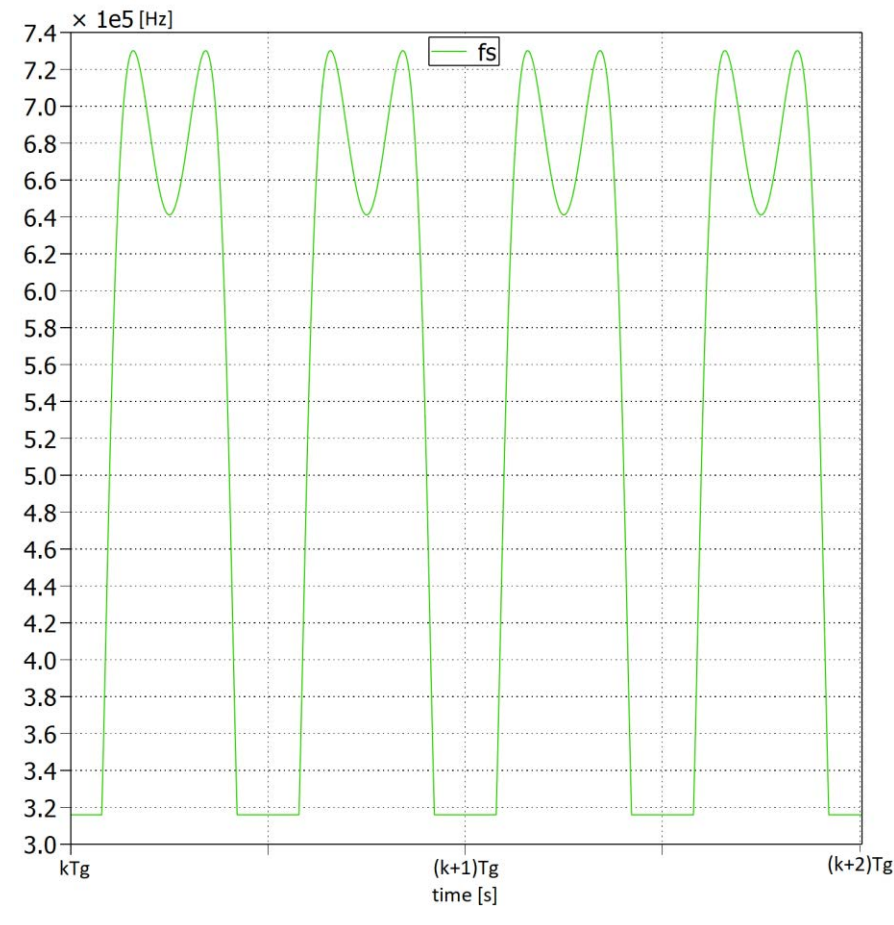

**Fig. 4.28** Andamento della  $f_s$  con la seconda tecnica di modulazione

L'andamento della corrente sul dispositivo  $Q_2$  è riportato in figura 4.29; la limitazione del guadagno produce, nell'istante della saturazione della frequenza di commutazione, dei picchi notevoli di  $I_{MOS}$  che inoltre si annulla nella parte centrale del semiperiodo. Un altro aspetto negativo riguarda la corrente assorbita dal circuito ed il suo grado di distorsione (vedi figura 4.30); è abbastanza chiaro notare come questa tecnica di modulazione non introduca particolari vantaggi.

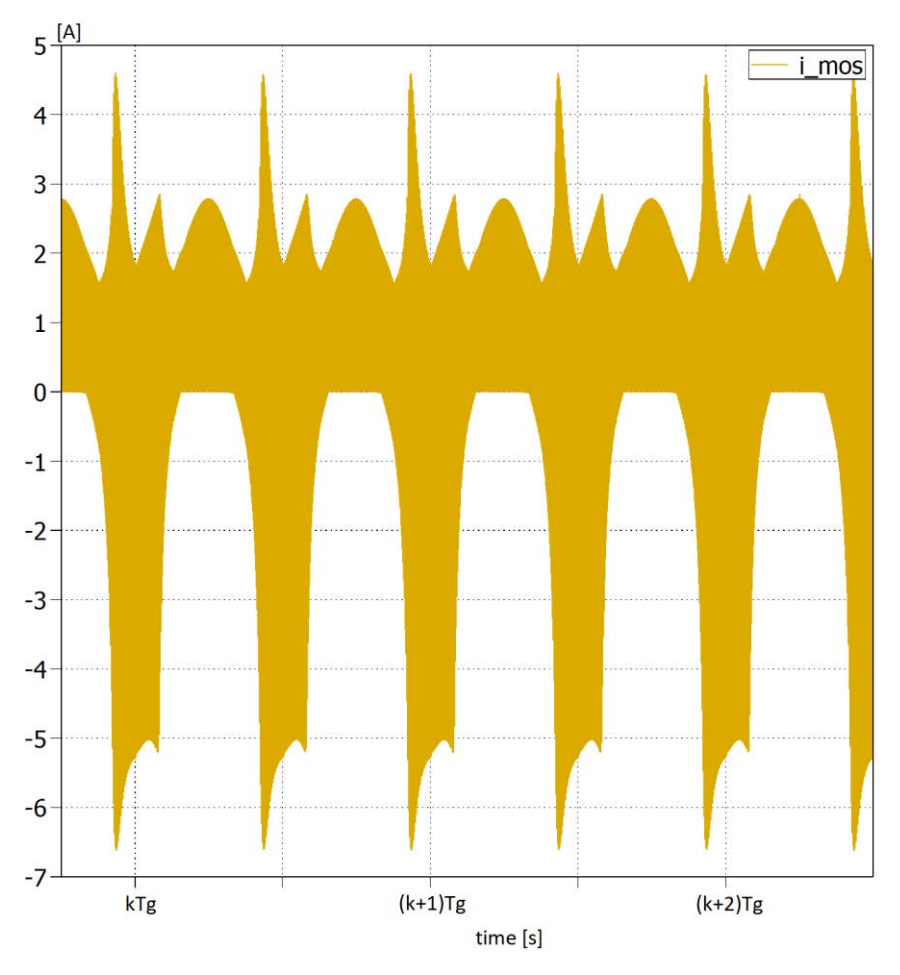

**Fig. 4.29** Corrente sul MOS  $Q_2$  con  $f_S$  modulata con la seconda tecnica

Il coefficiente di distorsione armonica totale ed il fattore di potenza nei tre casi sono riportati qui di seguito: nel caso di  $f_S$  costante otteniamo

$$
THD = 0.0620943
$$

$$
PF = 0.984312
$$

nel caso di  $f_S$  modulata col primo metodo

$$
THD = 0.058224
$$

$$
PF = 0.986763
$$

nel caso di  $f_S$  modulata col secondo metodo

 $THD = 0.0856842$  $PF = 0.980829$ 

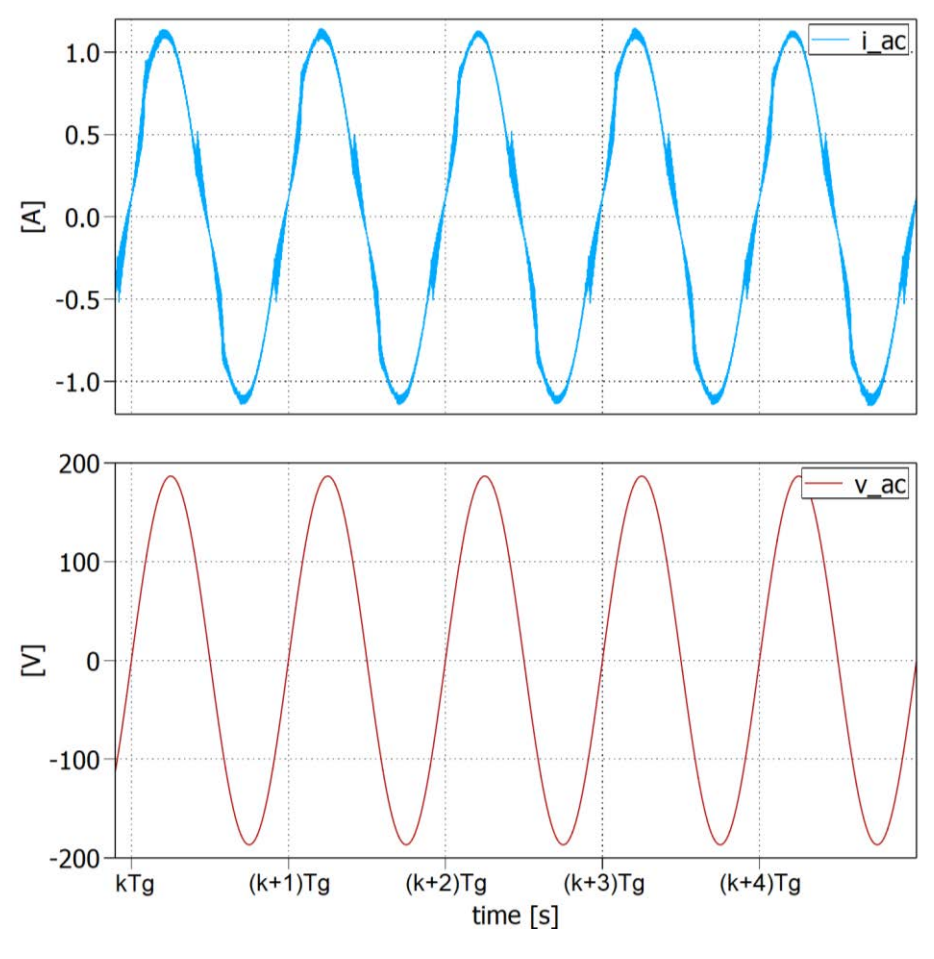

**Fig. 4.30** Tensione e corrente fornite dal generatore

Un ulteriore difficoltà incontrata in questa analisi rispetto al funzionamento in modalità discontinua è dovuta al fatto che in queste condizioni di lavoro, con modulazione del duty-cycle, il convertitore risonante ha un funzionamento che difficilmente è approssimabile con l'analisi alla prima armonica; di conseguenza non siamo in grado di stimare l'evoluzione del sistema e quindi valutare, ad esempio, quale tensione  $V_{dc}$  avremo a regime.

## **5 Conclusioni**

Il circuito raddrizzatore presentato in questo elaborato assicura, in entrambe le modalità operative proposte, una conversione AC – DC efficace per tensioni alternate a frequenze superiori ai canonici 50/60  $Hz$  della rete elettrica e con un fattore di potenza elevato (circa il 98% nelle condizioni di lavoro nominali).

Le simulazioni svolte sembrano garantire commutazioni soft-switching in qualsiasi condizione con una corrente di commutazione maggiore di quella desiderata; aspetto positivo ma che dovrà essere confermato dall'eventuale analisi sperimentale di un prototipo.

Un ulteriore vantaggio di questa topologia è che per ottenere delle accensioni dei MOSFET a tensione nulla non introduce dei circuiti ausiliari, come le celle snubber, ma sfrutta il comportamento dello stadio risonante, minimizzando così il numero di componenti utilizzati.

La modalità discontinua di funzionamento, com'è stato descritto, introduce delle distorsioni nella corrente assorbita ma consente di prevedere, attraverso la risoluzione del sistema (4.34), il punto di lavoro a regime; inoltre la possibilità di sviluppare un controllo pulse – mode della tensione applicata ai capi della serie dei condensatori  $C_{dc}$  e  $C_{dc1}$  sembrerebbe permettere un utilizzo del convertitore anche nel caso in cui si vogliano trasferire potenze esigue sul carico.

La modalità di funzionamento continua, nonostante permetta di assorbire una corrente quasi sinusoidale, risulta molto più critica della precedente. Il circuito risonante presenta, infatti, un comportamento completamente dissimmetrico e quindi difficilmente approssimabile con un'analisi all'armonica fondamentale; diventa quindi impossibile stimare il punto di lavoro a regime del convertitore in qualsiasi condizione di tensione d'ingresso o potenza trasferita. Ulteriori studi potranno essere rivolti, inoltre, alla determinazione di una strategia di dimensionamento specifica per questa modalità operativa.